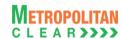

# **MCCIL-Interoperability – Clearing Corporation File Format**

# **File Formats for Members**

Version 11.14.1.0 02/05/2019

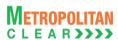

### **Table of Contents**

| 1. Executive Summary         4           2. Restriction on Use and Disclaimer of Information and Data         4           3. Target Audience         5           Section B. File Formats         6           4. List of File Formats Supported.         7           5. File Formats         7           5.1. Underlying Asset/Product.         7           5.1. Notes         9           5.2. Product Mapping File         10           5.3. Margin Surveillance Upload         11           5.4. Institution Give Up File         12           5.4.1. Notes         12           5.5. Trade File         12           5.5. Trade File         13           5.5. Tous file Trade file format         14           5.6. Market Statistics File         15           5.7. Custodian Participant Master File         15           5.8. ML Position File         17           5.8. Notes         17           5.9. CSV Position File         20           5.9. SV Position File         20           5.9.1. Notes:         21           5.10.1. Notes         22           5.11. Notes         22           5.12. Response of Margin File to Member         23           5.12. Notes                                                   | Section A: Introduction                 |    |
|----------------------------------------------------------------------------------------------------|-----------------------------------------|----|
| 3. Target Audience       5         Section B. File Formats       6         4. List of File Formats Supported       6         5. File Formats       7         5.1. Underlying Asset/Product       7         5.1. Notes       9         5.2. Product Mapping File       10         5.3. Margin Surveillance Upload       11         5.4. In Stitution Give Up File       12         5.4.1. Notes       12         5.5. Trade File       13         5.5. Trade File       13         5.6. Market Statistics File       15         5.7. Custodian Participant Master File       16         5.8. XML Position File       17         5.9. CSV Position File       20         5.9. Joses       21         5.9.1. Notes       21         5.9.1. Notes       22         5.9.1. Notes       22         5.9.1. Notes       22         5.9.1. Notes       22         5.1.1. Notes       22         5.1.1. Notes       22         5.1.1. Notes       23         5.1.2. Response of Margin File to Member       26         5.1.3. Margin Shortage File to Member       26         5.1.1. Notes       25 </td <td></td> <td></td>                                                                                                    |                                         |    |
| Section B: File Formats         6           4. List of File Formats Supported         6           5. File Formats         7           5.1. Underlying Asset/Product         7           5.2. Product Mapping File         9           6.2. Product Mapping File         9           5.3. Margin Surveillance Upload         11           5.4. Institution Give Up File         12           5.4.1. Notes         12           5.5. Trade File         13           5.5.1. Notes for file Trade file format         14           5.6. Market Statistics File         15           5.7. Custodian Participant Master File         16           5.8. XML Position File         17           5.9. CSV Position File         19           5.9. CSV Position File         20           3.9.1. Notes         19           5.9. CSV Position File         20           3.9.1. Notes         19           5.1. Margin File         21           5.1.1. Margin File         22           5.1.1. Notes         22           5.1.2. Notes         23           5.1.3. Notes         25           5.1.3. Notes         26           5.1.4. Margin Statement to Clearing Member         26                                                        |                                         |    |
| 4 List of File Formats       7         5. File Formats       7         5.1. Underlying Asset/Product       7         5.1. Notes       9         5.2. Product Mapping File       0         5.3. Margin Surveillance Upload       11         5.4. Institution Give Up File       12         5.4.1. Notes       12         5.5. Trade File       13         5.5. Trade File       13         5.6. Market Statistics File       14         5.6. Market Statistics File       15         5.7. Custodian Participant Master File       16         5.8. XML Position File       17         5.8.1. Notes       17         5.9. CSV Position File       20         5.9.1. Notes       21         5.9.1. Notes       21         5.1.1. Notes       22         5.1.1. Notes       22         5.1.1. Notes       23         5.1.2. Response of Margin File to Member       23         5.1.2. Notes       25         5.1.3. Margin Shortage File to Member       26         5.1.4. Margin Statement to Clearing Member       26         5.1.4. Notes       25         5.1.5. Notes       27         5.1.6. Notes                                                                                                    |                                         |    |
| 5. File Formats       7         5.1. Notes       9         5.2. Product Mapping File       10         5.3. Margin Surveillance Upload       11         5.4. Institution Give Up File       12         5.4.1. Notes       12         5.5.1. Trade File       13         5.5.1. Notes for file Trade file format       14         5.6. Market Statistics File       15         5.7. Custodian Participant Master File       16         5.8. XML Position File       17         5.9. CSV Position File       20         5.9. CSV Position File       20         5.9.1. Notes       21         5.10. Margin File       22         5.10.1. Notes       22         5.11.1. Notes       23         5.12.2. Response of Margin File to Member       23         5.13. Margin Shortage File to Member       25         5.13. Margin Statement to Clearing Member       26         5.14. Margin Statement to Clearing Member       27         5.15. Notes       27         5.16. Response of Margin Statement to Clearing Member       28         5.15. Margin Stortage Statement to Clearing Member       28         5.16. Notes       36         5.17. Notes       31                                                                        |                                         |    |
| 5.1. Underlying Asset/Product.       7         5.1. Notes       9         5.2. Product Mapping File       10         5.3. Margin Surveillance Upload       11         5.4. Institution Give Up File       12         5.4.1 Notes       12         5.5. Trade File       13         5.5.1. Notes for file Trade file format.       14         5.6. Market Statistics File       15         5.7. Custodian Participant Master File       16         5.8. XML Position File       17         5.9. CSV Position File       20         5.9. In Notes       21         5.9.1. Notes       21         5.10. Margin File       22         5.11. Notes       23         5.12. Notes       23         5.13. Margin Shortage File to Member       23         5.12. Notes       25         5.13. Notes       25         5.14. Notes       25         5.15. Margin Stortage File to Member       26         5.14. Notes       26         5.15. Margin Stortage File to Member       26         5.14. Notes       27         5.15. Margin Statement from Clearing Member       28         5.16. Response of Margin Statement general general general general ge                                                                                   |                                         |    |
| 5.1.1       Notes       9         5.2       Product Mapping File       10         5.3.       Margin Surveillance Upload       11         5.4.       Institution Give Up File       12         5.4.1       Notes       12         5.5.1       Notes       12         5.5.1       Notes file Trade file format.       14         5.6.       Market Statistics File       15         5.7       Custodian Participant Master File       16         5.8.       XML Position File       17         5.9.       CSV Position File       20         5.9.       CSV Position File       20         5.9.1       Notes:       21         5.9.1       Notes:       21         5.9.1       Notes:       22         5.9.1       Notes:       22         5.9.1       Notes:       22         5.9.1       Notes:       22         5.10.1       Notes:       22         5.10.1       Notes:       22         5.11.       Notes       23         5.12.       Notes       23         5.13.       Notes       25         5.13.       Notes       <                                                                                                    |                                         |    |
| 5.2. Product Mapping File       10         5.3. Margin Surveillance Upload       11         5.4. Institution Give Up File       12         5.5. Trade File       12         5.5. Trade File       13         5.5. Notes for file Trade file format       14         5.6. Market Statististis File       15         5.7. Custodian Participant Master File       16         8. XML Position File       17         5.9. Lost Spotion File       20         5.9. Notes       21         5.10. Margin File       22         5.11. Notes       22         5.11. Notes       23         5.12. Response of Margin File to Member       23         5.12. Response of Margin File to Member       24         5.13. Notes       25         5.13. Notes       26         5.14. Margin Statement to Clearing Member       26         5.14. Notes       26         5.15. Margin Statement from Clearing Member       28         5.16. Response of Margin Statement to Clearing Member       28         5.16. Response of Margin Statement to Clearing Member       28         5.16. Notes       29         5.17. Margin Shortage Statement to Clearing Member       30         5.18. Margin File                                                 |                                         |    |
| 5.3. Margin Surveillance Upload         11           5.4. Institution Give Up File         12           5.5.1. Notes         12           5.5. Trade File         13           5.5.1. Notes for file Trade file format.         14           5.6. Market Statistics File         15           5.7. Custodian Participant Master File         16           5.8. XML Position File         17           5.9. Sock Position File         20           5.9. Institution Margin File         20           5.9. Institution Margin File         22           5.10. Margin File         22           5.11. Notes         23           5.12. Response of Margin File to Member         23           5.12. Response of Margin File to Member         24           5.13. Margin Statement to Clearing Member         26           5.14. Notes         27           5.15. Notes         27           5.16. Response of Margin Statement to Clearing Member         28           5.15. Notes         27           5.15. Notes         28           5.16. Response of Margin Statement to Clearing Member         28           5.15. Notes         28           5.16. Notes         30           5.17. Notes         33 </td <td></td> <td></td> |                                         |    |
| 54. Institution Give Up File       12         54.1. Notes       12         55. Trade File       13         55.1. Notes for file Trade file format.       14         5.6. Market Statistists File       15         57. Custodian Participant Master File       16         5.8. XML Position File       17         5.9. I. Notes       19         5.9. CSV Position File       20         5.9.1. Notes:       21         5.10. Margin File       22         5.11. Notes       23         5.12. Margin File from Member       23         5.12. Notes       23         5.12. Notes       23         5.12. Notes       23         5.12. Notes       24         5.13. Margin Shortage File to Member       24         5.13. Notes       26         5.14. Margin Statement to Clearing Member       26         5.14. Notes       27         5.15. Notes       27         5.16. Response of Margin Statement to Clearing Member       28         5.16. Notes       29         5.17. Margin File to Clearing Member       30         5.18. Margin File to Clearing Member       30         5.19. Margin File to Clearing Member       31                                                                                                    |                                         |    |
| 5.4.1       Notes       12         5.5.       Trade File       13         5.5.1       Notes for file Trade file format       14         5.6       Market Statistics File       15         5.7       Custodian Participant Master File       16         5.8       XML Position File       17         5.9.       CSV Position File       20         5.9.1       Notes       21         5.9.1       Notes       22         5.10.1       Margin File       22         5.11.       Margin File from Member       23         5.12.       Response of Margin File to Member       23         5.12.       Notes       25         5.13.       Notas (Sampin Shortage File to Member)       26         5.13.       Margin Shortage File to Member       26         5.14.       Margin Statement to Clearing Member       27         5.15.1       Notes       28         5.16.1       Notes       28         5.15.1       Notes       28         5.15.1       Notes       28         5.16.1       Notes       29         5.16.1       Notes       30         5.17.       Margin Shortage                                                                                                    | ·                                       |    |
| 5.5.       Trade File       13         5.5.1.       Notes for file Trade file format       14         5.6.       Market Statistics File       15         5.7.       Custodian Participant Master File       16         5.8.       XML Position File       17         5.8.1.       Notes       19         5.9.       CSV Position File       20         5.9.1.       Notes       21         5.10.       Margin File       22         5.10.       Nargin File       22         5.10.       Nargin File from Member       23         5.11.       Notes       23         5.12.       Response of Margin File to Member       24         5.12.       Response of Margin File to Member       25         5.13.       Notes       25         5.13.       Notes       25         5.14.       Margin Statement to Clearing Member       26         5.15.       Margin Statement from Clearing Member       28         5.15.       Notes       27         5.16.       Response of Margin Statement to Clearing Member       29         5.16.       Notes       29         5.17.       Notes       30 <tr< td=""><td>·</td><td></td></tr<>                                                                                                    | ·                                       |    |
| 5.5.1.       Notes for file Trade file format       14         5.6.       Market Statistics File       15         5.7.       Custodian Participant Master File       16         5.8.       XML Position File       17         5.8.1.       Notes       19         5.9.       CSV Position File       20         5.9.1.       Notes       21         5.10.1.       Margin File       22         5.10.1.       Notes       23         5.11.1.       Notes       23         5.12.       Response of Margin File to Member       24         5.12.       Notes       25         5.13.       Margin Shortage File to Member       26         5.13.1.       Notes       25         5.14.       Margin Statement to Clearing Member       27         5.14.1.       Notes       27         5.15.1.       Notes       28         5.16.       Response of Margin Statement to Clearing Member       29         5.16.1.       Notes       29         5.16.       Response of Margin Statement to Clearing Member       30         5.17.       Margin File to Clearing Member       30         5.18.1.       Notes       33 <td></td> <td></td>                                                                                                  |                                         |    |
| 5.6.       Market Statistics File       15         5.7.       Custodian Participant Master File       16         5.8.       XML Position File       17         5.9.       CSV Position File       20         5.9.1.       Notes       21         5.9.1.       Notes       22         5.10.       Margin File       22         5.11.       Notes       23         5.11.       Notes       23         5.12.       Response of Margin File to Member       24         5.12.1.       Notes       25         5.13.1.       Notes       25         5.13.1.       Notes       26         5.13.1.       Notes       26         5.14.1.       Margin Statement to Clearing Member       26         5.14.1.       Notes       27         5.15.       Margin Statement from Clearing Member       28         5.16.       Response of Margin Statement to Clearing Member       28         5.16.1.       Notes       28         5.17.1.       Notes       30         5.17.1.       Notes       30         5.18.1.       Notes       30         5.18.1.       Notes       30                                                                                                    |                                         |    |
| 5.7.       Custodian Participant Master File       16         5.8.       XML Position File       17         5.9.       CSV Position File       20         5.9.1.       Notes:       21         5.10.       Margin File       22         5.10.1.       Notes:       22         5.11.1.       Notes       23         5.11.1.       Notes       23         5.12.       Response of Margin File to Member       23         5.12.       Response of Margin File to Member       25         5.13.       Margin Shortage File to Member       26         5.13.       Margin Statement to Clearing Member       26         5.14.       Margin Statement from Clearing Member       27         5.14.1.       Notes       27         5.15.1.       Notes       28         5.16.       Response of Margin Statement to Clearing Member       28         5.16.1.       Notes       29         5.17.       Margin Shortage Statement to Clearing Member       30         5.17.       Nargin File to Clearing Member       30         5.18.1.       Notes       33         5.19.1.       Notes       33         5.19.1.       Notes                                                                                                    |                                         |    |
| 5.8.       XML Postion File       17         5.9.       CSV Position File       20         5.9.1.       Notes       21         5.10.       Margin File       22         5.10.1.       Notes       22         5.11.       Margin File from Member       23         5.11.       Notes       23         5.12.       Response of Margin File to Member       24         5.12.1.       Notes       25         5.13.1.       Margin Shortage File to Member       26         5.13.1.       Notes       25         5.14.       Margin Statement to Clearing Member       26         5.14.       Nargin Statement from Clearing Member       27         5.15.       Margin Statement from Clearing Member       28         5.16.1.       Notes       28         5.16.2.       Notes       29         5.16.1.       Notes       29         5.16.1.       Notes       30         5.17.1.       Notes       30         5.18.       Margin File to Clearing Member       30         5.19.       Margin File to Clearing Member       30         5.18.       Margin File to Trading Member       31                                                                                                    |                                         |    |
| 5.8.1.       Notes                                                                                                    |                                         |    |
| 5.9. CSV Position File       20         5.9.1. Notes:       21         5.10.1. Notes:       22         5.10.1. Notes:       22         5.11.1. Margin File from Member       23         5.12. Response of Margin File to Member       24         5.12.1. Notes       25         5.13. Margin Shortage File to Member       26         5.13.1. Notes       26         5.14. Margin Statement to Clearing Member       27         5.15. Margin Statement from Clearing Member       27         5.15. Notes       28         5.16. Response of Margin Statement to Clearing Member       28         5.16.1. Notes       28         5.16.1. Notes       29         5.17.1. Margin Shortage Statement to Clearing Member       30         5.18. Margin File to Clearing Member       30         5.18. Notes       33         5.19. Margin File to Clearing Member       31         5.20. Additional Margin File       35         5.21. Obligation File to Clearing Member       36         5.22. Obligation File to Clearing Member       37         5.21. Notes       38         5.22. Notes       41         5.23. Notes       42         5.24. Next Day Bank File to Member                                                           |                                         |    |
| 5.9.1.       Notes:                                                                                                    |                                         |    |
| 5.10.       Margin File.                                                                                                    |                                         |    |
| 5.10.1       Notes:       22         5.11.1       Margin File from Member       23         5.12.1       Response of Margin File to Member       24         5.12.1       Notes       25         5.13.1       Margin Shortage File to Member       26         5.13.1       Notes       26         5.14.       Margin Statement to Clearing Member       27         5.15.1       Notes       27         5.15.1       Notes       28         5.16.1       Response of Margin Statement to Clearing Member       28         5.16.1       Notes       29         5.17.1       Notes       29         5.17.1       Notes       30         5.18.1       Margin Shortage Statement to Clearing Member       30         5.18.1       Notes       30         5.18.1       Notes       33         5.19.       Margin File to Clearing Member       31         5.19.1       Notes       35         5.20.       Additional Margin File       36         5.21.       Doligation File to Clearing Member       36         5.21.       Notes       35         5.22.       Notes       35         5.23. </td <td></td> <td></td>                                                                                                    |                                         |    |
| 5.11.       Margin File from Member       23         5.11.1.       Notes       23         5.12.       Response of Margin File to Member       24         5.12.1.       Notes       25         5.13.       Margin Shortage File to Member       26         5.13.1.       Notes       26         5.14.       Margin Statement to Clearing Member       27         5.14.       Notes       27         5.15.       Notes       28         5.16.       Response of Margin Statement to Clearing Member       29         5.16.1.       Notes       29         5.17.       Margin Shortage Statement to Clearing Member       30         5.18.       Margin File to Clearing Member       30         5.18.       Margin File to Clearing Member       31         5.19.       Margin File to Trading Member       31         5.19.       Margin File to Trading Member       34         5.20.       Additional Margin File       36         5.21.       Notes       39         5.22.       Obligation File to Clearing Member       40         5.23.       Notes       41         5.23.       Bank File Details to Member       42                                                                                                    |                                         |    |
| 5.11.1       Notes       23         5.12. Response of Margin File to Member       25         5.13. Margin Shortage File to Member       26         5.13. Notes       26         5.14. Margin Statement to Clearing Member       27         5.14. Notes       27         5.15. Margin Statement from Clearing Member       28         5.15.1. Notes       28         5.16. Response of Margin Statement to Clearing Member       29         5.16.1. Notes       29         5.17. Margin Shortage Statement to Clearing Member       30         5.17.1. Notes       30         5.18. Margin File to Clearing Member       31         5.19. Margin File to Trading Member       33         5.19. Margin File to Trading Member       33         5.20. Additional Margin File       36         5.21. Notes       36         5.22. Obligation File to Trading Member       36         5.23. Bank File to Trading Member       40         5.22. Notes       41         5.23. Bank File Details to Member       42         5.24. Notes       43         5.25. Collateral File to Clearing Member       42         5.25. Collateral File to Clearing Member       43         5.26. Expiring Collaterals <td< td=""><td></td><td></td></td<> |                                         |    |
| 5.12.1       Notes       25         5.13.       Margin Shortage File to Member       26         5.13.1       Notes       26         5.14.1       Margin Statement to Clearing Member       27         5.14.1       Notes       27         5.15.1       Margin Statement from Clearing Member       28         5.15.1       Notes       28         5.16.1       Response of Margin Statement to Clearing Member       29         5.17.1       Margin Shortage Statement to Clearing Member       30         5.17.1       Notes       30         5.18.1       Margin File to Clearing Member       31         5.18.1       Notes       33         5.19.1       Margin File to Trading Member       34         5.19.1       Notes       35         5.20.       Additional Margin File       36         5.21.       Obligation File to Clearing Member       37         5.21.       Notes       39         5.22.       Obligation File to Trading Member       40         5.23.1       Notes       39         5.24.1       Notes       41         5.23.2       Notes       42         5.24.1       Notes       42 <td></td> <td></td>                                                                                                   |                                         |    |
| 5.13.       Margin Shortage File to Member       26         5.13.1.       Notes       26         5.14.       Margin Statement to Clearing Member       27         5.14.1.       Notes       27         5.15.       Margin Statement from Clearing Member       28         5.15.1.       Notes       28         5.16.1.       Response of Margin Statement to Clearing Member       29         5.17.       Margin Shortage Statement to Clearing Member       30         5.17.1.       Notes       30         5.18.       Margin File to Clearing Member       31         5.18.1.       Notes       33         5.19.       Margin File to Trading Member       34         5.19.       Additional Margin File       36         5.20.       Additional Margin File       36         5.21.       Obligation File to Clearing Member       39         5.21.       Notes       39         5.22.       Obligation File to Trading Member       40         5.23.       Notes       41         5.23.       Bank File Details to Member       42         5.24.       Next Day Bank File to Member       42         5.24.       Next Day Bank File to Clearing Member                                                                          | 5.12. Response of Margin File to Member | 24 |
| 5.13.1       Notes       26         5.14.       Margin Statement to Clearing Member       27         5.15.       Margin Statement from Clearing Member       28         5.15.       Notes       28         5.16.       Response of Margin Statement to Clearing Member       29         5.16.       Response of Margin Statement to Clearing Member       30         5.17.       Margin Shortage Statement to Clearing Member       30         5.17.       Notes       30         5.18.       Margin File to Clearing Member       31         5.18.       Notes       33         5.19.       Margin File to Trading Member       34         5.19.       Notes       35         5.20.       Additional Margin File       36         5.21.       Notes       36         5.21.       Notes       37         5.21.       Notes       39         5.22.       Obligation File to Trading Member       40         5.23.       Notes       41         5.23.       Notes       42         5.24.       Next Day Bank File to Member       43         5.24.       Next Day Bank File to Clearing Member       43         5.25.                                                                                                    |                                         |    |
| 5.14.       Margin Statement to Clearing Member       27         5.14.1.       Notes       27         5.15.       Margin Statement from Clearing Member       28         5.15.1.       Notes       28         5.16.       Response of Margin Statement to Clearing Member       29         5.16.1.       Notes       29         5.17.       Margin Shortage Statement to Clearing Member       30         5.17.       Notes       30         5.18.       Margin File to Clearing Member       31         5.18.       Notes       33         5.19.       Margin File to Trading Member       34         5.19.1.       Notes       35         5.20.       Additional Margin File       36         5.21.       Obligation File to Clearing Member       37         5.21.       Notes       39         5.22.       Obligation File to Trading Member       40         5.23.1.       Notes       41         5.23.1.       Notes       42         5.24.       Next Day Bank File to Member       43         5.25.       Collateral File to Clearing Member       43         5.26.       Expiring Collaterals       48         5.27.                                                                                                    |                                         |    |
| 5.14.1       Notes       27         5.15.       Margin Statement from Clearing Member       28         5.15.1       Notes       28         5.16.       Response of Margin Statement to Clearing Member       29         5.16.1       Notes       29         5.17.       Margin Shortage Statement to Clearing Member       30         5.17.1       Notes       30         5.18.       Margin File to Clearing Member       31         5.18.1       Notes       33         5.19.       Margin File to Trading Member       34         5.19.1       Notes       35         5.20.       Additional Margin File       36         5.21.       Obligation File to Clearing Member       37         5.21.       Notes       39         5.22.       Obligation File to Trading Member       40         5.22.1       Notes       41         5.23.1       Notes       42         5.23.1       Notes       42         5.23.1       Notes       42         5.23.1       Notes       42         5.24.1       Notes       42         5.25.       Collateral File to Member       43         5.26. <td></td> <td></td>                                                                                                    |                                         |    |
| 5.15.       Margin Statement from Clearing Member       28         5.15.1       Notes       28         5.16.       Response of Margin Statement to Clearing Member       29         5.16.1.       Notes       30         5.17.       Margin Shortage Statement to Clearing Member       30         5.17.1.       Notes       30         5.18.       Margin File to Clearing Member       31         5.18.       Notes       33         5.19.       Margin File to Trading Member       34         5.19.       Notes       34         5.20.       Additional Margin File       36         5.21.       Obligation File to Clearing Member       37         5.21.       Notes       39         5.22.       Obligation File to Trading Member       40         5.22.       Notes       41         5.23.       Bank File Details to Member       42         5.23.       Notes       42         5.24.       Next Day Bank File to Member       43         5.25.       Collateral File to Clearing Member       43         5.26.       Expiring Collaterals       48         5.27.       EXDI File       49         5.28.       D                                                                                                    |                                         |    |
| 5.15.1.       Notes       28         5.16.       Response of Margin Statement to Clearing Member       29         5.16.1.       Notes       29         5.17.1.       Notes       30         5.18.       Margin File to Clearing Member       31         5.18.1.       Notes       33         5.19.       Margin File to Trading Member       34         5.19.1.       Notes       35         5.20.       Additional Margin File       36         5.21.       Obligation File to Clearing Member       37         5.21.       Notes       39         5.22.       Obligation File to Trading Member       40         5.22.1.       Notes       41         5.23.       Bank File Details to Member       42         5.23.1.       Notes       41         5.23.       Next Day Bank File to Member       42         5.24.       Next Day Bank File to Member       43         5.25.       Collateral File to Clearing Member       43         5.26.       Expiring Collaterals       48         5.27.       EXDI File       49         5.28.       Debit/Credit Note to Member       50                                                                                                    |                                         |    |
| 5.16.       Response of Margin Statement to Clearing Member       29         5.16.1       Notes       29         5.17.       Margin Shortage Statement to Clearing Member       30         5.17.1       Notes       30         5.18.       Margin File to Clearing Member       31         5.18.1       Notes       33         5.19.       Margin File to Trading Member       34         5.19.1       Notes       35         5.20.       Additional Margin File       36         5.21.       Obligation File to Clearing Member       37         5.21.1       Notes       39         5.22.       Obligation File to Trading Member       40         5.22.1       Notes       41         5.23.       Bank File Details to Member       42         5.23.1       Notes       42         5.24.       Next Day Bank File to Member       43         5.25.       Collateral File to Clearing Member       43         5.26.       Expiring Collaterals       48         5.27.       EXDI File       49         5.28.       Debit/Credit Note to Member       50                                                                                                    |                                         |    |
| 5.16.1       Notes       29         5.17.       Margin Shortage Statement to Clearing Member       30         5.17.1       Notes       30         5.18.       Margin File to Clearing Member       31         5.18.1       Notes       33         5.19.       Margin File to Trading Member       34         5.19.1       Notes       35         5.20.       Additional Margin File       36         5.21.       Obligation File to Clearing Member       37         5.21.1       Notes       39         5.22.       Obligation File to Trading Member       40         5.22.1       Notes       41         5.23.1       Notes       41         5.23.1       Notes       42         5.24.1       Notes       42         5.24.1       Notes       43         5.25.       Collateral File to Clearing Member       43         5.25.       Collateral File to Clearing Member       44         5.26.       Expiring Collaterals       48         5.27.       EXDI File       49         5.28.       Debit/Credit Note to Member       50                                                                                                    | 5.15.1. Notes                           | 28 |
| 5.17.       Margin Shortage Statement to Clearing Member       30         5.17.1.       Notes       30         5.18.       Margin File to Clearing Member       31         5.18.1.       Notes       33         5.19.       Margin File to Trading Member       34         5.19.1.       Notes       35         5.20.       Additional Margin File       36         5.21.       Obligation File to Clearing Member       37         5.21.1.       Notes       39         5.22.       Obligation File to Trading Member       40         5.22.1.       Notes       41         5.23.       Bank File Details to Member       42         5.23.1.       Notes       42         5.24.       Next Day Bank File to Member       43         5.25.       Collateral File to Clearing Member       43         5.26.       Expiring Collaterals       48         5.27.       EXDI File       49         5.28.       Debit/Credit Note to Member       50                                                                                                    |                                         |    |
| 5.17.1.       Notes       30         5.18.       Margin File to Clearing Member       31         5.18.1.       Notes       33         5.19.       Margin File to Trading Member       34         5.19.1.       Notes       35         5.20.       Additional Margin File       36         5.21.       Obligation File to Clearing Member       37         5.21.       Notes       39         5.22.       Obligation File to Trading Member       40         5.22.1.       Notes       41         5.23.1.       Notes       41         5.23.1.       Notes       42         5.24.       Next Day Bank File to Member       43         5.24.1.       Notes       43         5.25.       Collateral File to Clearing Member       44         5.26.       Expiring Collaterals       48         5.27.       EXDI File       49         5.28.       Debit/Credit Note to Member       50                                                                                                    |                                         |    |
| 5.18. Margin File to Clearing Member       31         5.18.1. Notes       33         5.19. Margin File to Trading Member       34         5.19.1. Notes       35         5.20. Additional Margin File       36         5.21. Obligation File to Clearing Member       37         5.21.1. Notes       39         5.22. Obligation File to Trading Member       40         5.23. Bank File Details to Member       41         5.23. Bank File Details to Member       42         5.24. Next Day Bank File to Member       43         5.24.1. Notes       43         5.25. Collateral File to Clearing Member       43         5.26. Expiring Collaterals       48         5.27. EXDI File       49         5.28. Debit/Credit Note to Member       50                                                                                                    |                                         |    |
| 5.18.1       Notes       33         5.19.       Margin File to Trading Member       34         5.19.1       Notes       35         5.20.       Additional Margin File       36         5.21.       Obligation File to Clearing Member       37         5.21.1       Notes       39         5.22.       Obligation File to Trading Member       40         5.22.1       Notes       41         5.23.       Bank File Details to Member       42         5.23.1       Notes       42         5.24.       Next Day Bank File to Member       43         5.24.1       Notes       43         5.25.       Collateral File to Clearing Member       44         5.26.       Expiring Collaterals       48         5.27.       EXDI File       49         5.28.       Debit/Credit Note to Member       50                                                                                                    |                                         |    |
| 5.19.       Margin File to Trading Member       34         5.19.1.       Notes       35         5.20.       Additional Margin File       36         5.21.       Obligation File to Clearing Member       37         5.21.1.       Notes       39         5.22.       Obligation File to Trading Member       40         5.22.1.       Notes       41         5.23.       Bank File Details to Member       42         5.23.1.       Notes       42         5.24.       Next Day Bank File to Member       43         5.24.1.       Notes       43         5.25.       Collateral File to Clearing Member       44         5.26.       Expiring Collaterals       48         5.27.       EXDI File       49         5.28.       Debit/Credit Note to Member       50                                                                                                    |                                         |    |
| 5.19.1.       Notes       35         5.20.       Additional Margin File       36         5.21.       Obligation File to Clearing Member       37         5.21.1.       Notes       39         5.22.       Obligation File to Trading Member       40         5.22.1.       Notes       41         5.23.       Bank File Details to Member       42         5.23.1.       Notes       42         5.24.       Next Day Bank File to Member       43         5.24.1.       Notes       43         5.25.       Collateral File to Clearing Member       44         5.26.       Expiring Collaterals       48         5.27.       EXDI File       49         5.28.       Debit/Credit Note to Member       50                                                                                                    |                                         |    |
| 5.20. Additional Margin File       36         5.21. Obligation File to Clearing Member       37         5.21.1 Notes       39         5.22. Obligation File to Trading Member       40         5.22.1 Notes       41         5.23 Bank File Details to Member       42         5.23.1 Notes       42         5.24 Next Day Bank File to Member       43         5.25. Collateral File to Clearing Member       43         5.25. Collateral File to Clearing Member       44         5.26. Expiring Collaterals       48         5.27. EXDI File       49         5.28. Debit/Credit Note to Member       50                                                                                                    |                                         |    |
| 5.21. Obligation File to Clearing Member       37         5.21.1 Notes       39         5.22. Obligation File to Trading Member       40         5.22.1 Notes       41         5.23. Bank File Details to Member       42         5.23.1 Notes       42         5.24. Next Day Bank File to Member       43         5.24.1 Notes       43         5.25. Collateral File to Clearing Member       44         5.26. Expiring Collaterals       48         5.27. EXDI File       49         5.28. Debit/Credit Note to Member       50                                                                                                    |                                         |    |
| 5.21.1       Notes       39         5.22.       Obligation File to Trading Member       40         5.22.1       Notes       41         5.23.       Bank File Details to Member       42         5.23.1       Notes       42         5.24.       Next Day Bank File to Member       43         5.24.1       Notes       43         5.25.       Collateral File to Clearing Member       44         5.26.       Expiring Collaterals       48         5.27.       EXDI File       49         5.28.       Debit/Credit Note to Member       50                                                                                                    |                                         |    |
| 5.22. Obligation File to Trading Member       40         5.22.1 Notes       41         5.23. Bank File Details to Member       42         5.23.1 Notes       42         5.24. Next Day Bank File to Member       43         5.24.1 Notes       43         5.25. Collateral File to Clearing Member       44         5.26. Expiring Collaterals       48         5.27. EXDI File       49         5.28. Debit/Credit Note to Member       50                                                                                                    | 5                                       |    |
| 5.22.1.       Notes       41         5.23.       Bank File Details to Member       42         5.23.1.       Notes       42         5.24.       Next Day Bank File to Member       43         5.24.1.       Notes       43         5.25.       Collateral File to Clearing Member       44         5.26.       Expiring Collaterals       48         5.27.       EXDI File       49         5.28.       Debit/Credit Note to Member       50                                                                                                    |                                         |    |
| 5.23.       Bank File Details to Member       42         5.23.1.       Notes       42         5.24.       Next Day Bank File to Member       43         5.24.1.       Notes       43         5.25.       Collateral File to Clearing Member       44         5.26.       Expiring Collaterals       48         5.27.       EXDI File       49         5.28.       Debit/Credit Note to Member       50                                                                                                    |                                         |    |
| 5.23.1. Notes       42         5.24. Next Day Bank File to Member       43         5.24.1. Notes       43         5.25. Collateral File to Clearing Member       44         5.26. Expiring Collaterals       48         5.27. EXDI File       49         5.28. Debit/Credit Note to Member       50                                                                                                    |                                         |    |
| 5.24. Next Day Bank File to Member       43         5.24.1. Notes       43         5.25. Collateral File to Clearing Member       44         5.26. Expiring Collaterals       48         5.27. EXDI File       49         5.28. Debit/Credit Note to Member       50                                                                                                    |                                         |    |
| 5.24.1. Notes       43         5.25. Collateral File to Clearing Member       44         5.26. Expiring Collaterals       48         5.27. EXDI File       49         5.28. Debit/Credit Note to Member       50                                                                                                    |                                         |    |
| 5.25.Collateral File to Clearing Member.445.26.Expiring Collaterals485.27.EXDI File495.28.Debit/Credit Note to Member50                                                                                                    |                                         |    |
| 5.26. Expiring Collaterals       48         5.27. EXDI File       49         5.28. Debit/Credit Note to Member       50                                                                                                    |                                         |    |
| 5.27. EXDI File                                                                                                    | · · · · · · · · · · · · · · · · · · ·   |    |
| 5.28. Debit/Credit Note to Member50                                                                                                    | 1 0                                     |    |
|                                                                                                    |                                         |    |
|                                                                                                    |                                         |    |

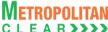

| Version 11.14.1.0 | EDS Interoperability - Clearing Corporation Open Interface Specification for Members |     |
|-------------------|--------------------------------------------------------------------------------------|-----|
| 5.29.             | JV to Member                                                                         | 51  |
| 5.29.1.           | Notes:                                                                               | 51  |
| 5.30.             | Corporate Action                                                                     | 52  |
| 5.31.             | Corporate Action Adjustment to Member                                                | 53  |
| 5.32.             | STT File to Clearing Member                                                          | 54  |
| 5.33.             | STT File to Trading Member                                                           |     |
| 5.34.             | Consolidated Charges                                                                 |     |
| 5.34.1.           | Notes                                                                                |     |
| 5.35.             | Offset Positions to Members                                                          |     |
| 5.35.1.           | Notes                                                                                |     |
| 5.36.             | Cross Margins Benefit to Members                                                     |     |
| 5.37.             | Daily Margin Shortfall and Penalty to Trading Member                                 |     |
| 5.38.             | INST Trade Confirmation file from Custodian                                          |     |
| 5.39.             | Daily Margin Shortfall and Penalty to Trading Member (New)                           |     |
| 5.40.             | Share Securities Outward File from Clearing Member                                   |     |
| 5.40.1.           | Notes                                                                                |     |
| 5.41.             | Share Securities Outward Response File to Clearing Member                            |     |
| 5.41.1.           | Notes                                                                                |     |
| 5.42.             | Clearing Fees to Clearing Member                                                     |     |
| 5.42.1.           | Notes                                                                                |     |
|                   | nange History                                                                        |     |
|                   | ges Made                                                                             |     |
|                   | Version 11.13.1 to Version 11.13.2                                                   |     |
|                   | /ersion 11.13.2 to Version 11.13.3/ersion 11.13.3 to Version 11.13.4                 |     |
|                   | ersion 11.13.3 to Version 11.13.4/ersion 11.13.5                                     |     |
|                   | ersion 11.13.5 to Version 11.13.6                                                    |     |
|                   | ersion 11.13.6 to Version 11.13.7                                                    |     |
|                   | ersion 11.13.7 to Version 11.13.8                                                    |     |
|                   | ersion 11.13.7 to Version 11.13.9                                                    |     |
|                   | ersion 11.13.9 to Version 11.14.0.0                                                  |     |
| 6.10.             | Version 11.14.0.0 to Version 11.14.1.0                                               |     |
| 0.10.             | VEISION 11.14.0.0 to VEISION 11.14.1.0                                               | / 1 |

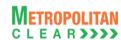

### **Section A: Introduction**

### 1. Executive Summary

This document describes the various file formats published by the Clearing Corporation and used by vendor/Clearing Corporation's members for retrieving information.

The Clearing Corporation requires that the vendor/Clearing Corporation's member undergo a conformance test upon completing development of the interface. The vendor/Clearing Corporation's member must contact the Clearing Corporation to schedule an appropriate period for testing.

The vendor/Clearing Corporation's member may contact the Information Technology Division of the Clearing Corporation to seek clarification at:

### Metropolitan Clearing Corporation of India Ltd. (MCCIL)

 $4^{th}$  Floor, Vibgyor Towers, Tel: +91-22-61129000 G Block, Plot No. C-62, Fax: +91-22-61129009 Opp. Trident Hotel, Bandra Kurla Email - backoffice@msei.in Mumbai 400 051

www.mclear.in

#### 2. Restriction on Use and Disclaimer of Information and Data

The information contained in this document constitutes a trade secret and/or information that are commercial or financial and confidential or privileged. It is furnished in confidence with the understanding that it will not, without the prior written permission of MCCIL, be used or disclosed for other than allowed purposes.

The copyright in this work may be vested with MCCIL and / or its suppliers. No part of this document may be copied, reproduced, stored in a retrieval system, or transmitted, in any form or by any means whether, electronic, mechanical, or otherwise without the prior written permission of MCCIL.

The recipient acknowledges that MCCIL and its suppliers may have copyright in the work. The recipient further agrees that the work is confidential information and contains proprietary MCCIL information belonging to MCCIL and / or its suppliers. The recipient manifests, by its receipt of the work, its acknowledgment of MCCIL and / or its suppliers copyright in the work, its acceptance that the work is confidential information, and its compliance with the terms contained in this notice.

Although MCCIL has made every effort to provide accurate information at the date of publication, it does not give any representations or warranties as to the accuracy, reliability or completeness of the information in this document. Accordingly, MCCIL, its subsidiaries and their employees, officers and contractors and its suppliers shall not, to the extent permitted by law, be liable for any direct or

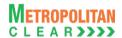

indirect loss arising in any way (including by way of negligence) from or in connection with anything provided in or omitted from this document or from any action taken, or inaction, in reliance on this document.

MCCIL reserves the right to amend details in this document at any time and without notice.

### 3. Target Audience

This document is generated for information technology personnel, especially system designers and programmers of user organizations and third-party software developers (referred as vendor/ Clearing Corporation's member).

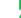

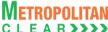

### **Section B: File Formats**

# 4. List of File Formats Supported

MCCIL supports the following file formats:

| File Name                                            | File Type | Mode   | Source            |
|------------------------------------------------------|-----------|--------|-------------------|
| Underlying Asset/Product                             | CSV       | FTP    | CNS               |
| Product Mapping File                                 | CSV       | FTP    | CNS               |
| Margin Surveillance Upload                           | CSV       | Online | Member            |
| Institution Give Up File                             | CSV       | Online | Trade             |
| Trade File                                           | CSV       | FTP    | CNS               |
| Market Statistics File                               | CSV       | FTP    | CNS               |
| Custodian Participant Master File                    | CSV       | FTP    | CNS               |
| XML Position File                                    | XML       | FTP    | CNS               |
| CSV Position File                                    | CSV       | FTP    | CNS               |
| Margin File                                          | CSV       | FTP    | CNS               |
| Margin File from Member                              | CSV       | FTP    | CNS               |
| Margin Response File to Member                       | CSV       | FTP    | CNS               |
| Margin Shortage File to Member                       | CSV       | FTP    | CNS               |
| Margin Statement to Clearing Member                  | CSV       | FTP    | CNS               |
| Margin Statement from Clearing Member                | CSV       | FTP    | CNS               |
| Response of Margin Statement to Clearing Member      | CSV       | FTP    | CNS               |
| Margin Shortage Statement to Clearing Member         | CSV       | FTP    | CNS               |
| Margin File to Clearing Member                       | CSV       | FTP    | CNS               |
| Margin File to Trading Member                        | CSV       | FTP    | CNS               |
| Additional Margin File                               | CSV       | FTP    | CNS               |
| Obligation File to Clearing Member                   | CSV       | FTP    | CNS               |
| Obligation File to Trading Member                    | CSV       | FTP    | CNS               |
| Bank File Details to Member                          | CSV       | FTP    | CNS               |
| Next Day Bank File to Member                         | CSV       | FTP    | CNS               |
| Collateral File to Clearing Member                   | CSV       | FTP    | CNS               |
| Expiring Collaterals                                 | CSV       | FTP    | CNS               |
| EXDI File                                            | CSV       | FTP    | CNS               |
| Debit/Credit Note to Member                          | CSV       | FTP    | CNS               |
| JV to Member                                         | CSV       | FTP    | CNS               |
| Corporate Action                                     | CSV       | FTP    | CNS               |
| Corporate Action Adjustment to Member                | CSV       | FTP    | CNS               |
| STT File to Clearing Member                          | CSV       | FTP    | CNS               |
| STT File to Trading Member                           | CSV       | FTP    | CNS               |
| Consolidated Charges                                 | CSV       | FTP    | Penalty & Charges |
| Offset Positions to Members                          | CSV       | FTP    | CNS               |
| Cross Margins Benefit to Members                     | CSV       | FTP    | CNS               |
| Daily Margin Shortfall and Penalty to Trading Member | CSV       | FTP    | Penalty & Charges |
| INST Trade Confirmation file from Custodian          | CSV       | FTP    | Member            |
| Daily Margin Shortfall and Penalty to Trading Member | CSV       | FTP    | Penalty & Charges |
| (New)                                                |           |        |                   |
| Share Securities Outward File from Clearing Member   | CSV       | FTP    | Member            |
| Share Securities Outward Response File to Clearing   | CSV       | FTP    | CNS               |
| Member                                               |           |        |                   |

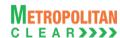

#### 5. File Formats

Appended below are the file formats used by MCCIL

# 5.1. Underlying Asset/Product

| File Name: MCCIL-EDS_ProductMaster.csv      | File Type: CSV |
|---------------------------------------------|----------------|
| Available: CNS                              | Mode: FTP      |
| File Path: FTP Root path\Common\            |                |
| There would be no column title row in file. |                |

| Sr. No | Field Name                   | Field Size     | Remarks                                                                                                    |  |
|--------|------------------------------|----------------|----------------------------------------------------------------------------------------------------|--|
| 1.     | Instrument Name              | Char (6)       | Instrument Name as defined.                                                                                                    |  |
| 2.     | Instrument ID                | Numeric (2,0)  | Instrument ID as defined.                                                                                                    |  |
| 3.     | Unique Identifier            | Numeric (10,0) | The value will uniquely identify an individual Product or Underlying Asset.                                                                                                    |  |
| 4.     | Underlying Unique Identifier | Numeric (10,0) | If the record is for Underlying Asset then the value would be 0. In case of a Futures/Options Product the value would be the Unique Identifier of the Underlying Asset.           |  |
| 5.     | Symbol                       | Char (10)      | Symbol                                                                                                    |  |
| 6.     | Underlying Asset             | Char (10)      | Underlying Asset. Each Product is attached to underlying Asset.                                                                                                    |  |
| 7.     | Underlying Group             | Char (25)      | Underlying Group to which the Underlying Asset belongs.                                                                                                    |  |
| 8.     | Options Type                 | Char(2)        | Options Type                                                                                                    |  |
| 9.     | Strike Price                 | Numeric (11,4) | Strike Price                                                                                                    |  |
| 10.    | Expiry Date                  | Char (11)      | Expiry Date Format : 'DDMMMYYYY'                                                                                                    |  |
| 11.    | Base Price                   | Numeric (11,4) | Base Price                                                                                                    |  |
| 12.    | Product Description          | Char (25)      | Description for Underlying Asset or Product.                                                                                                    |  |
| 13.    | Quotation Quantity           | Numeric (12,0) | Quantity for which quote is provided. For example in case of ABB the value would be 1.                                                                                            |  |
| 14.    | Quotation Unit               | Char (5)       | Unit in which the Underlying Asset's product shall be quoted in. 'Scrip' in case of ABB.                                                                                          |  |
| 15.    | Reserved                     | Numeric (10,0) | Reserved for Future use and any value in same should be ignored.                                                                                                    |  |
| 16.    | Reserved                     | Numeric (10,0) | Reserved for Future use and any value in same should be ignored.                                                                                                    |  |
| 17.    | Reserved                     | Char (5)       | Reserved for Future use and any value in same should be ignored.                                                                                                    |  |
| 18.    | Reserved                     | Numeric (10,4) | Reserved for Future use and any value in same should be ignored.                                                                                                    |  |
| 19.    | Tradable Lot                 | Numeric (12,0) | This value multiplied by the Quotation Quantity provides the lot size. For example, if ABB's Quotation Quantity is 1 and trading is done in lots of 1000, the value will be 1000. |  |
| 20.    | Price Tick                   | Numeric (11,4) | The smallest value by which bid / offer prices will increase / decrease.  It would be blank for U/L Asset.                                                                        |  |
| 21.    | Near Month Product Symbol    | Char (10)      | Unique Identifier of Near Month Product in Spread.  Applicable only in case of Spread Products.                                                                                   |  |
| 22.    | Far Month Product<br>Symbol  | Char (10)      | Unique Identifier of Far Month Product in Spread. Applicable only in case of Spread Products.                                                                                     |  |
| 23.    | Product Start Date<br>Time   | Char (20)      | Product Start Date Time Format : 'DD-MMM-YYYY HH:MM:SS '                                                                                                    |  |
| 24.    | Product End Date Time        | Char (20)      | Product End Date Time Format : 'DD-MMM-YYYY HH:MM:SS '                                                                                                    |  |
| 25.    | Reserved                     | Char (20)      | Reserved for Future use and any value in same should be ignored.                                                                                                    |  |
| 26.    | Reserved                     | Char (11)      | Reserved for Future use and any value in same should be ignored.                                                                                                    |  |
| 27.    | Reserved                     | Char (11)      | Reserved for Future use and any value in same should be ignored.                                                                                                    |  |
| 28.    | Reserved                     | Char (11)      | Reserved for Future use and any value in same should be ignored.                                                                                                    |  |
|        | 555. 754                     | 1 5.101 (1.1)  | 1. 1. 1. 1. 1. 1. 1. 1. 1. 1. 1. 1. 1. 1                                                                                                    |  |

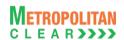

| Sr. No | Field Name                      | Field Size       | Remarks                                                                                                    |
|--------|---------------------------------|------------------|----------------------------------------------------------------------------------------------------|
| 29.    | Expiry Process Date             | Char (11)        | Expiry Process Date                                                                                                    |
|        |                                 | , ,              | Format 'DD-MMM-YYYY'                                                                                                    |
| 30.    | Margin Indicator                | Char (1)         | 0 – No Margin Applicable                                                                                                    |
|        |                                 |                  | 1 - Margin in %age                                                                                                    |
|        |                                 |                  | 2 – Margin in flat value.                                                                                                    |
|        |                                 |                  | Applies to all margins for this product                                                                                       |
| 31.    | Regular Buy Margin              | Numeric (28,8)   | 0 – if margin not applicable. %age of buy margin if margin indicator                                                          |
|        |                                 |                  | is 1. Flat rate per trading lot if margin indicator is 2                                                                      |
| 32.    | Regular Sell Margin             | Numeric (28,8)   | 0 – if margin not applicable. %age of sell margin if margin indicator                                                         |
| 00     | On a si al Dana Manada          | N (00 0)         | is 1. Flat rate per trading lot if margin indicator is 2                                                                      |
| 33.    | Special Buy Margin              | Numeric (28,8)   | 0 – if margin not applicable. %age of buy margin if margin indicator is 1. Flat rate per trading lot if margin indicator is 2 |
| 34.    | Special Sell Margin             | Numeric (28,8)   | 0 – if margin not applicable. %age of sell margin if margin indicator                                                         |
|        | g                               | (==,=)           | is 1. Flat rate per trading lot if margin indicator is 2                                                                      |
| 35.    | Reserved                        | Numeric (28,8)   | Reserved for Future use and any value in same should be ignored.                                                              |
| 36.    | Reserved                        | Numeric (28,8)   | Reserved for Future use and any value in same should be ignored.                                                              |
| 37.    | Reserved                        | Numeric (28,8)   | Reserved for Future use and any value in same should be ignored.                                                              |
| 38.    | Reserved                        | Numeric (28,8)   | Reserved for Future use and any value in same should be ignored.                                                              |
| 39.    | Reserved                        | Numeric (28,8)   | Reserved for Future use and any value in same should be ignored.                                                              |
| 40.    | Reserved                        | Numeric (28,8)   | Reserved for Future use and any value in same should be ignored.                                                              |
| 41.    | Reserved                        | Numeric (28,8)   | Reserved for Future use and any value in same should be ignored.                                                              |
| 42.    | Reserved                        | Numeric (28,8)   | Reserved for Future use and any value in same should be ignored.                                                              |
| 43.    | Reserved                        | Numeric (28,8)   | Reserved for Future use and any value in same should be ignored.                                                              |
| 44.    | Spread Benefit                  | Char (1)         | Applicable for Underlying Asset only. Blank for Products.                                                                     |
|        | Allowed                         |                  | Y – Calendar Spread Benefit allowed in the Underlying Asset.                                                                  |
|        |                                 |                  | N - Calendar Spread Benefit Not allowed in the Underlying Asset.                                                              |
| 45.    | Record Deleted                  | Char (1)         | Y – The record is deleted N – The record is active                                                                            |
| 46.    | Remarks                         | Char (25)        | Any additional information for U/L Asset or Product.                                                                          |
| 47.    | Price Numerator                 | Numeric (20,4)   | Value to be used for deriving the Trade Value.                                                                                |
| 48.    | Price Denominator               | Numeric (20,4)   | Value to be used for deriving the Trade Value.  Value to be used for deriving the Trade Value.                                |
| 49.    | General Numerator               | Numeric (20,4)   | Value to be used for deriving the Trade Value.                                                                                |
| 50.    | General Denominator             | Numeric (20,4)   | Value to be used for deriving the Trade Value.                                                                                |
| 51.    | Lot Numerator                   | Numeric (20,4)   | Value to be used for deriving Product quantity for spread benefit                                                             |
| 52.    | Lot Denominator                 | Numeric (20,4)   | Value to be used for deriving Product quantity for spread benefit                                                             |
| 53.    | Decimal Locator                 | Numeric (1, 0)   | Value of Decimal Locator.                                                                                                    |
| 54.    | Reserved                        | Numeric (1, 0)   | Reserved for Future use and any value in same should be ignored.                                                              |
| 55.    | Currency Code                   | Char (3)         | Currency code, for e.g. 'INR'.                                                                                                |
| 56.    | Reserved                        | Char (3)         | Reserved for Future use and any value in same should be ignored.                                                              |
| 57.    | Delivery Weight                 | Numeric (14,2)   | Delivery Weight.                                                                                                    |
| 58.    | Delivery Unit                   | Char (5)         | Delivery Unit.                                                                                                    |
| 59.    | Product Month                   | Char (7)         | Product Month as defined for the Product.                                                                                     |
|        |                                 | , ,              | It would be blank for U/L Asset.                                                                                              |
| 60.    | Trade Group ID                  | Numeric (2,0)    | Trade Group ID of Underlying Asset for both U/L Asset and Product.                                                            |
| 61.    | Matching No.                    | Numeric (2,0)    | Matching No. as defined by exchanges.                                                                                         |
| 01.    | Matering No.                    | 1401110110 (2,0) | 0 – Price Time Priority.                                                                                                    |
|        |                                 |                  | -1 – For Underlying Asset.                                                                                                    |
| 62.    | Reserved                        | Numeric (1,0)    | Reserved for Future use and any value in same should be ignored.                                                              |
| 63.    | Spread Type                     | Numeric (2,0)    | '0' – Normal Product and Underlying Assets.                                                                                   |
|        | , , , , , , , , , , , , , , , , |                  | '21' - Near Month as first Leg with Base Price as Last Traded Price                                                           |
|        |                                 |                  | of Near Month Product.                                                                                                    |
|        |                                 |                  | '37' - Near Month as first Leg with Base Price as Last Traded Price                                                           |

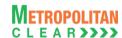

| Sr. No | Field Name | Field Size | Remarks                                                               |
|--------|------------|------------|-----------------------------------------------------------------------|
|        |            |            | of Far Month Product.                                                 |
|        | 1          |            | '25' - Near Month as first Leg with Base Price as Previous Close      |
|        | 1          |            | Price of Near Month Product.                                          |
|        | 1          |            | '41' - Near Month as first Leg with Base Price as Previous Close      |
|        | 1          |            | Price of Far Month Product.                                           |
|        | 1          |            | '22' - Far Month as first Leg with Base Price as Last Traded Price of |
|        | 1          |            | Near Month Product.                                                   |
|        | 1          |            | '38' - Far Month as first Leg with Base Price as Last Traded Price of |
|        | 1          |            | Far Month Product.                                                    |
|        | 1          |            | '26' - Far Month as first Leg with Base Price as Previous Close       |
|        | 1          |            | Price of Near Month Product.                                          |
|        | 1          |            | '42' - Far Month as first Leg with Base Price as Previous Close       |
|        | 1          |            | Price of Far Month Product.                                           |

#### 5.1.1. Notes

- Trade Value = Round (Rate \* (Price Numerator / Price Denominator) \* Quantity \* Tradable Lot \* (General Numerator / General Denominator), 2)
- In case of Options, rate would be replaced with premium. Wherever only Strike Price is
  used to ascertain value, in the above formula, rate would be replaced with Strike Price and
  wherever (Strike Price + Premium) is used to ascertain value, in the above formula, rate
  would be replaced with (Strike + Premium)
- For example, if Futures Product of ABB is to be traded in lots of 1000, Quotation Price is per INR with following data:

Rate = 43.1250 Trading Unit: INR

Lot Size = 1000 (in terms of trading units)

Price Numerator = 1.0000
Price Denominator = 1.0000
General Numerator = 1.0000
General Denominator = 1.0000

Trade Value for each trade would be arrive as: ROUND (43.1250 \* (1 / 1) \* 1 \* 1000 \* (1/1), 2) = 43125.00

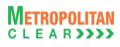

# **5.2. Product Mapping File**

| File Name: MCCIL-EDS_ScripMapping.csv       | File Type: CSV |
|---------------------------------------------|----------------|
| Available: CNS                              | Mode: FTP      |
| File Path: FTP Root path\Common\            |                |
| There would be no column title row in file. |                |

| Sr. No | Field Name            | Field Size     | Remarks                                                     |
|--------|-----------------------|----------------|-------------------------------------------------------------|
| 1.     | Unique Identifier     | Numeric (10,0) | The value will uniquely identify individual Scrip of MCCIL  |
| 2.     | MSE Unique Identifier | Numeric (10,0) | The value will be unique identifier of mapped Scrip of MSE. |
| 3.     | NSE Unique Identifier | Numeric (10,0) | The value will be unique identifier of mapped Scrip of NSE. |
| 4.     | BSE Unique Identifier | Numeric (10,0) | The value will be unique identifier of mapped Scrip of BSE. |

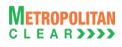

# 5.3. Margin Surveillance Upload

| File Name:                                                                 | File Type: CSV |
|----------------------------------------------------------------------------|----------------|
| For Clearing Member: 'CSV' file with below given format                    |                |
| Available: MAT (ITCM/PCM)                                                  | Mode: Online   |
| File Path:                                                                 |                |
| For Clearing Member: MAT (ITCM/PCM) → Control → Margin Surveillance Upload |                |
| There would be no column title row in file.                                |                |
| This file can be uploaded from the local path.                             |                |

| Sr. No | Field Name   | Field Size     | Remarks                 |
|--------|--------------|----------------|-------------------------|
| 1.     | Member       | Char (12)      | Valid TM / TCM / CP ID  |
| 2.     | Margin Limit | Numeric (15,2) | Margin Limits in Actual |
| 3.     | MTM Limit    | Numeric (15,2) | MTM Limit in Actual     |
| 4.     | Remarks      | Char (25)      | Remarks if any.         |

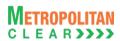

# 5.4. Institution Give Up File

| File Name: MCCIL-EDS_YYYYMMDD.gu             | File Type: CSV |
|----------------------------------------------|----------------|
| Available: Trade                             | Mode: Online   |
| File Path:                                   |                |
| MAT: Application Data Path\MAT ID\InstGiveUp |                |
| There would be no column title row in file.  |                |

| Sr. No | Field Name          | Field Size     | Remarks                                                              |
|--------|---------------------|----------------|----------------------------------------------------------------------|
| 1.     | Trade Number        | Numeric (16,0) | Trade number                                                         |
| 2.     | Buy/Sell Indicator  | Char (1)       | B-Buy                                                                |
|        |                     |                | S-Sell                                                               |
| 3.     | TM ID               | Char (5)       | Trading Member ID                                                    |
|        |                     |                | Trading Member ID as identified by Clearing Corporation in case of   |
|        |                     |                | exchange initiated CP square-off orders.                             |
| 4.     | Participant Settler | Char (12)      | Participant ID i.e. CP ID                                            |
| 5.     | Instrument Name     | Char (6)       | Instrument Name as defined.                                          |
| 6.     | Symbol              | Char (10)      | Symbol                                                               |
| 7.     | Expiry Date         | Char (9)       | Expiry Date                                                          |
|        |                     |                | Format : 'DDMMMYYYY'                                                 |
| 8.     | Reserved            | Char (2)       | Reserved for Future use and any value in same should be ignored.     |
| 9.     | Strike Price        | Numeric (11,4) | Strike Price                                                         |
| 10.    | Options Type        | Char (2)       | Options Type                                                         |
| 11.    | Trade quantity      | Char (9)       | Traded Quantity                                                      |
| 12.    | Price               | Numeric (11,4) | Traded Price/Fill Price                                              |
| 13.    | Trade Status        | Char (1)       | Status of the trade                                                  |
|        |                     |                | P – Pending (Original/Modified(Client Modification))                 |
|        |                     |                | C – Cancelled (Modified Trade (CP Modification))                     |
|        |                     |                | A – Approved Trade                                                   |
|        |                     |                | R – Rejected Trade                                                   |
|        |                     |                | X – Cancelled Trade                                                  |
|        |                     |                | N ( 5 OB                                                             |
|        |                     |                | Note: For CP square off trades (orders initiated by the exchange) by |
| 4.4    | Decembed            | Oh = =(0)      | default trade status will be approved i.e. trade status will be 'A'. |
| 14.    | Reserved            | Char(2)        | Reserved for Future use and any value in same should be ignored.     |
| 15.    | Reserved            | Char(2)        | Reserved for Future use and any value in same should be ignored.     |
| 16.    | Order Number        | Numeric (16,0) | Order number                                                         |
| 17.    | Last Modified Time  | Char (20)      | Last Modified Time                                                   |
| 10     | Decembed            | Char(10)       | DD MMM YYYY HH:MM:SS                                                 |
| 18.    | Reserved            | Char (10)      | Reserved for Future use and any value in same should be ignored.     |
| 19.    | Reserved            | Char (10)      | Reserved for Future use and any value in same should be ignored.     |
| 20.    | Product Month       | Char (7)       | Product Month as defined for the Product.                            |

### 5.4.1. Notes

• File is generated at Member Admin Terminal only (i.e. ITCM and PCM only)

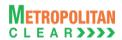

#### 5.5. Trade File

File Name:

1) 'MSE-EDS\_TRDyyyymmdd.csv'
2) 'NSE-EDS\_TRDyyyymmdd.csv'
3) 'BSE-EDS\_TRDyyyymmdd.csv'

Available: Trade/CNS

File Path: For
For Clearing Member: FTP Root path\Clearing Member ID\Date Folder\
For Trading Member: FTP Root path\Trading Member ID\Date Folder\
Source: CNS

There would be no column title row in file.

| Sr. No | Field Name          | Field Size       | Remarks                                                                |
|--------|---------------------|------------------|------------------------------------------------------------------------|
| 1.     | Trade Number        | Numeric (16,0)   | Trade number                                                           |
| 2.     | Trade Status        | Numeric (2,0)    | Status of the trade                                                    |
|        |                     |                  | "11 – Original trade "                                                 |
|        |                     |                  | "12 – Modified trade"                                                  |
|        |                     |                  | "13 – Cancelled trade"                                                 |
|        |                     |                  | "17 –Approved trade" "18 – Rejected trade"                             |
|        |                     |                  | 10 – Rejected trade                                                    |
|        |                     |                  | Note: For CP square off trades (orders initiated by the exchange)      |
|        |                     |                  | by default trade status will be approved i.e. trade status will be 17. |
| 3.     | Instrument ID       | Numeric (2,0)    | Instrument ID as defined.                                              |
| 4.     | Instrument Name     | Char (6)         | Instrument Name as defined.                                            |
| 5.     | Symbol              | Char (10)        | Symbol                                                                 |
| 6.     | Expiry Date         | Char (9)         | Expiry Date                                                            |
|        |                     |                  | Format : 'DDMMMYYYY'                                                   |
| 7.     | Reserved            | Char (2)         | Reserved for Future use and any value in same should be ignored.       |
| 8.     | Strike Price        | Numeric (11,4)   | Strike Price                                                           |
| 9.     | Options Type        | Char(2)          | Options Type                                                           |
| 10.    | Product Description | Char (25)        | Product Description                                                    |
| 11.    | Book Type           | Char (2)         | 1 – Regular Lot                                                        |
| 12.    | Book Type Name      | Char (3)         | RL – Regular Lot                                                       |
| 13.    | Market Type         | Char (2)         | 1 – Normal                                                             |
| 14.    | User ID             | Numeric (10,0)   | User ID                                                                |
|        |                     |                  | Exchange entered User ID in case of exchange initiated CP square-      |
| 45     | Daniel Ma           | Ol (0)           | off orders.                                                            |
| 15.    | Branch No           | Char (2)         | Branch No.                                                             |
| 16.    | Buy/Sell Indicator  | Numeric (1,0)    | 1 – Buy<br>2 – Sell                                                    |
| 17.    | Trade quantity      | Char (9)         | Traded Quantity                                                        |
| 18.    | Price               | Numeric (11,4)   | Traded Price                                                           |
| 19.    | Account Type        | Numeric (1,0)    | 1 – Client                                                             |
| 18.    | Account Type        | INUITIETIC (1,0) | 2 – Pro                                                                |
|        |                     |                  | 3 – INST                                                               |
| 20.    | Account ID          | Char (10)        | Client Account ID                                                      |
|        |                     | - ( - /          | If the Trade Status is "12", it will have the updated information (for |
|        |                     |                  | Client Account ID) after the trade modification has been updated.      |
| 21.    | Participant Settler | Char (12)        | Clearing Member ID                                                     |

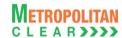

| Sr. No | Field Name                     | Field Size     | Remarks                                                                                                    |
|--------|--------------------------------|----------------|----------------------------------------------------------------------------------------------------|
|        |                                |                | If Account Type is 3, it may contain CP code.                                                                                                    |
| 22.    | Spread Price                   | Numeric (11,4) | Spread Price or Spread IOC Price at which the Spread Order was Matched. Blank Spaces in case of Trades not generated through Spread Orders. The Spread Price or Spread IOC Price can be Positive, Negative or Zero |
| 23.    | TM ID                          | Char (5)       | Trading Member ID Trading Member ID as identified by Clearing Corporation in case of exchange initiated CP square-off orders.                                                                                      |
| 24.    | Reserved                       | Char (7)       | Reserved for Future use and any value in same should be ignored.                                                                                                    |
| 25.    | Trade time                     | Char (20)      | Trade Time Format : 'DD MMM YYYY HH:MM:SS'                                                                                                    |
| 26.    | Last Modified Time             | Char (20)      | DD MMM YYYY HH:MM:SS  If the Trade Status is "11", then the original "Trade Time"  If the Trade Status is "12", then the time when the modifications has been accepted.                                            |
| 27.    | Order Number                   | Numeric (16,0) | Order number.                                                                                                    |
| 28.    | Reserved                       | Char (5)       | Reserved for Future use and any value in same should be ignored.                                                                                                    |
| 29.    | Remarks                        | Char (50)      | Remarks as entered by the operator while placing corresponding order.                                                                                                    |
| 30.    | Order User Last<br>Update Time | Char (20)      | DD MMM YYYY HH:MM:SS Last update time of the order for user initiated action.                                                                                                    |
| 31.    | Reserved                       | Char (20)      | Reserved for Future use and any value in same should be ignored.                                                                                                    |
| 32.    | Reference Number               | Numeric (15,0) | Multi Leg Reference Number.                                                                                                    |
| 33.    | Reserved                       | Char (12)      | Reserved for Future use and any value in same should be ignored.                                                                                                    |
| 34.    | Reserved                       | Numeric (10,0) | Reserved for Future use and any value in same should be ignored.                                                                                                    |
| 35.    | ISV Unique No.                 | Char (15)      | ISV Unique No.                                                                                                    |
| 36.    | Product Month                  | Char (7)       | Product Month as defined for the Product.                                                                                                    |
| 37.    | Reserved                       | Char (1)       | Reserved for Future use and any value in same should be ignored.                                                                                                    |

### 5.5.1. Notes for file Trade file format

- Separate file would be exported for each exchange.
- For MSE, File Naming convention would be MSE-EDS\_TRDyyyymmdd.csv
- For BSE, File Naming convention would be BSE-EDS\_TRDyyyymmdd.csv
- For NSE, File Naming convention would be NSE-EDS\_TRDyyyymmdd.csv

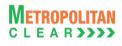

#### 5.6. Market Statistics File

| File Name:                                  | File Type: CSV |
|---------------------------------------------|----------------|
| CNS Export: MCCIL-EDS_MSyyyymmdd.csv        |                |
| Available: Trade/CNS                        | Mode: FTP      |
| File Path:                                  |                |
| CNS Export: FTP Root path\Common\           |                |
| There would be no column title row in file. |                |

| Sr. No. | Field Name                        | Field Size     | Remarks                                                                                                  |
|---------|-----------------------------------|----------------|----------------------------------------------------------------------------------------------------|
| 1.      | Market Statistics Date            | Char (10)      | Business Date for generation of Market Statistics Format: DDMMMYYYY                                      |
| 2.      | Session ID                        | Numeric (2,0)  | Session ID for Market Statistics of particular session. 0 (zero) indicates cumulative Market Statistics. |
| 3.      | Market Type                       | Char (7)       | 'NORMAL' for Normal Market                                                                               |
| 4.      | Instrument ID                     | Numeric (2,0)  | Instrument ID as defined.                                                                                |
| 5.      | Instrument Name                   | Char (6)       | Instrument Name as defined.                                                                              |
| 6.      | Symbol                            | Char (10)      | Symbol                                                                                                   |
| 7.      | Expiry Date                       | Char (10)      | Expiry Date Format : 'DDMMMYYYY'                                                                         |
| 8.      | Reserved                          | Char (2)       | Reserved for Future use and any value in same should be ignored.                                         |
| 9.      | Strike Price                      | Numeric (11,4) | Strike Price                                                                                             |
| 10.     | Options Type                      | Char (2)       | Options Type                                                                                             |
| 11.     | Previous Close Price              | Numeric (11,4) | Previous Close Price                                                                                     |
| 12.     | Open Price                        | Numeric (11,4) | Open Price                                                                                               |
| 13.     | High Price                        | Numeric (11,4) | High Price                                                                                               |
| 14.     | Low Price                         | Numeric (11,4) | Low Price                                                                                                |
| 15.     | Closing Price                     | Numeric (11,4) | Closing Price                                                                                            |
| 16.     | Total Quantity Traded             | Numeric (9,0)  | Total Quantity Traded                                                                                    |
| 17.     | Total Value Traded (in thousands) | Numeric (13,2) | Total value traded                                                                                       |
| 18.     | Life Time High                    | Numeric (11,4) | Life Time High                                                                                           |
| 19.     | Life Time Low                     | Numeric (11,4) | Life Time Low                                                                                            |
| 20.     | Quote Unit(of Product)            | Char (5)       | Unit e.g., INR                                                                                           |
| 21.     | Settlement Price                  | Numeric (11,4) | Settlement Price                                                                                         |
| 22.     | Number Of Trades                  | Numeric (9,0)  | No. Of Trades                                                                                            |
| 23.     | Open Interest                     | Numeric (9,0)  | Open Interest                                                                                            |
| 24.     | Average Traded Price              | Numeric (11,4) | Average Traded Price                                                                                     |
| 25.     | Reserved                          | Char(20)       | Reserved for Future use and any value in same should be ignored.                                         |
| 26.     | Currency Code                     | Char (3)       | Currency code, for e.g. 'INR'.                                                                           |

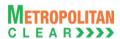

# 5.7. Custodian Participant Master File

File Name: MCCIL-EDS\_CP MASTER\_<yyyymmdd>.csv

Available: CNS

File Type: CSV

Mode: FTP

File Path:

FTP Root path\Common\

There would be no column title row in file.

| Sr. No. | Field Name     | Field Size | Remarks                                      |
|---------|----------------|------------|----------------------------------------------|
| 1.      | CP ID          | Char (12)  | CP ID allotted to fund                       |
|         |                |            | For Example: XYZDEBTINFND                    |
| 2.      | CP Name        | Char (255) | Fund Name                                    |
|         |                |            | For Example:                                 |
|         |                |            | XYZ DEBT INSTRUMENT FUND                     |
| 3.      | Custodian ID   | Char (12)  | Custodian ID of CP (i.e. Clearing Member ID) |
| 4.      | Custodian Name | Char (255) | Custodian Name (i.e. Clearing Member Name)   |
| 5.      | Status         | Char (1)   | Status of CP                                 |
|         |                |            | A=Active                                     |
|         |                |            | I=Inactive                                   |
|         |                |            | S=Suspended                                  |
| 6.      | CP Category    | Char (25)  | Category of CP                               |
|         |                |            | For Example:                                 |
|         |                |            | Mutual Fund, FII.                            |

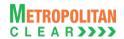

### 5.8.XML Position File

| File Name:                                                         | File Type: XML |  |
|--------------------------------------------------------------------|----------------|--|
| For Clearing Member: MCCIL-EDS_ <cmid>.pos</cmid>                  |                |  |
| For Trading Member: MCCIL-EDS_ <tmid>.pos</tmid>                   |                |  |
| Available: CNS                                                     | Mode: FTP      |  |
| File Path:                                                         |                |  |
| For Clearing Member: FTP Root path\Clearing Member ID\Date Folder\ |                |  |
| For Trading Member: FTP Root path\Trading Member ID\Date Folder\   |                |  |

| Open Tag Name                    | Remarks                                                                    | Close Tag Name |  |
|----------------------------------|----------------------------------------------------------------------------|----------------|--|
| <pre><?xml version="1.0"?></pre> |                                                                            |                |  |
| <posfile></posfile>              |                                                                            |                |  |
| <fileformat></fileformat>        | Format> 4.00                                                               |                |  |
| <created></created>              | File creation date in YYYYMMDD format.                                     |                |  |
| <pointintime></pointintime>      |                                                                            |                |  |
| <date></date>                    | Business date (The date for which the position file is generated) in       |                |  |
|                                  | YYYYMMDD format.                                                           |                |  |
| <issetl></issetl>                | 1                                                                          |                |  |
| <setlqualifier></setlqualifier>  | Final                                                                      |                |  |
| <portfolio></portfolio>          |                                                                            |                |  |
| <firm></firm>                    | If the File is for CM/TM, the TM ID will be displayed.                     |                |  |
|                                  | For accepted CP trade, this will contain CP ID                             |                |  |
| <acctld></acctld>                | If the File is for CM/TM, the End Client ID will be displayed.             |                |  |
|                                  | For accepted CP trade, this will contain 'INST'                            |                |  |
|                                  |                                                                            |                |  |
|                                  | In case of non spread portfolios "NonSpreadAcct_" will be prefixed to      |                |  |
|                                  | acctld.                                                                    |                |  |
| <accttype></accttype>            | For Normal / INST client it displays "S".                                  |                |  |
| <iscust></iscust>                | 1                                                                          |                |  |
| <seg></seg>                      | N/A                                                                        |                |  |
| <parentacct></parentacct>        |                                                                            |                |  |
| <firm></firm>                    | If the File is for CM/TM, the TM ID will be displayed.                     |                |  |
|                                  | For accepted CP trade, this will contain CP ID                             |                |  |
| <acctld></acctld>                | TRADINGMEMBER                                                              |                |  |
| <seg></seg>                      | N/A                                                                        |                |  |
|                                  |                                                                            |                |  |
| <isnew></isnew>                  | 1                                                                          |                |  |
| <currency></currency>            | It would display the Base Currency of the Exchange. i.e. INR               |                |  |
| <ledgerbal></ledgerbal>          | 0                                                                          |                |  |
| <ote></ote>                      | 0                                                                          |                |  |
| <securities></securities>        | 0                                                                          |                |  |
| <lue></lue>                      | 0                                                                          |                |  |
| <ecport></ecport>                |                                                                            |                |  |
| <ec></ec>                        | It would display the clearing house code.                                  |                |  |
| <ccport></ccport>                |                                                                            |                |  |
| <cc></cc>                        | Displays the U/L Asset of the Product in which there is net open position. |                |  |
| <r>&gt;</r>                      | 1                                                                          |                |  |
| <currency></currency>            | It would display the currency code of the U/L Asset / Product.             |                |  |
| <pss></pss>                      | 0                                                                          |                |  |
| <np></np>                        |                                                                            |                |  |
| <exch></exch>                    | It should display the exchange code.                                       |                |  |
| <pfcode></pfcode>                | Displays the Product Symbol in which there is net open position.           |                |  |

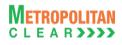

| Open Tag Name                                    | Remarks                                                                                               | Close Tag Name |
|--------------------------------------------------|----------------------------------------------------------------------------------------------------|----------------|
| <pftype></pftype>                                | "FUT" for Futures Product, "OOP" for Options on physical, "OOF" for                                   |                |
| 4                                                | Options on Futures.                                                                                   | dia as         |
| <pe><pe></pe></pe>                               | Displays the expiry date for the Product mentioned above ( <pfcode>). In YYYYMMDD format.</pfcode>    |                |
| <undpe></undpe>                                  | IF options are on Futures, then expiry date of the Futures Product in                                 |                |
|                                                  | YYYYMMDD format                                                                                       |                |
|                                                  | OTHERWISE "000000" (Only for Options Product)                                                         | 41-5           |
| <0>                                              | Specify as "C" for Call or "P" for Put. (Only for Options Product)                                    | 0              |
| <k></k>                                          | Strike Price (Only for Options Product)                                                               |                |
| <net></net>                                      | Displays the net open position in terms of Quantity for the Product mentioned above.                  |                |
|                                                  | Note: For long position (positive figure)                                                             |                |
|                                                  | For short position (negative figure)                                                                  |                |
|                                                  |                                                                                                    |                |
|                                                  |                                                                                                    |                |
|                                                  |                                                                                                    |                |
| an authoritas                                    |                                                                                                    |                |
| <pre><portfolio></portfolio></pre>               | If the File is fee CM/TM, the TM ID will be displayed                                                 | d/finance      |
| <firm></firm>                                    | If the File is for CM/TM, the TM ID will be displayed. For accepted CP trade, this will contain CP ID |                |
| <acctld></acctld>                                | If the File is for CM/TM, the End Client ID's Non Spread Position will                                |                |
|                                                  | be displayed. In Case of OWN (NonSpreadAcct_******). In Case of End                                   |                |
|                                                  | Client (NonSpreadAcct_End Client ID)                                                                  |                |
|                                                  | For accepted CP trade, this will contain 'INST'                                                       |                |
|                                                  |                                                                                                    |                |
| 40.00tTumos                                      | For Normal / INICT alignt it displays "C"                                                             | d/acatTuracs   |
| <accttype> <iscust></iscust></accttype>          | For Normal / INST client it displays "S".                                                             |                |
| <seg></seg>                                      | N/A                                                                                                   |                |
| <pre><sey> <parentacct></parentacct></sey></pre> | IN/A                                                                                                  | \/Seg>         |
| <firm></firm>                                    | If the File is for CM/TM, the TM ID will be displayed.                                                |                |
|                                                  | For accepted CP trade, this will contain CP ID                                                        | \/\!!!!!/      |
| <acctld></acctld>                                | TRADINGMEMBER                                                                                         |                |
| <seg></seg>                                      | N/A                                                                                                   |                |
| \3cgr                                            | IVA                                                                                                   |                |
| <isnew></isnew>                                  | 1                                                                                                    |                |
| <pre><currency></currency></pre>                 | It would display the Base currency code of the Exchange.                                              |                |
| <ledgerbal></ledgerbal>                          | 0                                                                                                    |                |
| <ote></ote>                                      | 0                                                                                                    |                |
| <securities></securities>                        | 0                                                                                                    |                |
| <lue></lue>                                      | 0                                                                                                    |                |
| <ecport></ecport>                                |                                                                                                    |                |
| <ec></ec>                                        | It would display the clearing house code.                                                             |                |
| <ccport></ccport>                                |                                                                                                    |                |
| <cc></cc>                                        | Displays the U/L Asset of the Product in which there is net open position (i.e. Non Spread)           |                |
| <r></r>                                          | 1                                                                                                    |                |
| <pre><currency></currency></pre>                 | It would display the currency code of the U/L Asset / Product.                                        |                |
| <pss></pss>                                      | 0                                                                                                    |                |
| <np></np>                                        |                                                                                                    | P              |
| <exch></exch>                                    | It should display the exchange code.                                                                  |                |
| <pfcode></pfcode>                                | Displays the Product Symbol in which there is net open position (i.e. Non                             |                |
|                                                  | Spread).                                                                                              | '              |
| •                                                |                                                                                                    | ,              |

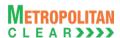

| Open Tag Name                                | Remarks                                                                                                    | Close Tag Name |
|----------------------------------------------|----------------------------------------------------------------------------------------------------|----------------|
| <pftype></pftype>                            | "FUT" for Futures Product, "OOP" for Options on physical, "OOF" for Options on Futures.                                                                               |                |
| <pe><pe></pe></pe>                           | Displays the expiry date for the Product mentioned above ( <pfcode>). In YYYYMMDD format.</pfcode>                                                                    |                |
| <undpe></undpe>                              | IF options are on Futures, then expiry date of the Futures Product in YYYYMMDD format OTHERWISE "000000"                                                              |                |
| <0>                                          | Specify as "C" for Call or "P" for Put. (Options Product)                                                                                                    | 0              |
| <k></k>                                      | Strike Price (Only for Options Product)                                                                                                    |                |
| <net></net>                                  | Displays the net open position in terms of Quantity for the Product mentioned above.  Note: For long position (positive figure)  For short position (negative figure) |                |
|                                              |                                                                                                    |                |
|                                              |                                                                                                    |                |
|                                              |                                                                                                    |                |
|                                              |                                                                                                    |                |
| <portfolio></portfolio>                      |                                                                                                    |                |
| <firm></firm>                                | If the File is for CM/TM, the TM ID will be displayed. For accepted CP trade, this will contain CP ID                                                                 |                |
| <acctld></acctld>                            | TRADINGMEMBER                                                                                                    |                |
| <accttype></accttype>                        | Always "O" (Omnibus/Speculator)                                                                                                    |                |
| <iscust></iscust>                            | 1                                                                                                    |                |
| <seg></seg>                                  | N/A                                                                                                    |                |
| <isnew></isnew>                              | 1                                                                                                    |                |
| <qib></qib>                                  | 1                                                                                                    |                |
| <pre><custportuselov></custportuselov></pre> | 1                                                                                                    |                |
| <currency></currency>                        | It would display the Base currency code of the Exchange.                                                                                                    |                |
| <ledgerbal></ledgerbal>                      | 0                                                                                                    |                |
| <ote></ote>                                  | 0                                                                                                    |                |
| <securities></securities>                    | 0                                                                                                    |                |
| <lue></lue>                                  | 0                                                                                                    |                |
|                                              |                                                                                                    |                |
|                                              |                                                                                                    |                |
|                                              |                                                                                                    |                |

### 5.8.1. Notes

- Remarks Column:
  - o Black text indicates that the value between open tag and close tag will not change.
  - o Blue text indicates that the value between open tag and close tag would change.
- XML format is as per SPAN 4 DTD
- The positions would be in terms of units i.e. after multiplying by lot size.

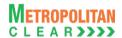

### 5.9. CSV Position File

File Name:
For Clearing Member: MCCIL-EDS\_POSITION\_<CM ID>\_<YYYYMMDD>.csv
For Trading Member: MCCIL-EDS\_POSITION\_<TM ID>\_<YYYYMMDD>.csv

Available: CNS
File Path:

File Type: CSV

Mode: FTP

For Clearing Member: FTP Root path\Clearing Member ID\Date Folder\
For Trading Member: FTP Root path\Trading Member ID\Date Folder\

There would be no column title row in file.

| Sr. No. | Field Name                      | Field Size          | Remarks                                                           |
|---------|---------------------------------|---------------------|-------------------------------------------------------------------|
| 1       | Position Date                   | Char (10)           | Business Date for which position file is generated.               |
|         |                                 |                     | Format : 'DDMMMYYYY'                                              |
| 2       | CM ID                           | Char (12)           | Clearing Member ID                                                |
| 3       | TM / CP ID                      | Char (12)           | Trading Member ID                                                 |
|         |                                 |                     | In case of accepted CP trades, this will contain CP ID            |
| 4       | Account Type                    | Char (1)            | 'P' for proprietary                                               |
|         |                                 |                     | 'C' for client                                                    |
|         |                                 |                     | 'I' for Institutional accepted trades                             |
| 5       | Account ID                      | Char (10)           | Client Account ID.                                                |
|         |                                 |                     | For Account Type 'P', TM ID                                       |
|         |                                 | (0)                 | For Account Type 'I', INST                                        |
| 6       | Instrument Name                 | Char (6)            | Instrument Name as defined.                                       |
| 7       | Symbol                          | Char (10)           | Symbol                                                            |
| 8       | Expiry Date                     | Char (9)            | Expiry Date                                                       |
|         | Obiles Delse                    | Nicona and a (AA A) | Format : 'DDMMMYYYY'                                              |
| 9       | Strike Price                    | Numeric (11,4)      | Strike Price                                                      |
| 10      | Options Type                    | Char (2)            | Options Type                                                      |
| 11      | Brought Forward Buy<br>Quantity | Numeric (9,0)       | Brought Forward Net Buy Quantity.                                 |
| 12      | Brought Forward Buy             | Numeric (22,2)      | Brought Forward Buy Value at Previous business date Settlement    |
|         | Value                           |                     | Price.                                                            |
| 13      | Brought Forward Sell Quantity   | Numeric (9,0)       | Brought Forward Net Sell Quantity.                                |
| 14      | Brought Forward Sell            | Numeric (22,2)      | Brought Forward Net Sell Value at Previous business date          |
|         | Value                           |                     | Settlement Price.                                                 |
| 15      | Day Buy Quantity                | Numeric (9,0)       | Total Quantity bought today                                       |
| 16      | Day Buy Value                   | Numeric (22,2)      | Value of bought quantity at Traded Price                          |
| 17      | Day Sell Quantity               | Numeric (9,0)       | Total Quantity sold today                                         |
| 18      | Day Sell Value                  | Numeric (22,2)      | Value of sold quantity at Traded Price                            |
| 19      | Pre                             | Numeric (9,0)       | In case of Futures Net Buy quantity. In case of Options Net Buy   |
|         | Exercise/Assignment             |                     | quantity before exercise/assignment.                              |
|         | Buy Quantity                    |                     |                                                                   |
| 20      | Pre                             | Numeric (22,2)      | Net Buy Value before Exercise/Assignment.                         |
|         | Exercise/Assignment             |                     |                                                                   |
|         | Buy Value                       |                     |                                                                   |
| 21      | Pre                             | Numeric (9,0)       | In case of Futures Net Sell quantity. In case of Options Net Sell |
|         | Exercise/Assignment             |                     | quantity before exercise/assignment.                              |
|         | Sell Quantity                   |                     |                                                                   |
| 22      | Pre                             | Numeric (22,2)      | Net Sell Value before Exercise/Assignment .                       |
|         | Exercise/Assignment             |                     |                                                                   |
|         | Sell Value                      |                     |                                                                   |

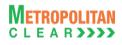

| 23 | Exercised Quantity                           | Numeric (9,0)  | In case of Options Total Valid exercised Quantity.                                                                                                    |
|----|----------------------------------------------|----------------|----------------------------------------------------------------------------------------------------|
| 24 | Assigned Quantity                            | Numeric (9,0)  | In case of Options Total Valid assigned Quantity.                                                                                                    |
| 25 | Post Exercise/Assignment Buy Quantity        | Numeric (9,0)  | In case of Futures Net Buy Qty. In case of Options Net Buy Qty after exercise/assignment.                                                                                                    |
| 26 | Post<br>Exercise/Assignment/<br>Buy Value    | Numeric (22,2) | In case of Futures Net Buy Value. In case of Options Net Buy value after exercise/assignment.                                                                                                    |
| 27 | Post<br>Exercise/Assignment<br>Sell Quantity | Numeric (9,0)  | In case of Futures Net Sell Qty. In case of Options Net Sell Qty after exercise/assignment.                                                                                                    |
| 28 | Post<br>Exercise/Assignment/<br>Sell Value   | Numeric (22,2) | In case of Futures Net Sell Value. In case of Options Net Sell value after exercise/assignment.                                                                                                    |
| 29 | Settlement Price                             | Numeric (11,4) | Settlement Price                                                                                                    |
| 30 | Net Premium                                  | Numeric (22,2) | In case of futures Products, the value is zero. In case of options Product, the value is the day's sell value minus the day's buy value. Value is provided with the appropriate sign convention Payable (-) / Receivable (+).                                           |
| 31 | Daily MTM Settlement<br>Value                | Numeric (22,2) | MTM Profit/Loss value In case of options Products, the value would be zero.  The value is provided with the appropriate sign convention Payable (-) / Receivable (+).Positive Value represents Mark to Market Profit and Negative value represents Mark to Market Loss. |
| 32 | Exercised / Assigned Value                   | Numeric (22,2) | Exercised / Assigned Value The value is provided with the appropriate sign convention Payable (-) / Receivable (+).                                                                                                    |
| 33 | Reserved                                     | Char (12)      | Reserved for Future use and any value in same should be ignored.                                                                                                    |

### 5.9.1. Notes:

• The positions would be in terms of lots.

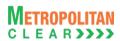

# 5.10. Margin File

| File Name:                                                                       | File Type: CSV |
|----------------------------------------------------------------------------------|----------------|
| For Clearing Member: MCCIL-EDS_MARGIN_ <cm id="">_<yyyymmdd>.csv</yyyymmdd></cm> |                |
| For Trading Member: MCCIL-EDS_MARGIN_ <tm id="">_<yyyymmdd>.csv</yyyymmdd></tm>  |                |
| Available: CNS                                                                   | Mode: FTP      |
| File Path:                                                                       |                |
| For Clearing Member: FTP Root path\Clearing Member ID\Date Folder\               |                |
| For Trading Member: FTP Root path\Trading Member ID\Date Folder\                 |                |
| There would be no column title row in file.                                      |                |

| Sr. No. | Field Name          | Field Size     | Remarks                                                             |
|---------|---------------------|----------------|---------------------------------------------------------------------|
| 1.      | Date                | Char (10)      | Margin File Generation Date                                         |
|         |                     |                | Format : 'DDMMMYYYY'                                                |
| 2.      | CM ID               | Char (12)      | Clearing Member ID                                                  |
| 3.      |                     | Char (12)      | Trading Member ID                                                   |
|         | TM / CP ID          |                | Incase of accepted CP trades, this will contain CP ID               |
| 4.      | Account Type        | Char (1)       | 'P' for proprietary                                                 |
|         |                     | , ,            | 'C' for client                                                      |
|         |                     |                | 'I' for Institutional accepted trades                               |
| 5.      | Account ID          | Char (10)      | Client Account ID.                                                  |
|         |                     | , ,            | For Account Type 'P', TM ID                                         |
|         |                     |                | For Account Type 'I', INST                                          |
| 6.      | Regular Margin      | Numeric (22,2) | Sum of Regular Margin at end client level for each Product where    |
|         |                     |                | end client has positions                                            |
| 7.      | Special Margin      | Numeric (22,2) | Sum of Special Margin at end client level for each Product where    |
|         |                     |                | end client has positions                                            |
| 8.      | Reserved            | Numeric (22,2) | Reserved for Future use and any value in same should be ignored.    |
| 9.      | Reserved            | Numeric (22,2) | Reserved for Future use and any value in same should be ignored.    |
| 10.     | Final Settlement    | Numeric (22,2) | Sum of Final Settlement Margin at end client level for each Product |
|         | Margin              | , ,            | where end client has positions                                      |
| 11.     | Extreme Loss Margin | Numeric (22,2) | Sum of Extreme Loss Margin at end client level for each Product     |
|         |                     |                | where end client has positions                                      |
| 12.     | Net Buy Premium     | Numeric (22,2) | Net Buy Premium                                                     |
| 13.     | Total Margin        | Numeric (22,2) | Total Margin                                                        |

# 5.10.1. Notes:

• Total margin is computed after considering cross margin benefit.

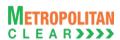

# 5.11. Margin File from Member

There would be no column title row in file.

File Name:
For Clearing Member: MCCIL-EDS\_MARGIN\_<YYYYMMDD>\_.Mnn
For Trading Member: MCCIL-EDS\_MARGIN\_<YYYYMMDD>\_.Mnn

Available: CNS
File Path:
For Clearing Member: FTP Root path\Clearing Member ID\Margin Folder\dnld\
For Trading Member: FTP Root path\Trading Member ID\Margin Folder\dnld\

| Sr. No | Field Name              | Field Size     | Remarks                                                                   |
|--------|-------------------------|----------------|---------------------------------------------------------------------------|
| 1.     | Date                    | Char (10)      | Date of Margin File from Member Format : 'DDMMMYYYY'                      |
| 2.     | CM ID                   | Char (12)      | Clearing Member ID                                                        |
| 3.     | TM / CP ID              | Char (12)      | Trading Member ID Incase of accepted CP trades, this will contain CP ID   |
| 4.     | Account Type            | Char (1)       | 'P' for proprietary 'C' for client 'I' for Institutional accepted trades  |
| 5.     | Account ID              | Char (10)      | Client Account ID. For Account Type 'P', TM ID For Account Type 'I', INST |
| 6.     | Regular Margin          | Numeric (22,2) | Regular Margin.                                                           |
| 7.     | Special Margin          | Numeric (22,2) | Special Margin.                                                           |
| 8.     | Reserved                | Numeric (22,2) | Reserved for Future use and any value in same should be ignored.          |
| 9.     | Reserved                | Numeric (22,2) | Reserved for Future use and any value in same should be ignored.          |
| 10.    | Final Settlement Margin | Numeric (22,2) | Final Settlement Margin.                                                  |
| 11.    | Extreme Loss Margin     | Numeric (22,2) | Extreme Loss Margin as sent by the member                                 |
| 12.    | Net Buy Premium         | Numeric (22,2) | Net Buy Premium                                                           |
| 13.    | Total Margin            | Numeric (22,2) | Total margin.                                                             |
| 14.    | Margin Collected        | Numeric (22,2) | Margin collected.                                                         |

#### 5.11.1. Notes

- YYYYMMDD Business Date
- 'M' indicates that the file is sent by the member
- nn Batch number (is a running sequence) valid values 01 to 99

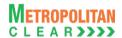

## 5.12. Response of Margin File to Member

File Name:
For Clearing Member: MCCIL-EDS\_MARGIN\_<YYYYMMDD>\_.Enn
For Trading Member: MCCIL-EDS\_MARGIN\_<YYYYMMDD>\_.Enn
Available: CNS
File Path:
For Clearing Member: FTP Root path\Clearing Member ID\Upld\
For Trading Member: FTP Root path\Trading Member ID\Upld\
There would be no column title row in file.

File Type: CSV

Mode: FTP

| Sr. No | Field Name                 | Field Size     | Remarks                                                                   |
|--------|----------------------------|----------------|---------------------------------------------------------------------------|
| 1.     | Date                       | Char (10)      | Date of Margin File from Member Format : 'DDMMMYYYY'                      |
| 2.     | CM ID                      | Char (12)      | Clearing Member ID                                                        |
| 3.     | TM / CP ID                 | Char (12)      | Trading Member ID Incase of accepted CP trades, this will contain CP ID   |
| 4.     | Account Type               | Char (1)       | 'P' for proprietary 'C' for client 'I' for Institutional accepted trades  |
| 5.     | Account ID                 | Char (10)      | Client Account ID. For Account Type 'P', TM ID For Account Type 'I', INST |
| 6.     | Regular Margin             | Numeric (22,2) | Regular Margin.                                                           |
| 7.     | Special Margin             | Numeric (22,2) | Special Margin.                                                           |
| 8.     | Reserved                   | Numeric (22,2) | Reserved for Future use and any value in same should be ignored.          |
| 9.     | Reserved                   | Numeric (22,2) | Reserved for Future use and any value in same should be ignored.          |
| 10.    | Final Settlement<br>Margin | Numeric (22,2) | Final Settlement Margin.                                                  |
| 11.    | Extreme Loss Margin        | Numeric (22,2) | Extreme Loss Margin as sent by the member                                 |
| 12.    | Net Buy Premium            | Numeric (22,2) | Net Buy Premium.                                                          |
| 13.    | Total Margin               | Numeric (22,2) | Total margin.                                                             |
| 14.    | Margin Collected           | Numeric (22,2) | Margin collected by the member.                                           |
| 15.    | Error Code                 | Numeric (2,0)  | Error code if the record is rejected. Else it would be blank.             |

#### List of error codes at file level

| Error<br>Code | Description                                    |  |  |  |
|---------------|------------------------------------------------|--|--|--|
| 01            | Incorrect file naming convention.              |  |  |  |
| 02            | File with the same batch no. already imported. |  |  |  |
| 03            | File with greater batch no. already imported.  |  |  |  |
| 04            | Blank file cannot be imported.                 |  |  |  |
| 05            | Invalid date in the file name.                 |  |  |  |
| 06            | Client level information                       |  |  |  |

#### List of error codes at record level

|   | Error | Description            |  |
|---|-------|------------------------|--|
|   | Code  |                        |  |
|   | 01    | Incorrect file format. |  |
| Γ | 02    | Incorrect Member ID.   |  |

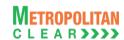

| Error<br>Code | Description                                  |  |
|---------------|----------------------------------------------|--|
| 03            | Incorrect mapping of Trading Member.         |  |
| 04            | Date in record does not match with file date |  |
| 05            | Margin amount is negative.                   |  |
| 06            | Incorrect Margin details.                    |  |

#### 5.12.1. Notes

- If file is successfully imported, then member will get as blank file with following naming convention MCCIL-EDS\_MARGIN\_<YYYYMMDD>S.Enn
- YYYYMMDD Business Date
- 'E' indicates that the file is sent by the Exchange
- nn Batch number (is a running sequence) valid values 01 to 99. It would be in same order as received by Member.

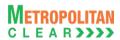

### 5.13. Margin Shortage File to Member

File Name:
For Clearing Member: MCCIL-EDS\_MARGINSHORTAGE\_<YYYYMMDD>\_.Enn
For Trading Member: MCCIL-EDS\_MARGINSHORTAGE\_<YYYYMMDD>\_.Enn
Available: CNS
Mode: FTP

File Path:
For Clearing Member: FTP Root Path\Clearing Member ID\Margin Folder\upld\
For Trading Member: FTP Root Path\Trading Member ID\Margin Folder\upld\
There would be no column title row in file.

| Sr. No | Field Name          | Field Size     | Remarks                                                          |
|--------|---------------------|----------------|------------------------------------------------------------------|
| 1.     | Date                | Char (10)      | Date of Margin File from Member                                  |
|        |                     |                | Format : 'DDMMMYYYY'                                             |
| 2.     | CM ID               | Char (12)      | Clearing Member ID                                               |
| 3.     | TM / CP ID          | Char (12)      | Trading Member ID                                                |
|        |                     |                | In case of accepted CP trades, this will contain CP ID           |
| 4.     | Account Type        | Char (1)       | 'P' for proprietary                                              |
|        |                     |                | 'C' for client                                                   |
|        |                     |                | 'I' for Institutional accepted trades                            |
| 5.     | Account ID          | Char (10)      | Client Account ID.                                               |
|        |                     |                | For Account Type 'P', TM ID                                      |
|        |                     |                | For Account Type 'I', INST                                       |
| 6.     | Regular Margin      | Numeric (22,2) | Regular Margin.                                                  |
| 7.     | Special Margin      | Numeric (22,2) | Special Margin.                                                  |
| 8.     | Reserved            | Numeric (22,2) | Reserved for Future use and any value in same should be ignored. |
| 9.     | Reserved            | Numeric (22,2) | Reserved for Future use and any value in same should be ignored. |
| 10.    | Final Settlement    | Numeric (22,2) | Final Settlement Margin.                                         |
|        | Margin              |                |                                                                  |
| 11.    | Extreme Loss Margin | Numeric (22,2) | Extreme Loss Margin                                              |
| 12.    | Net Buy Premium     | Numeric (22,2) | Net Buy Premium                                                  |
| 13.    | Total Margin        | Numeric (22,2) | Total margin.                                                    |
| 14.    | Margin Collected    | Numeric (22,2) | Margin collected.                                                |
| 15.    | Margin Shortage     | Numeric (22,2) | Margin Shortage (i.e. Total Margin – Margin collected)           |

#### 5.13.1. Notes

- YYYYMMDD Business Date
- 'E' indicates that the file is sent by the Exchange
- nn Batch number (is a running sequence) valid values 01 to 99. It would be in same order as received by Member.

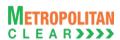

## 5.14. Margin Statement to Clearing Member

| File Name:                                                         | File Type: CSV |
|--------------------------------------------------------------------|----------------|
| For Clearing Member: MCCIL-EDS_MSC_ <yyyymmdd>.csv</yyyymmdd>      |                |
| Available: CNS                                                     | Mode: FTP      |
| File Path:                                                         |                |
| For Clearing Member: FTP Root path\Clearing Member ID\Date Folder\ |                |
| There would be no column title row in file.                        |                |

| Sr. No | Field Name              | Field Size     | Remarks                                                                                               |
|--------|-------------------------|----------------|----------------------------------------------------------------------------------------------------|
| 1.     | CM/TM/CP ID             | Char (12)      | First record for Clearing Member followed by TM & CP                                                  |
| 2.     | Initial Margin          | Numeric (22,2) | For first record, it would display Initial margin at CM level, followed by Initial Margin at TM & CP. |
| 3.     | Special Margin          | Numeric (22,2) | First record special margin at CM level followed by special margin at TM & CP                         |
| 4.     | Reserved                | Numeric (22,2) | Reserved for Future use and any value in same should be ignored.                                      |
| 5.     | Final Settlement Margin | Numeric (22,2) | First record final settlement margin at CM level, followed by final settlement margin at TM & CP      |
| 6.     | Extreme Loss Margin     | Numeric (22,2) | First record extreme loss margin at CM level, followed by extreme loss margin at TM & CP              |
| 7.     | Net Buy Premium         | Numeric (22,2) | Net Buy Premium                                                                                       |
| 8.     | Total Margin            | Numeric (22,2) | First record total margin at CM level, followed by total margin at TM & CP                            |

#### 5.14.1. Notes

- File would be sent to PCM and ITCM only
- YYYYMMDD stands for Business Date.
- Total margin is computed after considering cross margin benefit.

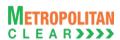

## 5.15. Margin Statement from Clearing Member

| File Name:                                                                | File Type: CSV |  |  |
|---------------------------------------------------------------------------|----------------|--|--|
| For Clearing Member: MCCIL-EDS_MSC_ <yyyymmdd>.Mnn</yyyymmdd>             |                |  |  |
| Available: CNS                                                            | Mode: FTP      |  |  |
| File Path:                                                                |                |  |  |
| For Clearing Member: FTP Root path\Clearing Member ID\Margin Folder\Dnld\ |                |  |  |
| There would be no column title row in file.                               |                |  |  |

| Sr. No | Field Name              | Field Size     | Remarks                                                                                               |
|--------|-------------------------|----------------|----------------------------------------------------------------------------------------------------|
| 1.     | CM/TM/CP ID             | Char (12)      | First record for Clearing Member followed by TM & CP                                                  |
| 2.     | Initial Margin          | Numeric (22,2) | For first record, it would display Initial margin at CM level, followed by Initial Margin at TM & CP. |
| 3.     | Special Margin          | Numeric (22,2) | First record special margin at CM level followed by special margin at TM & CP                         |
| 4.     | Reserved                | Numeric (22,2) | Reserved for Future use and any value in same should be ignored.                                      |
| 5.     | Final Settlement Margin | Numeric (22,2) | First record final settlement margin at CM level, followed by final settlement margin at TM & CP      |
| 6.     | Extreme Loss Margin     | Numeric (22,2) | First record extreme loss margin at CM level, followed by extreme loss margin at TM & CP              |
| 7.     | Net Buy Premium         | Numeric (22,2) | Net Buy Premium                                                                                       |
| 8.     | Total Margin            | Numeric (22,2) | First record total margin at CM level, followed by total margin at TM & CP                            |
|        |                         |                | Total of Initial Margin, Special Margin, Final Settlement Margin                                      |
| 9.     | Margin Collected        | Numeric (22,2) | Margin collected from TM/CP                                                                           |
|        |                         |                | For CM record, it would be blank                                                                      |

### 5.15.1. Notes

- File would be sent by PCM and ITCM only
- 'M' indicates that the file is sent by the member
- 'nn' is the batch no from 01 to 99.
- YYYYMMDD Business Date.

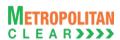

### 5.16. Response of Margin Statement to Clearing Member

| File Name:                                                         | File Type: CSV |
|--------------------------------------------------------------------|----------------|
| For Clearing Member: MCCIL-EDS_MSC_ <yyyymmdd>.Enn</yyyymmdd>      |                |
| Available: CNS                                                     | Mode: FTP      |
| File Path:                                                         |                |
| For Clearing Member: FTP Root path\Clearing Member ID\Date Folder\ |                |
| There would be no column title row in file.                        |                |

| Sr. No | Field Name              | Field Size     | Remarks                                                                                               |
|--------|-------------------------|----------------|----------------------------------------------------------------------------------------------------|
| 1.     | CM/TM/CP ID             | Char (12)      | First record for Clearing Member followed by TM & CP                                                  |
| 2.     | Initial Margin          | Numeric (22,2) | For first record, it would display Initial margin at CM level, followed by Initial Margin at TM & CP. |
| 3.     | Special Margin          | Numeric (22,2) | First record special margin at CM level followed by special margin at TM & CP                         |
| 4.     | Reserved                | Numeric (22,2) | Reserved for Future use and any value in same should be ignored.                                      |
| 5.     | Final Settlement Margin | Numeric (22,2) | First record final settlement margin at CM level, followed by final settlement margin at TM & CP      |
| 6.     | Extreme Loss Margin     | Numeric (22,2) | First record extreme loss margin at CM level, followed by extreme loss margin at TM & CP              |
| 7.     | Net Buy Premium         | Numeric (22,2) | Net Buy Premium                                                                                       |
| 8.     | Total Margin            | Numeric (22,2) | First record total margin at CM level, followed by total margin at TM & CP                            |
| 9.     | Margin Collected        | Numeric (22,2) | Margin collected from TM/CP For CM record, it would be blank                                          |
| 10.    | Error Code              | Numeric (2,0)  | Error code if the record is rejected. Else it would be blank.                                         |

### 5.16.1. Notes

- File would be sent to PCM and ITCM only
- 'E' indicates that the file is sent by the eExchange
- 'nn' is the batch no from 01 to 99
- If file is successfully imported, then member will get as blank file with following naming convention MCCIL-EDS\_MSC\_<YYYYMMDD>S.Enn

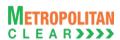

### 5.17. Margin Shortage Statement to Clearing Member

| File Name:                                                                | File Type: CSV |  |  |  |
|---------------------------------------------------------------------------|----------------|--|--|--|
| For Clearing Member: MCCIL-EDS_MSSC_ <yyyymmdd>.Enn</yyyymmdd>            |                |  |  |  |
| Available: CNS                                                            | Mode: FTP      |  |  |  |
| File Path:                                                                |                |  |  |  |
| For Clearing Member: FTP Root Path\Clearing Member ID\Margin Folder\upld\ |                |  |  |  |
| There would be no column title row in file.                               |                |  |  |  |

| Sr. No | Field Name              | Field Size     | Remarks                                                                                                    |
|--------|-------------------------|----------------|----------------------------------------------------------------------------------------------------|
| 1.     | CM/TM/CP ID             | Char (12)      | First record for Clearing Member followed by TM & CP                                                                                        |
| 2.     | Initial Margin          | Numeric (22,2) | For first record, it would display Initial margin at CM level, followed by Initial Margin at TM & CP.                                       |
| 3.     | Special Margin          | Numeric (22,2) | First record special margin at CM level followed by special margin at TM & CP                                                               |
| 4.     | Reserved                | Numeric (22,2) | Reserved for Future use and any value in same should be ignored.                                                                            |
| 5.     | Final Settlement Margin | Numeric (22,2) | First record final settlement margin at CM level, followed by final settlement margin at TM & CP                                            |
| 6.     | Extreme Loss Margin     | Numeric (22,2) | First record extreme loss margin at CM level, followed by extreme loss margin at TM & CP                                                    |
| 7.     | Net Buy Premium         | Numeric (22,2) | Net Buy Premium                                                                                                    |
| 8.     | Total Margin            | Numeric (22,2) | First record total margin at CM level, followed by total margin at TM & CP Total of Initial Margin, Special Margin, Final Settlement Margin |
| 9.     | Margin Collected        | Numeric (22,2) | Margin collected from TM/CP                                                                                                    |
| ð.<br> | iviargin Collected      | Numeric (22,2) | For CM record, it would be blank                                                                                                    |
| 10.    | Margin Shortage         | Numeric (22,2) | Margin Shortage (i.e. Total Margin – Margin collected) For CM record, it would be blank.                                                    |

### 5.17.1. Notes

- File would be sent to PCM and ITCM only
- 'E' indicates that the file is sent by the Exchange
- 'nn' is the batch no from 01 to 99.
- YYYYMMDD Business Date

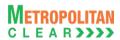

## 5.18. Margin File to Clearing Member

File Name: MCCIL-EDS\_MRG\_<CM ID>\_ <YYYYMMDD>.csv

Available: CNS

File Path:

For Clearing Member: FTP Root path\Clearing Member ID\Date Folder\

There would be no column title row in file.

Information at Clearing Member Level:

| Sr. No | Field Name                                    | Field Size     | Remarks                                                          |
|--------|-----------------------------------------------|----------------|------------------------------------------------------------------|
| 1.     | Record Type                                   | Numeric (2,0)  | It would always be 10                                            |
| 2.     | Date                                          | Char (8)       | Business Date of Normal Obligation.                              |
|        |                                               | , ,            | The Format would be DDMMYYYY.                                    |
| 3.     | CM ID                                         | Char(12)       | Clearing Member ID                                               |
| 4.     | Number of Detail                              | Numeric (3,0)  | Total number of records in the "Details" section of 20.          |
|        | Records at TM / CP<br>Level                   |                |                                                                  |
| 5.     | Number of Detail                              | Numeric (5,0)  | Total number of records in the "Summary" section of 30.          |
|        | Records at Summary -<br>End Client / CP Level |                |                                                                  |
| 6.     | Number of Detail                              | Numeric (5,0)  | Total number of records in the "Details" section of 40.          |
|        | Records at End Client                         |                |                                                                  |
| -      | Level                                         | Name = (00.0)  | Lettich and ODANIAA and                                          |
| 7.     | Initial Margin/SPAN<br>Margin                 | Numeric (22,2) | Initial and SPAN Margin.                                         |
| 8.     | Special Margin                                | Numeric (22,2) | Special Margin.                                                  |
| 9.     | Additional Margin                             | Numeric (22,2) | Additional Margin.                                               |
| 10.    | Reserved                                      | Numeric (22,2) | Reserved for Future use and any value in same should be ignored. |
| 11.    | Reserved                                      | Numeric (22,2) | Reserved for Future use and any value in same should be ignored. |
| 12.    | Spread Margin Benefit                         | Numeric (22,2) | Non Span Spread Margin Benefit.                                  |
| 13.    | Reserved                                      | Numeric (22,2) | Reserved for Future use and any value in same should be ignored. |
| 14.    | Reserved                                      | Numeric (22,2) | Reserved for Future use and any value in same should be ignored. |
| 15.    | Actual Margin Levied                          | Numeric (22,2) | Actual Margin Levied                                             |
| 16.    | Total Eligible Deposit                        | Numeric (22,2) | Total Eligible Deposit                                           |
| 17.    | Margin Payable                                | Numeric (22,2) | Margin Payable                                                   |
| 18.    | Final Settlement<br>Margin                    | Numeric (22,2) | Final Settlement Margin                                          |
| 19.    | Net Buy Premium                               | Numeric (22,2) | Net Buy Premium                                                  |
| 20.    | Extreme Loss Margin                           | Numeric (22,2) | Extreme Loss Margin                                              |

Information at Trading Member / CP Level:

| Sr. No | Field Name                    | Field Size     | Remarks                                                          |
|--------|-------------------------------|----------------|------------------------------------------------------------------|
| 1.     | Record Type                   | Numeric (2,0)  | It would always be 20                                            |
| 2.     | TM/CP ID                      | Char (12)      | Trading Member/ Custodian Participant ID                         |
| 3.     | Initial Margin/SPAN<br>Margin | Numeric (22,2) | Initial and SPAN Margin.                                         |
| 4.     | Special Margin                | Numeric (22,2) | Special Margin.                                                  |
| 5.     | Additional Margin             | Numeric (22,2) | Additional Margin.                                               |
| 6.     | Reserved                      | Numeric (22,2) | Reserved for Future use and any value in same should be ignored. |
| 7.     | Reserved                      | Numeric (22,2) | Reserved for Future use and any value in same should be ignored. |
| 8.     | Spread Margin Benefit         | Numeric (22,2) | Non Span Spread Margin Benefit.                                  |
| 9.     | Reserved                      | Numeric (22,2) | Reserved for Future use and any value in same should be ignored. |

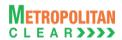

| Sr. No | Field Name                 | Field Size     | Remarks                                                          |
|--------|----------------------------|----------------|------------------------------------------------------------------|
| 10.    | Reserved                   | Numeric (22,2) | Reserved for Future use and any value in same should be ignored. |
| 11.    | Actual Margin Levied       | Numeric (22,2) | Actual Margin Levied                                             |
| 12.    | Final Settlement<br>Margin | Numeric (22,2) | Final Settlement Margin                                          |
| 13.    | Net Buy Premium            | Numeric (22,2) | Net Buy Premium                                                  |
| 14.    | Extreme Loss Margin        | Numeric (22,2) | Extreme Loss Margin                                              |

Summary Margin Information at End Client / CP Level:

| Sr. No | Field Name            | Field Size     | Remarks                                                          |
|--------|-----------------------|----------------|------------------------------------------------------------------|
| 1.     | Record Type           | Numeric (2,0)  | It would always be 30                                            |
| 2.     | TM ID/INST            | Char(12)       | Trading Member ID                                                |
|        |                       |                | For Account Type 'I', 'INST'.                                    |
| 3.     | Account Type          | Char (1)       | 'P' for Proprietary                                              |
|        |                       |                | 'C' for Client                                                   |
|        |                       |                | 'I' for Institutional Accepted Trades would be displayed.        |
| 4.     | Account ID            | Char(12)       | Client Account ID                                                |
|        |                       |                | For Account Type 'P', TM ID                                      |
|        |                       |                | For account type 'I', CP ID.                                     |
| 5.     | Initial Margin/SPAN   | Numeric (22,2) | Initial and SPAN Margin.                                         |
|        | Margin                | ) (00.0)       |                                                                  |
| 6.     | Special Margin        | Numeric (22,2) | Special Margin.                                                  |
| 7.     | Additional Margin     | Numeric (22,2) | Additional Margin.                                               |
| 8.     | Reserved              | Numeric (22,2) | Reserved for Future use and any value in same should be ignored. |
| 9.     | Reserved              | Numeric (22,2) | Reserved for Future use and any value in same should be ignored. |
| 10.    | Spread Margin Benefit | Numeric (22,2) | Non Span Spread Margin Benefit.                                  |
| 11.    | Reserved              | Numeric (22,2) | Reserved for Future use and any value in same should be ignored. |
| 12.    | Reserved              | Numeric (22,2) | Reserved for Future use and any value in same should be ignored. |
| 13.    | Actual Margin Levied  | Numeric (22,2) | Actual Margin Levied                                             |
| 14.    | Final Settlement      | Numeric (22,2) | Final Settlement Margin.                                         |
|        | Margin                |                |                                                                  |
| 15.    | Reserved              | Char (12)      | Reserved for Future use and any value in same should be ignored. |
| 16.    | Net Buy Premium       | Numeric (22,2) | Net Buy Premium                                                  |
| 17.    | Extreme Loss Margin   | Numeric (22,2) | Extreme Loss Margin                                              |

# Information at End Client - Product Level:

| Sr. No | Field Name      | Field Size     | Remarks                               |
|--------|-----------------|----------------|---------------------------------------|
| 1.     | Record Type     | Numeric (2,0)  | It would always be 40                 |
| 2.     | CM ID           | Char (12)      | Clearing Member ID                    |
| 3.     | TM ID/INST      | Char (12)      | Trading Member ID.                    |
|        |                 |                | For Account Type 'I', 'INST'.         |
| 4.     | Account Type    | Char (1)       | 'P' for Proprietary                   |
|        |                 |                | 'C' for Client                        |
|        |                 |                | 'I' for Institutional Accepted Trades |
| 5.     | Account ID      | Char (12)      | Client Account ID                     |
|        |                 |                | For Account Type 'P', TM ID           |
|        |                 |                | For Account Type 'I', INST            |
| 6.     | Instrument Name | Char (8)       | Instrument Name as defined.           |
| 7.     | Symbol          | Char (10)      | Symbol                                |
| 8.     | Expiry Date     | Char (9)       | Expiry Date                           |
|        |                 |                | Format : 'DDMMMYYYY'                  |
| 9.     | Strike Price    | Numeric (11,4) | Strike Price                          |

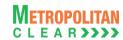

| Sr. No | Field Name                         | Field Size     | Remarks                                                          |
|--------|------------------------------------|----------------|------------------------------------------------------------------|
| 10.    | Options Type                       | Char (2)       | Options Type                                                     |
| 11.    | Initial Margin                     | Numeric (22,2) | Initial Margin.                                                  |
| 12.    | Special Margin On Buy<br>Position  | Numeric (22,2) | Special Margin on Buy Open Position.                             |
| 13.    | Special Margin On Sell Position    | Numeric (22,2) | Special Margin on Sell Open Position.                            |
| 14.    | Additional Margin On Buy Position  | Numeric (22,2) | Additional Margin on Buy Open Position.                          |
| 15.    | Additional Margin On Sell Position | Numeric (22,2) | Additional Margin on Sell Open Position.                         |
| 16.    | Reserved                           | Numeric (22,2) | Reserved for Future use and any value in same should be ignored. |
| 17.    | Reserved                           | Numeric (22,2) | Reserved for Future use and any value in same should be ignored. |
| 18.    | Reserved                           | Numeric (22,2) | Reserved for Future use and any value in same should be ignored. |
| 19.    | Reserved                           | Numeric (22,2) | Reserved for Future use and any value in same should be ignored. |
| 20.    | Final Settlement<br>Margin         | Numeric (22,2) | Final Settlement Margin.                                         |
| 21.    | Reserved                           | Char (12)      | Reserved for Future use and any value in same should be ignored. |
| 22.    | Net Buy Premium                    | Numeric (22,2) | Net Buy Premium                                                  |

### 5.18.1. Notes

• Margins are computed after considering cross margin benefit.

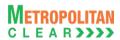

# 5.19. Margin File to Trading Member

| File Name: MCCIL-EDS_MRG_ <tm id="">_ <yyyymmdd>.csv</yyyymmdd></tm> | File Type: CSV |
|----------------------------------------------------------------------|----------------|
| Available: CNS                                                       | Mode: FTP      |
| File Path: Trading Member:                                           |                |
| FTP Root path\Trading Member ID\Date Folder\                         |                |
| There would be no column title row in file.                          |                |

# Information at Trading Member Level:

| Sr. No | Field Name            | Field Size     | Remarks                                                          |
|--------|-----------------------|----------------|------------------------------------------------------------------|
| 1.     | Record Type           | Numeric (2,0)  | It would always be 10                                            |
| 2.     | Date                  | Char (8)       | Business Date of Normal Obligation.                              |
|        |                       |                | The Format would be DDMMYYYY.                                    |
| 3.     | CM ID                 | Char (12)      | Clearing Member ID.                                              |
| 4.     | TM ID                 | Char (12)      | Trading Member ID.                                               |
| 5.     | Number of Detail      | Numeric (5,0)  | Total number of records in the "Summary" section of 30.          |
|        | Records at Summary –  |                |                                                                  |
|        | End Client Level      |                |                                                                  |
| 6.     | Number of Detail      | Numeric (5,0)  | Total number of records in the "Details" section of 40.          |
|        | Records at Detail -   |                |                                                                  |
|        | End Client Level      |                |                                                                  |
| 7.     | Initial Margin/SPAN   | Numeric (22,2) | Initial and SPAN Margin.                                         |
|        | Margin                |                |                                                                  |
| 8.     | Special Margin        | Numeric (22,2) | Special Margin.                                                  |
| 9.     | Additional Margin     | Numeric (22,2) | Additional Margin.                                               |
| 10.    | Reserved              | Numeric (22,2) | Reserved for Future use and any value in same should be ignored. |
| 11.    | Reserved              | Numeric (22,2) | Reserved for Future use and any value in same should be ignored. |
| 12.    | Spread Margin Benefit | Numeric (22,2) | Non Span Spread Margin Benefit.                                  |
| 13.    | Reserved              | Numeric (22,2) | Reserved for Future use and any value in same should be ignored. |
| 14.    | Reserved              | Numeric (22,2) | Reserved for Future use and any value in same should be ignored. |
| 15.    | Actual Margin Levied  | Numeric (22,2) | Actual Margin Levied                                             |
| 16.    | Final Settlement      | Numeric (22,2) | Final Settlement Margin                                          |
|        | Margin                | ,              | -                                                                |
| 17.    | Net Buy Premium       | Numeric (22,2) | Net Buy Premium                                                  |
| 18.    | Extreme Loss Margin   | Numeric (22,2) | Extreme Loss Margin                                              |

# Summary Margin Information at End Client Level:

| Sr. No | Field Name            | Field Size     | Remarks                                                          |
|--------|-----------------------|----------------|------------------------------------------------------------------|
| 1.     | Record Type           | Numeric (2,0)  | It would always be 30                                            |
| 2.     | TM ID                 | Char(12)       | Trading Member ID                                                |
| 3.     | Account Type          | Char (1)       | 'P' for Proprietary                                              |
|        |                       |                | 'C' for Client                                                   |
| 4.     | Account ID            | Char (12)      | Client Account ID                                                |
|        |                       |                | For Account Type 'P', TM ID                                      |
| 5.     | Initial Margin/SPAN   | Numeric (22,2) | Initial and SPAN Margin.                                         |
|        | Margin                |                |                                                                  |
| 6.     | Special Margin        | Numeric (22,2) | Special Margin.                                                  |
| 7.     | Additional Margin     | Numeric (22,2) | Additional Margin.                                               |
| 8.     | Reserved              | Numeric (22,2) | Reserved for Future use and any value in same should be ignored. |
| 9.     | Reserved              | Numeric (22,2) | Reserved for Future use and any value in same should be ignored. |
| 10.    | Spread Margin Benefit | Numeric (22,2) | Non Span Spread Margin Benefit.                                  |

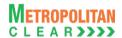

| Sr. No | Field Name           | Field Size     | Remarks                                                          |
|--------|----------------------|----------------|------------------------------------------------------------------|
| 11.    | Reserved             | Numeric (22,2) | Reserved for Future use and any value in same should be ignored. |
| 12.    | Reserved             | Numeric (22,2) | Reserved for Future use and any value in same should be ignored. |
| 13.    | Actual Margin Levied | Numeric (22,2) | Actual Margin Levied                                             |
| 14.    | Final Settlement     | Numeric (22,2) | Final Settlement Margin                                          |
|        | Margin               |                |                                                                  |
| 15.    | Reserved             | Char (12)      | Reserved for Future use and any value in same should be ignored. |
| 16.    | Net Buy Premium      | Numeric (22,2) | Net Buy Premium                                                  |
| 17.    | Extreme Loss Margin  | Numeric (22,2) | Extreme Loss Margin                                              |

# Information at End Client - Product Level:

| Sr. No | Field Name                         | Field Size     | Remarks                                                          |
|--------|------------------------------------|----------------|------------------------------------------------------------------|
| 1.     | Record Type                        | Numeric (2,0)  | It would always be 40                                            |
| 2.     | Account Type                       | Char (1)       | 'P' for Proprietary                                              |
|        |                                    |                | 'C' for Client                                                   |
| 3.     | Account ID                         | Char (12)      | Client Account ID                                                |
|        |                                    |                | For Account Type 'P', TM ID                                      |
| 4.     | Instrument Name                    | Char (8)       | Instrument Name as defined.                                      |
| 5.     | Symbol                             | Char (10)      | Symbol                                                           |
| 6.     | Expiry Date                        | Char (9)       | Expiry Date                                                      |
|        |                                    |                | Format : 'DDMMMYYYY'                                             |
| 7.     | Strike Price                       | Numeric (11,4) | Strike Price                                                     |
| 8.     | Options Type                       | Char (2)       | Options Type                                                     |
| 9.     | Initial Margin                     | Numeric (22,2) | Initial Margin.                                                  |
| 10.    | Special Margin On Buy Position     | Numeric (22,2) | Special Margin on Buy Open Position.                             |
| 11.    | Special Margin On Sell Position    | Numeric (22,2) | Special Margin on Sell Open Position.                            |
| 12.    | Additional Margin On Buy Position  | Numeric (22,2) | Additional Margin on Buy Open Position.                          |
| 13.    | Additional Margin On Sell Position | Numeric (22,2) | Additional Margin on Sell Open Position.                         |
| 14.    | Reserved                           | Numeric (22,2) | Reserved for Future use and any value in same should be ignored. |
| 15.    | Reserved                           | Numeric (22,2) | Reserved for Future use and any value in same should be ignored. |
| 16.    | Reserved                           | Numeric (22,2) | Reserved for Future use and any value in same should be ignored. |
| 17.    | Reserved                           | Numeric (22,2) | Reserved for Future use and any value in same should be ignored. |
| 18.    | Final Settlement                   | Numeric (22,2) | Final Settlement Margin                                          |
|        | Margin                             | ,              |                                                                  |
| 19.    | Reserved                           | Char (12)      | Reserved for Future use and any value in same should be ignored. |
| 20.    | Net Buy Premium                    | Numeric (22,2) | Net Buy Premium                                                  |

### 5.19.1. Notes

• Margins are computed after considering cross margin benefit.

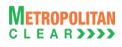

# 5.20. Additional Margin File

| File Name:                                                         | File Type: CSV |  |  |  |
|--------------------------------------------------------------------|----------------|--|--|--|
| For Clearing Member: MCCIL-EDS_ADDITIONALMARGIN.txt                |                |  |  |  |
| For Trading Member: MCCIL-EDS_ADDITIONALMARGIN.txt                 |                |  |  |  |
| Available: CNS                                                     | Mode: FTP      |  |  |  |
| File Path:                                                         |                |  |  |  |
| For Clearing Member: FTP Root path\Clearing Member ID\Date Folder\ |                |  |  |  |
| For Trading Member: FTP Root path\Trading Member ID\Date Folder\   |                |  |  |  |
| There would be no column title row in file                         |                |  |  |  |

| Sr. No. | Field Name        | Field Size     | Remarks                                                             |
|---------|-------------------|----------------|---------------------------------------------------------------------|
| 1.      | Date              | Char (10)      | Report Generation Date. Format : 'YYYY-MM-DD'                       |
| 2.      | Instrument Name   | Char (6)       | Instrument Name as defined.                                         |
| 3.      | Symbol            | Char (10)      | Symbol                                                              |
| 4.      | Expiry Date       | Char (10)      | Expiry Date Format: 'DDMMYYYY'                                      |
| 5.      | Strike Price      | Numeric (11,4) | Strike Price                                                        |
| 6.      | Options Type      | Char (2)       | Options Type                                                        |
| 7.      | CM ID             | Char (10)      | Clearing Member ID                                                  |
| 8.      | TM ID/NST         | Char (50)      | Trading Member ID If accepted CP trades, this will contain 'INST'   |
| 9.      | End Client/CP ID  | Char (50)      | End Client ID Incase of accepted CP trades, this will contain CP ID |
| 10.     | Position          | Numeric (28,0) | Total Non-Spread position for the Product.                          |
| 11.     | Closing Price     | Numeric (12,4) | Closing Price of the Product                                        |
| 12.     | Additional Margin | Numeric (20,4) | Additional Margin                                                   |

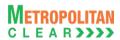

# 5.21. Obligation File to Clearing Member

| File Name: Refer to Notes                                          | File Type: CSV |
|--------------------------------------------------------------------|----------------|
| Available: CNS                                                     | Mode: FTP      |
| File Path:                                                         |                |
| For Clearing Member: FTP Root path\Clearing Member ID\Date Folder\ |                |
| There would be no column title row in file.                        |                |

Information at Clearing Member Level:

| Sr. No | Field Name            | Field Size        | Remarks                                                                                                    |
|--------|-----------------------|-------------------|----------------------------------------------------------------------------------------------------|
| 1.     | Record Type           | Numeric (2,0)     | It would always be 10                                                                                               |
| 2.     | Date                  | Char (8)          | Business Date of Normal Obligation.                                                                                 |
|        |                       |                   | The Format would be DDMMYYYY.                                                                                       |
| 3.     | CM ID                 | Char (12)         | Clearing Member ID.                                                                                                 |
| 4.     | Туре                  | Char(1)           | N – Normal                                                                                                    |
|        |                       |                   | E – Expiry                                                                                                    |
| 5.     | Due Date Of Payment   | Char (8)          | Funds Pay In/ Pay Out Date.                                                                                         |
|        |                       |                   | The Format would be DDMMYYYY.                                                                                       |
|        |                       |                   | It would display the date as per Type.                                                                              |
| 6.     | Number of Detail      | Numeric (3,0)     | Total number of records in the "Details" section of 20.                                                             |
|        | Records at TM / CP    |                   | It would display the records as per Type.                                                                           |
|        | Level                 |                   |                                                                                                    |
| 7.     | Number of Detail      | Numeric (5,0)     | Total number of records in the "Details" section of 30.                                                             |
|        | Records at End Client |                   | For Type Normal – It would consider all records except the Product                                                  |
|        | /CP Level             |                   | having current date as Contract End date.                                                                           |
|        |                       |                   | For Type Expiry It would only consider the record(s) on the day                                                     |
|        | LATIA D. CHI          | . (22.2)          | of expiry.                                                                                                    |
| 8.     | MTM Profit/Loss       | Numeric (22,2)    | MTM Profit/Loss in respective currency. if Loss, then the amount                                                    |
|        |                       |                   | would be prefixed with a negative sign (-) and If Profit, then the                                                  |
|        |                       |                   | amount would be shown in absolute terms                                                                             |
| 0      | Dramium Day In/Day    | Numaria (22.2)    | It would display the data as per Type.                                                                              |
| 9.     | Premium Pay-In/Pay-   | Numeric (22,2)    | Premium on Options Buying/Selling in respective currency. If Net                                                    |
|        | Out                   |                   | Amount is negative then would be prefixed with a negative sign (-) and if positive then would be in absolute terms. |
|        |                       |                   | It would display the data as per Type.                                                                              |
| 10.    | Exercise / Assignment | Numeric (22,2)    | Net Value of the Options Exercised/Assigned in respective                                                           |
| 10.    | Value                 | Numeric (22,2)    | currency. If the Net Value is negative then would be prefixed with a                                                |
|        | Value                 |                   | negative sign (-) and if positive then would be in absolute terms.                                                  |
|        |                       |                   | It would display the data as per Type.                                                                              |
| 11.    | Charges               | Numeric (22,2)    | Total Amount of Charges in respective currency. If the Net Value is                                                 |
| ' ' '  | Onarges               | radificite (ZZ,Z) | negative then would be prefixed with a negative sign (-) and if                                                     |
|        |                       |                   | positive then would be in absolute terms.                                                                           |
| 12.    | Shortages             | Numeric (22,2)    | Shortages amount in respective currency.                                                                            |
| 13.    | Net Pay-In/Pay-Out    | Numeric (22,2)    | Netted Amount (would also consider Shortages) i.e. Due to Member                                                    |
| '0'    |                       | (22,2)            | or Due from Member. The Amount, if Due to Member i.e. Pay-Out                                                       |
|        |                       |                   | would be shown in absolute term and Due from Member i.e. Pay-In                                                     |
|        |                       |                   | would be prefixed with –ve sign.                                                                                    |
| 14.    | Currency Code         | Char (3)          | Currency code, for e.g. 'INR'.                                                                                      |

Information at Trading Member / CP Level:

| Sr. No | Field Name  | Field Size    | Remarks               |
|--------|-------------|---------------|-----------------------|
| 1.     | Record Type | Numeric (2,0) | It would always be 20 |

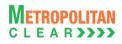

| Sr. No | Field Name                   | Field Size     | Remarks                                                                                                    |
|--------|------------------------------|----------------|----------------------------------------------------------------------------------------------------|
| 2.     | CM ID                        | Char (12)      | Clearing Member ID.                                                                                                    |
| 3.     | TM / CP ID                   | Char (12)      | Trading Member / Custodian Participant ID                                                                                                    |
| 4.     | Туре                         | Char(1)        | N – Normal<br>E – Expiry                                                                                                    |
| 5.     | MTM Profit/Loss              | Numeric (22,2) | MTM Profit/Loss in respective currency. if Loss, then the amount would be prefixed with a negative sign (-) and If Profit, then the amount would be shown in absolute terms It would display the data as per Type.                       |
| 6.     | Premium Pay-In/Pay-<br>Out   | Numeric (22,2) | Premium on Options Buying/Selling in respective currency. If Net Amount is negative then would be prefixed with a negative sign (-) and if positive then would be in absolute terms. It would display the data as per Type.              |
| 7.     | Exercise/Assignment<br>Value | Numeric (22,2) | Net Value of the Options Exercised/Assigned in respective currency. If the Net Value is negative then would be prefixed with a negative sign (-) and if positive then would be in absolute terms. It would display the data as per Type. |
| 8.     | Charges                      | Numeric (22,2) | Total Amount of Charges in respective currency. If the Net Value is negative then would be prefixed with a negative sign (-) and if positive then would be in absolute terms.                                                            |
| 9.     | Currency Code                | Char (3)       | Currency code, for e.g. 'INR'.                                                                                                    |

# Information at End Client / CP Level:

| Sr. No | Field Name                   | Field Size     | Remarks                                                                                                    |
|--------|------------------------------|----------------|----------------------------------------------------------------------------------------------------|
| 1.     | Record Type                  | Numeric (2,0)  | It would always be 30                                                                                                    |
| 2.     | CM ID                        | Char (12)      | Clearing Member ID.                                                                                                    |
| 3.     | TM ID/INST                   | Char (12)      | Trading Member ID. For Account Type 'I', 'INST'.                                                                                                    |
| 4.     | Account Type                 | Char (1)       | 'P' for Proprietary 'C' for Client 'I' for Institutional Accepted Trades.                                                                                                    |
| 5.     | Account ID                   | Char (12)      | Client Account ID. For Account Type 'P', TM ID For Account Type 'I', CP ID                                                                                                    |
| 6.     | Instrument Name              | Char (8)       | Instrument Name as defined.                                                                                                    |
| 7.     | Symbol                       | Char (10)      | Symbol                                                                                                    |
| 8.     | Expiry Date                  | Char (9)       | Expiry Date Format : 'DDMMMYYYY'                                                                                                    |
| 9.     | Strike Price                 | Numeric (11,4) | Strike Price                                                                                                    |
| 10.    | Options Type                 | Char (2)       | Options Type                                                                                                    |
| 11.    | MTM Profit/Loss              | Numeric (22,2) | MTM Profit/Loss in respective currency. if Loss, then the amount would be prefixed with a negative sign (-) and If Profit, then the amount would be shown in absolute terms                       |
| 12.    | Premium Pay-In/Pay-<br>Out   | Numeric (22,2) | Premium on Options Buying/Selling in respective currency. If Net Amount is negative then would be prefixed with a negative sign (-) and if positive then would be in absolute terms.              |
| 13.    | Exercise/Assignment<br>Value | Numeric (22,2) | Net Value of the Options Exercised/Assigned in respective currency. If the Net Value is negative then would be prefixed with a negative sign (-) and if positive then would be in absolute terms. |

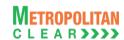

| Sr. No | Field Name    | Field Size | Remarks                                                          |
|--------|---------------|------------|------------------------------------------------------------------|
| 14.    | Currency Code | Char (3)   | Currency code, for e.g. 'INR'.                                   |
| 15.    | Reserved      | Char (12)  | Reserved for Future use and any value in same should be ignored. |

#### 5.21.1. Notes

### For Clearing Member:

- o Normal Obligation
  - MCCIL-EDS\_NOBL\_<CM ID>\_<YYYYMMDD>. Csv
- o Provisional Obligation
  - MCCIL-EDS\_PNOBL\_<CM ID>\_< YYYYMMDD>. Csv

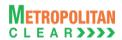

# 5.22. Obligation File to Trading Member

| File Name: Refer to Notes                                        | File Type: CSV |
|------------------------------------------------------------------|----------------|
| Available: CNS                                                   | Mode: FTP      |
| File Path:                                                       |                |
| For Trading Member: FTP Root path\Trading Member ID\Date Folder\ |                |
| There would be no column title row in file.                      |                |

Information at Trading Member Level:

| Sr. No | Field Name              | Field Size        | Remarks                                                                                                    |  |
|--------|-------------------------|-------------------|----------------------------------------------------------------------------------------------------|--|
| 1.     | Record Type             | Numeric (2,0)     | It would always be 10                                                                                        |  |
| 2.     | Date                    | Char (8)          | Business Date of Normal Obligation.                                                                          |  |
|        |                         |                   | The Format would be DDMMYYYY.                                                                                |  |
| 3.     | CM ID                   | Char (12)         | Clearing Member ID                                                                                           |  |
| 4.     | TM ID                   | Char (12)         | Trading Member ID                                                                                            |  |
| 5.     | Туре                    | Char(1)           | N – Normal                                                                                                   |  |
|        |                         |                   | E – Expiry                                                                                                   |  |
| 6.     | Due Date Of Payment     | Char (8)          | Funds Pay In/ Pay Out Date.                                                                                  |  |
|        |                         |                   | The Format would be DDMMYYYY.                                                                                |  |
|        |                         |                   | It would display the date as per Type.                                                                       |  |
| 7.     | Number of Detail        | Numeric (3,0)     | Total number of records in the "Details" section of 20.                                                      |  |
|        | Records at End Client   |                   | For Type Normal – It would consider all records except the Product                                           |  |
|        | Level                   |                   | having current date as Contract End date.                                                                    |  |
|        |                         |                   | For Type Expiry It would only consider the record(s) on the day                                              |  |
|        |                         |                   | of expiry.                                                                                                   |  |
| 8.     | MTM Profit/Loss         | Numeric (22,2)    | MTM Profit/Loss in respective currency. if Loss, then the amount                                             |  |
|        |                         |                   | would be prefixed with a negative sign (-) and If Profit, then the                                           |  |
|        |                         |                   | amount would be shown in absolute terms                                                                      |  |
|        | Describer Description   | No (00.0)         | It would display the data as per Type.                                                                       |  |
| 9.     | Premium Pay-In/Pay-     | Numeric (22,2)    | Premium on Options Buying/Selling in respective currency. If Net                                             |  |
|        | Out                     |                   | Amount is negative then would be prefixed with a negative sign (-)                                           |  |
|        |                         |                   | and if positive then would be in absolute terms.                                                             |  |
| 10     | Eversion / Assignment   | Numberie (OO O)   | It would display the data as per Type.                                                                       |  |
| 10.    | Exercise / Assignment   | Numeric (22,2)    | Net Value of the Options Exercised/Assigned in respective                                                    |  |
|        | Value                   |                   | currency. If the Net Value is negative then would be prefixed with a                                         |  |
|        |                         |                   | negative sign (-) and if positive then would be in absolute terms.<br>It would display the data as per Type. |  |
| 11.    | Charges                 | Numeric (22,2)    | Total Amount of Charges in respective currency. If the Net Value is                                          |  |
| 11.    | Charges                 | Numeric (22,2)    | negative then would be prefixed with a negative sign (-) and if                                              |  |
|        |                         |                   | positive then would be prefixed with a negative sign (-) and if                                              |  |
| 12.    | Net Pay-In/Pay-Out      | Numeric (22,2)    | Netted Amount (would also consider Shortages) i.e. Due to Member                                             |  |
| 14.    | I wot i ay-iii/i ay-out | 1401116116 (22,2) | or Due from Member. The Amount, Due from Member i.e. Pay-In                                                  |  |
|        |                         |                   | would be prefixed with –ve sign and if Due to Member i.e. Pay-Out                                            |  |
|        |                         |                   | would be shown in absolute term.                                                                             |  |
| 13.    | Currency Code           | Char (3)          | Currency code, for e.g. 'INR'.                                                                               |  |

### Information at End Client Level for the TM:

| Sr. No | Field Name   | Field Size    | Remarks                     |
|--------|--------------|---------------|-----------------------------|
| 1.     | Record Type  | Numeric (2,0) | It would always be 20       |
| 2.     | Account Type | Char (1)      | 'P' for Proprietary         |
|        |              |               | 'C' for Client              |
| 3.     | Account ID   | Char (12)     | Client Account ID.          |
|        |              |               | For Account Type 'P', TM ID |

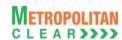

| Sr. No | Field Name          | Field Size     | Remarks                                                              |  |
|--------|---------------------|----------------|----------------------------------------------------------------------|--|
| 4.     | Instrument Name     | Char (8)       | Instrument Name as defined.                                          |  |
| 5.     | Symbol              | Char (10)      | Symbol                                                               |  |
| 6.     | Expiry              | Char (9)       | Expiry Date                                                          |  |
|        |                     |                | Format : 'DDMMMYYYY'                                                 |  |
| 7.     | Strike Price        | Numeric (11,4) | Strike Price                                                         |  |
| 8.     | Options Type        | Char (2)       | Options Type                                                         |  |
| 9.     | MTM Profit/Loss     | Numeric (22,2) | MTM Profit/Loss in respective currency. If Profit, then the amount   |  |
|        |                     |                | would be shown in absolute terms and if Loss, then the amount        |  |
|        |                     |                | would be prefixed with a negative sign (-).                          |  |
| 10.    | Premium Pay-In/Pay- | Numeric (22,2) | Premium on Options Buying/Selling in respective currency. If Net     |  |
|        | Out                 |                | Amount is negative then would be prefixed with a negative sign (-)   |  |
|        |                     |                | and if positive then would be in absolute terms.                     |  |
| 11.    | Exercise/Assignment | Numeric (22,2) | Net Value of the Options Exercised/Assigned in respective            |  |
|        | Value               |                | currency. If the Net Value is negative then would be prefixed with a |  |
|        |                     |                | negative sign (-) and if positive then would be in absolute terms.   |  |
| 12.    | Currency Code       | Char (3)       | Currency code, for e.g. 'INR'.                                       |  |
| 13.    | Reserved            | Char (12)      | Reserved for Future use and any value in same should be ignored.     |  |

### 5.22.1. Notes

- For Trading Member:
  - Normal Obligation
    - MCCIL-EDS\_NOBL\_<TM ID>\_<YYYYMMDD>.csv
  - o Provisional Obligation
    - MCCIL-EDS\_PNOBL\_<TM ID>\_<YYYYMMDD>.csv

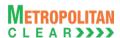

#### 5.23. Bank File Details to Member

File Name:
For Clearing Member: MCCIL-EDS\_BANKTRN\_<YYYYMMDD>\_<CM
ID>.csv
For Trading Member: MCCIL-EDS\_BANKTRN\_<YYYYMMDD>\_<TM
ID>.csv
Available: CNS
Mode: FTP

File Path:
For Clearing Member: FTP Root path\Clearing Member ID\Date Folder\
For Trading Member: FTP Root path\Trading Member ID\Date Folder\
There would be no column title row in file.

| Sr. No | Field Name         | Field Size     | Remarks                                                                                                    |
|--------|--------------------|----------------|----------------------------------------------------------------------------------------------------|
| 1.     | Date               | Char (8)       | Business Date for which bank file is generated Format : 'DDMMYYYY'                                           |
| 2.     | Description        | Char (100)     | Description of Download type i.e. the title under which Pay-In/Pay-Out is affected                           |
| 3.     | Bank Name          | Char (20)      | Clearing Bank Name                                                                                           |
| 4.     | Bank A/c No.       | Numeric (16,0) | Account Number of Member                                                                                     |
| 5.     | Debit/Credit       | Char (1)       | D – Pay In<br>C – Pay Out                                                                                    |
| 6.     | Instruction Amount | Numeric (22,2) | Pay-In or Pay-Out Amount as per the Bank Instruction.                                                        |
| 7.     | Amount Affected    | Numeric (22,2) | Amount Received/Paid against Pay-In/Pay-Out.                                                                 |
| 8.     | Amount Short       | Numeric (22,2) | Amount short (i.e. the difference between Original Amount and Amount Received) if flag is 'D' or else '0.00' |
| 9.     | Currency Code      | Char (3)       | Currency code, for e.g. 'INR'.                                                                               |

#### 5.23.1. Notes

• Sorting order of the record would be based on the Batch Number of "Instruction File"

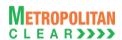

# 5.24. Next Day Bank File to Member

| File Name:                                                                      | File Type: CSV |
|---------------------------------------------------------------------------------|----------------|
| For Clearing Member: MCCIL-EDS_BKT01_ <cm id="">_<yyyymmdd>.csv</yyyymmdd></cm> |                |
| For Trading Member: MCCIL-EDS_BKT01_ <tm id="">_<yyyymmdd>.csv</yyyymmdd></tm>  |                |
| Available: CNS                                                                  | Mode: FTP      |
| File Path:                                                                      |                |
| For Clearing Member: FTP Root path\Clearing Member ID\Date Folder\              |                |
| For Trading Member: FTP Root path\Trading Member ID\Date Folder\                |                |
| There would be no column title row in file.                                     |                |

| Sr. No | Field Name     | Field Size     | Remarks                                                                        |
|--------|----------------|----------------|--------------------------------------------------------------------------------|
| 1.     | Effective Date | Char (8)       | It will be the effective pay-in/pay-out date. Format - DDMMYYYY.               |
| 2.     | Description    | Char (100)     | Description e.g. "Normal Obligation"                                           |
| 3.     | Debit/Credit   | Char (1)       | D – Pay In<br>C – Pay Out                                                      |
| 4.     | Amount         | Numeric (22,2) | Debit/Credit Amount. Pay In amount would include shortage amount also, if any. |
| 5.     | Currency Code  | Char (3)       | Currency code, for e.g. 'INR'.                                                 |

## 5.24.1. Notes

- File BK01
- YYYYmmdd Business Date

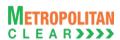

## 5.25. Collateral File to Clearing Member

| File Name:                                                         | File Type: CSV |
|--------------------------------------------------------------------|----------------|
| For CM: MCCIL-EDS_CD_ <cm id="">_<yyyymmdd>. csv</yyyymmdd></cm>   |                |
| Available: CNS                                                     | Mode: FTP      |
| File Path:                                                         |                |
| For Clearing Member: FTP Root path\Clearing Member ID\Date Folder\ |                |
| There would be no column title row in file.                        |                |

### Header Record

| Sr. No | Field Name             | Field Size     | Remarks                                                              |
|--------|------------------------|----------------|----------------------------------------------------------------------|
| 1.     | Record Type            | Numeric (2,0)  | It would always be '10'                                              |
| 2.     | Date                   | Char (8)       | Collateral valuation date.                                           |
|        |                        |                | Format: DDMMYYYY                                                     |
|        |                        |                | For Example 31072010                                                 |
| 3.     | Member Code            | Numeric (5,0)  | Clearing Member ID                                                   |
| 4.     | Cash                   | Numeric (24,4) | Total Cash deposited by the member.                                  |
| 5.     | Cash Collateral        | Numeric (24,4) | Total of Cash Collateral deposited by the member after Haircut.      |
| 6.     | Other Collateral       | Numeric (24,4) | Total of 'Other' collaterals after Haircut.                          |
| 7.     | Total Eligible Deposit | Numeric (24,4) | Total Eligible Deposit of the Clearing Member after applying Haircut |
|        |                        |                | and the Basket Ratio.                                                |

Detail Record (Reflecting all eligible collateral for the day)

| Sr. No | Field Name                | Field Size    | Remarks                                                                                                    |
|--------|---------------------------|---------------|----------------------------------------------------------------------------------------------------|
| 1.     | Record Type               | Numeric (2,0) | It would always be '20'                                                                                                    |
| 2.     | Group Type                | Numeric (2,0) | Values assigned to Collateral Group. For values please refer the table Group Type.  Order of Priority would be:  1st Cash 2nd FD 3rd BG 4th G-Sec 5th T-Bills 6th Share Securities  For Share Securities, 1st Preference would be on Group I, then Group II and then Group III. |
| 3.     | Collateral Type           | Numeric (2,0) | Even under 'Groups', preference would be given alphabetically.  Values assigned to Collateral Type.  For values, please refer the table Collateral Type.  Order of Priority:  1st Cash 2nd Cash Collateral 3rd Others                                                           |
| 4.     | Custodian Name            | Char (40)     | Custodian Name in case of Share Securities.                                                                                                    |
| 5.     | Instrument / Bank<br>Name | Char (50)     | Bank name in case of BG, FD. In case of G-Sec and T-Bills, it would be description as entered in G-Sec / T-Bills master. In case of Cash, it would be blank. In case of Share securities, it would be Symbol-Series.                                                            |

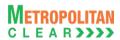

| Sr. No | Field Name             | Field Size     | Remarks                                                                |  |
|--------|------------------------|----------------|------------------------------------------------------------------------|--|
| 6.     | Instrument Number      | Char (50)      | Bank Guarantee No. / Fixed Deposit No.                                 |  |
|        |                        |                | For Shares securities as Collateral, ISIN.                             |  |
|        |                        |                | In case of Cash, G-Sec and T-Bills it would be blank.                  |  |
| 7.     | Quantity / Face Value  | Numeric (15,4) | Quantity incase of Share Securities and Face Value in case of G-       |  |
|        |                        |                | Sec and T-Bills.                                                       |  |
|        |                        |                | For other collaterals it would be blank.                               |  |
| 8.     | Currency Code          | Char (3)       | Currency code, for e.g. 'INR'.                                         |  |
| 9.     | Conversion Factor      | Numeric (12,6) | Conversion rate.                                                       |  |
| 10.    | Blocked Amount         | Numeric (24,4) | Blocked amount, if any; else, it would be blank.                       |  |
| 11.    | Amount Before hair cut | Numeric (24,4) | Actual Amount before Hair Cut.                                         |  |
| 12.    | Hair Cut %             | Numeric (5,2)  | Hair Cut %.                                                            |  |
|        |                        |                | In case of Share Securities, Bank Hair Cut %. In case of Cash, it      |  |
|        |                        |                | would be blank.                                                        |  |
| 13.    | Amount After Hair Cut  | Numeric (24,4) | Amount after Hair Cut                                                  |  |
| 14.    | Eligible Deposit       | Numeric (24,4) | Eligible Deposit after applying Haircut and the Basket Ratio.          |  |
|        |                        |                | For collaterals that are not considered for eligible deposit, it would |  |
|        |                        |                | be blank.                                                              |  |
| 15.    | Start Date             | Char (8)       | Start Date of the Collateral.                                          |  |
|        |                        |                | Format: DDMMYYYY. For example: 05042010.                               |  |
|        |                        |                | In case of Cash, G-Sec, T-Bills and Share Securities it would be       |  |
|        |                        |                | blank.                                                                 |  |
| 16.    | Expiry Date            | Char (8)       | Expiry Date of the Collateral.                                         |  |
|        |                        |                | Format: DDMMYYYY. For example: 05042010.                               |  |
|        |                        |                | In case of Cash and Share Securities it would be blank.                |  |

Detail Record (Reflecting collateral inward/outward for the day)

| Sr. No  | Field Name       | Field Size    | Remarks                                                                                                    |
|---------|------------------|---------------|----------------------------------------------------------------------------------------------------|
| 1.      | Record Type      | Numeric (2,0) | It would always be '30'                                                                                                    |
| 2.      | Date             | Char (8)      | Date when the entry was done in the system. Format: DDMMYYYY                                                                                                    |
| 3.      | Inward / Outward | Char (10)     | "INWARD" if the Collateral is enhanced by the Member "OUTWARD" if the Collateral is withdrawn by the member. It would display "INWARDTRF" if the Collateral transfer is done from other segment It would display "OUTWARDTRF" if the Collateral transfer is done to other segment  Order of priority would be: 1st Inward 2nd Inward Transfer 3rd Outward 4th Outward Transfer |
| 4.      | Group Type       | Numeric (2,0) | Values assigned to Group Type. For values, please refer the table Group Type.  Order of Priority would be:  1st Cash 2nd FD 3rd BG 4th G-Sec 5th T-Bills 6th Share Securities  For Share Securities, 1st Preference would be on Group I, then                                                                                                    |
| 00/05/0 |                  |               | Prof Snare Securities, 1st Preference would be on Group I, then                                                                                                    |

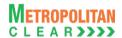

| Sr. No     | Field Name                        | Field Size                      | Remarks                                                                           |
|------------|-----------------------------------|---------------------------------|-----------------------------------------------------------------------------------|
|            |                                   |                                 | Group II and then Group III.                                                      |
|            |                                   |                                 | Even under 'Groups', preference would be given alphabetically.                    |
| 5.         | Collateral Type                   | Numeric (2,0)                   | Values assigned to Collateral Type. For values, please refer the                  |
|            |                                   |                                 | table Collateral Type.                                                            |
|            |                                   |                                 |                                                                                   |
|            |                                   |                                 | Order of Priority:                                                                |
|            |                                   |                                 | 1 <sup>st</sup> Cash                                                              |
|            |                                   |                                 | 2 <sup>nd</sup> Cash Collateral                                                   |
|            |                                   |                                 | 3 <sup>rd</sup> Others                                                            |
| 6.         | Custodian Name                    | Char (40)                       | Custodian Name in case of Share Securities.                                       |
| 7.         | Instrument / Bank                 | Char (50)                       | Bank name in case of BG, FD.                                                      |
|            | Name                              |                                 | In case of G-Sec and T-Bills, description as entered in G-Sec / T-                |
|            |                                   |                                 | Bills master.                                                                     |
|            |                                   |                                 | In case of Cash, it would be blank.                                               |
|            |                                   |                                 | In case of Share securities, Symbol-Series.                                       |
| 8.         | Instrument Number                 | Char (50)                       | Bank Guarantee No. / Fixed Deposit No.                                            |
|            |                                   |                                 | For Shares securities as Collateral, ISIN.                                        |
|            | O ! ! / F \/ -                    | Ni manaria (45.4)               | In case of Cash, G-Sec and T-Bills it would be blank.                             |
| 9.         | Quantity / Face Value             | Numeric (15,4)                  | Quantity incase of Share Securities and Face Value in case of G-                  |
|            |                                   |                                 | Sec and T-Bills.                                                                  |
| 10         | Cumanay Cada                      | Char (2)                        | For other collaterals it would be blank.                                          |
| 10.<br>11. | Currency Code                     | Char (3)                        | Currency code, for e.g. 'INR'. Inwarded / outwarded amount                        |
| 12.        | Amount Blocked Amount             | Numeric (24,4)                  |                                                                                   |
| 13.        |                                   | Numeric (24,4)                  | Blocked amount, if any; else, it would be blank.  Actual Amount before Hair Cut.  |
| 14.        | Amount before hair cut Hair Cut % | Numeric (24,4)<br>Numeric (5,2) | Hair Cut %.                                                                       |
| 14.        | Hall Cut 76                       | Numeric (5,2)                   |                                                                                   |
|            |                                   |                                 | In case of Share Securities, Bank Hair Cut %. In case of Cash, it would be blank. |
| 15.        | Amount After Hair Cut             | Numeric (24,4)                  | Amount after Hair Cut                                                             |
| 16.        | Exchange/CCL                      | Char (10)                       | "CCL" if the Collateral is deposited with CCL. It would be blank if               |
| 10.        | Exchange/CCL                      | Chai (10)                       | the Collateral is deposited with Coll. It would be blank in                       |
| 17.        | Start Date                        | Char (8)                        | Start Date of the Collateral.                                                     |
| 17.        | Start Bate                        | Orial (0)                       | Format: DDMMYYYY. For example: 05042010.                                          |
|            |                                   |                                 | In case of Cash, G-Sec, T-Bills and Share Securities it would be                  |
|            |                                   |                                 | blank.                                                                            |
| 18.        | Expiry Date                       | Char (8)                        | Expiry Date of the Collateral.                                                    |
|            |                                   |                                 | Format: DDMMYYYY. For example: 05042010.                                          |
|            |                                   |                                 | In case of Cash and Share Securities it would be blank.                           |
| 19.        | Next Coupon Payment               | Char (8)                        | Format: DDMMYYYY. For example: 05042010.                                          |
|            | Date                              |                                 | It would be applicable only for G-Sec.                                            |
|            |                                   |                                 | For other collaterals, it would be blank.                                         |
| 20.        | Previous Coupon                   | Char (8)                        | Format: DDMMYYYY. For example: 05042010.                                          |
|            | Payment Date                      |                                 | It would be applicable only for G-Sec.                                            |
|            |                                   |                                 | For other collaterals, it would be blank.                                         |
| 21.        | Liquid Net Worth                  | Char (1)                        | It would be 'Y' in case of collateral inwarded as Liquid Net worth,               |
|            |                                   |                                 | otherwise the value would be 'N'. The records with column value as                |
|            |                                   |                                 | 'N' would be displayed first, followed by the records with column                 |
|            |                                   |                                 | value as 'Y'.                                                                     |

Detail Record (Reflecting renewal of BG and FD collaterals, if any)

| Sr. No | Field Name  | Field Size    | Remarks                                     |
|--------|-------------|---------------|---------------------------------------------|
| 1.     | Record Type | Numeric (2,0) | It would always be '40'                     |
| 2.     | Date        | Char (8)      | Date when the entry was done in the system. |

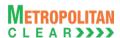

| Sr. No | Field Name                | Field Size     | Remarks                                                                                            |
|--------|---------------------------|----------------|----------------------------------------------------------------------------------------------------|
|        |                           |                | Format: DDMMYYYY.                                                                                  |
| 3.     | Group Type                | Numeric (2,0)  | Values assigned to Collateral Group. For values refer the table Group Type.                        |
|        |                           |                | Order of Priority would be:<br>1 <sup>st</sup> FD<br>2 <sup>nd</sup> BG                            |
| 4.     | Collateral Type           | Numeric (2,0)  | Values assigned to Collateral Type. For values, please refer the table <u>Collateral Type</u> .    |
|        |                           |                | Order of Priority:                                                                                 |
|        |                           |                | 1st Cash                                                                                           |
|        |                           |                | 2 <sup>nd</sup> Cash Collateral                                                                    |
|        |                           |                | 3 <sup>rd</sup> Others                                                                             |
| 5.     | Instrument / Bank<br>Name | Char (50)      | Bank name in case of BG, FD.                                                                       |
| 6.     | Old Instrument<br>Number  | Char (50)      | Bank Guarantee No. / Fixed Deposit No available before renewal.                                    |
| 7.     | New Instrument<br>Number  | Char (50)      | Renewed Bank Guarantee No. / Fixed Deposit No., if any, else it would be same as Old Reference No. |
| 8.     | Currency Code             | Char (3)       | Currency code, for e.g. 'INR'.                                                                     |
| 9.     | Old Amount                | Numeric (24,4) | Amount before renewal.                                                                             |
| 10.    | Renewed Amount            | Numeric (24,4) | Renewed amount.                                                                                    |
| 11.    | Start Date                | Char (8)       | Start Date of the renewed Collateral. Format: DDMMYYYY. For example: 05042010.                     |
| 12.    | Expiry Date               | Char (8)       | Expiry Date of the renewed Collateral. Format: DDMMYYYY. For example: 05042010.                    |
| 13.    | Claim Date                | Char (8)       | Claim Date of the renewed Collateral. Format: DDMMYYYY. For example: 06042010.                     |

Group Type:

| Code | Description      |
|------|------------------|
| 01   | Cash             |
| 02   | Fixed Deposit    |
| 03   | Bank Guarantee   |
| 04   | G-Sec            |
| 05   | T-Bills          |
| 07   | Share Securities |

Collateral Type:

| Code | <b>Description</b> |
|------|--------------------|
| 01   | Cash               |
| 02   | Cash Collateral    |
| 03   | Others             |

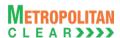

## 5.26. Expiring Collaterals

| File Name:                                                                      | File Type: CSV |
|---------------------------------------------------------------------------------|----------------|
| MCCIL-EDS_ExpiringCollateral_ <member id="">_<yyyymmdd>.csv</yyyymmdd></member> |                |
| Available: CNS                                                                  |                |
| File Path:                                                                      |                |
| For Clearing Member: FTP Root path\Clearing Member ID\Date Folder\              |                |
| There would be no column title row in file.                                     |                |

Detail Record (Reflecting renewal of BG and FD collaterals, if any)

| Sr. No | Field Name            | Field Size     | Remarks                                                       |
|--------|-----------------------|----------------|---------------------------------------------------------------|
| 1.     | Date                  | Char (8)       | Business Date on which the file is exported.                  |
|        |                       |                | Format: DDMMYYYY                                              |
| 2.     | Group Type            | Numeric (2,0)  | Values assigned to Collateral Group.                          |
|        |                       |                | For values, please refer table Group Type.                    |
| 3.     | Collateral Type       | Numeric (2,0)  | Values assigned to Collateral Type.                           |
|        |                       |                | For values, please refer table Collateral Type.               |
| 4.     | Instrument/Bank       | Char (50)      | Description of the collateral.                                |
|        | Name                  |                | Bank name in case of BG, FD.                                  |
|        |                       |                | In case of G-Sec and T-Bills, it would display description as |
|        |                       |                | entered in G-Sec / T-Bills master.                            |
| 5.     | Instrument No.        | Char (50)      | Bank Guarantee No. / Fixed Deposit No.                        |
|        |                       |                | For Collateral as G-Sec and T- Bills, it would be blank.      |
| 6.     | Expiry Date           | Char (8)       | Expiry / Maturity date of the collateral.                     |
|        |                       |                | Format: DDMMYYYY                                              |
| 7.     | Net Value before Hair | Numeric (24,4) | Value before applying hair cut (%).                           |
|        | Cut.                  |                |                                                               |
| 8.     | Hair Cut (%)          | Numeric (5,2)  | Hair cut (%).                                                 |
| 9.     | Net Value after Hair  | Numeric (24,4) | Value after applying hair cut (%).                            |
|        | Cut                   | , ,            |                                                               |
| 10.    | Currency Code         | Char (3)       | Currency code, for e.g. 'INR'.                                |

Group Type:

|      | - 7            |
|------|----------------|
| Code | Description    |
| 02   | Fixed Deposit  |
| 03   | Bank Guarantee |
| 04   | G-Sec          |
| 05   | T-Bills        |

Collateral Type:

| Code | Description     |
|------|-----------------|
| 01   | Cash            |
| 02   | Cash Collateral |
| 03   | Others          |

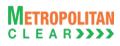

#### 5.27. EXDI File

| File Name:                                                                     | File Type: CSV |  |  |  |
|--------------------------------------------------------------------------------|----------------|--|--|--|
| For Clearing Member: MCCIL-EDS_EXDI_ <cm id="">_<yyyymmdd>.csv</yyyymmdd></cm> |                |  |  |  |
| For Trading Member: MCCIL-EDS_EXDI_ <tm id="">_<yyyymmdd>.csv</yyyymmdd></tm>  |                |  |  |  |
| Available: CNS                                                                 | Mode: FTP      |  |  |  |
| File Path:                                                                     |                |  |  |  |
| For Clearing Member: FTP Root path\Clearing Member ID\Date Folder\             |                |  |  |  |
| For Trading Member: FTP Root path\Trading Member ID\Date Folder\               |                |  |  |  |
| There would be no column title row in file                                     |                |  |  |  |

| Sr. No. | Field Name         | Field Size     | Remarks                                                              |
|---------|--------------------|----------------|----------------------------------------------------------------------|
| 1.      | Date               | Char (10)      | Business date for which EXDI file is generated. Format : 'DDMMMYYYY' |
| 2.      | EXDI Number        | Numeric (15,0) | EXDI Number                                                          |
| 3.      | Buy/Sell           | Char (1)       | Buy/Sell Indicator                                                   |
| 4.      | Exercise / Do Not  | Char (1)       | 'E' for Exercise                                                     |
|         | Exercise Flag      |                | 'A' for Assigned                                                     |
|         |                    |                | 'N' for Do Not Exercise/ Assigned.                                   |
| 5.      | CM ID              | Char (12)      | Clearing Member ID                                                   |
| 6.      | TM ID/INST         | Char (12)      | Trading Member ID                                                    |
|         |                    |                | If accepted CP trades, this will contain 'INST'                      |
| 7.      | Account Type       | Char (1)       | 'P' for proprietary                                                  |
|         |                    |                | 'C' for client                                                       |
|         |                    |                | 'I' for Institutional accepted trades                                |
| 8.      | Account ID         | Char (10)      | Client Account ID                                                    |
|         |                    |                | For Account Type 'P', TM ID                                          |
|         |                    |                | For Account Type 'I', INST                                           |
| 9.      | Instrument Name    | Char (6)       | Instrument Name as defined                                           |
| 10.     | Symbol             | Char (10)      | Symbol                                                               |
| 11.     | Expiry Date        | Char (9)       | Expiry Date                                                          |
|         |                    |                | Format : 'DDMMMYYYY'                                                 |
| 12.     | Strike Price       | Numeric (11,4) | Strike price                                                         |
| 13.     | Options Type       | Char (2)       | Options Type                                                         |
| 14.     | Requested Quantity | Numeric (9,0)  | Requested quantity for Exercise .                                    |
|         |                    |                | In case of Assignment, assigned quantity.                            |
| 15.     | Rejected Quantity  | Numeric (9,0)  | Rejected Quantity                                                    |
| 16.     | Rejection Reason   | Char (50)      | Reason in case of Rejection                                          |
| 17.     | Accepted Quantity  | Numeric (9,0)  | Actual Exercised / Assigned Quantity                                 |
| 18.     | Remarks            | Char (50)      | Remarks entered by Member at the time of EXDI Entry                  |
| 19.     | Reserved           | Char (12)      | Reserved for Future use and any value in same should be ignored.     |

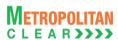

#### 5.28. Debit/Credit Note to Member

There would be no column title row in file.

File Name: Refer Notes

Available: CNS

File Path:
For Clearing Member: FTP Root path\Clearing Member ID\Date Folder\
For Trading Member: FTP Root path\Trading Member ID\Date Folder\

| Sr. No | Field Name         | Field Size     | Remarks                                                          |
|--------|--------------------|----------------|------------------------------------------------------------------|
| 1.     | Date               | Char (10)      | Business Date                                                    |
|        |                    |                | Format : 'DD/MM/YYYY'                                            |
| 2.     | CM ID              | Numeric (5,0)  | Clearing Member ID.                                              |
| 3.     | TM / CP ID         | Char (12)      | Trading Member / Custodian Participant ID                        |
| 4.     | Debit/Credit       | Char (1)       | D – Debit                                                        |
|        |                    |                | C – Credit                                                       |
| 5.     | Dr/Cr Note No.     | Char (15)      | DRN/YYYY/n' for Debit Note and 'CRN/YYYY/n' for credit note.     |
| 6.     | Reserved           | Date           | Reserved for Future use and any value in same should be ignored. |
| 7.     | Charge Description | Char (100)     | Charge Description                                               |
| 8.     | Instrument Name    | Char (10)      | Instrument Name as defined.                                      |
| 9.     | Symbol             | Char (10)      | Symbol                                                           |
| 10.    | Expiry Date        | Char (11)      | Expiry Date                                                      |
|        |                    | , ,            | Format : 'DD-MMM-YYYY'                                           |
| 11.    | Charge Amount      | Numeric (10,2) | Charge Amount.                                                   |
| 12.    | Remarks            | Char (100)     | Remarks                                                          |
| 13.    | Currency Code      | Char (3)       | Currency code, for e.g. 'INR'.                                   |

#### 5.28.1. Notes

- Name of the file when exported datewise
  - o For Clearing Member:
    - MCCIL-EDS Debit-Credit Note <CM ID> <YYYYMMDD>.csv
  - For Trading Member:
    - MCCIL-EDS\_Debit-Credit Note\_<TM ID>\_<YYYYMMDD>.csv
- Name of the file when exported monthwise
  - For Clearing Member:
    - MCCIL-EDS\_Debit-Credit Note\_<CM ID>\_<MMMYYYY>.csv
  - o For Trading Member:
    - MCCIL-EDS Debit-Credit Note <TM ID> <MMMYYYY>.csv

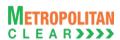

#### 5.29. JV to Member

| File Name:                                                                    | File Type: CSV |  |  |  |  |
|-------------------------------------------------------------------------------|----------------|--|--|--|--|
| For Clearing Member: MCCIL-EDS_ JV_ <cm id="">_<yyyymmdd>.csv</yyyymmdd></cm> |                |  |  |  |  |
| Available: CNS                                                                | Mode: FTP      |  |  |  |  |
| File Path:                                                                    |                |  |  |  |  |
| For Clearing Member: FTP Root path\Clearing Member ID\Date Folder\            |                |  |  |  |  |
| There would be no column title row in file.                                   |                |  |  |  |  |

| Sr. No | Field Name       | Field Size    | Remarks                                                          |
|--------|------------------|---------------|------------------------------------------------------------------|
| 1.     | Date             | Char (8)      | Business date for which JV is posted.                            |
|        |                  |               | Format DDMMYYYY                                                  |
| 2.     | CM ID            | Char (12)     | Clearing Member ID                                               |
| 3.     | Reference Number | Char (25)     | Reference Number for JV.                                         |
| 4.     | Debit Account    | Char(50)      | Account Debited Eg. Initial Margin                               |
| 5.     | Reserved         | Char(3)       | Reserved for Future use and any value in same should be ignored. |
| 6.     | Credit Account   | Char(50)      | Account Credited Eg. Daily Obligation                            |
| 7.     | Currency Code    | Char(3)       | Currency Code Eg. 'INR'                                          |
|        | -                |               |                                                                  |
| 8.     | Amount           | Numeric(20,2) | Amount For which JV is posted.                                   |

### 5.29.1. Notes:

Reference No.: JV/0910/1 where

2010 – Financial Year JV – Journal Voucher

1 – Serial No. in incremental order for respective year.

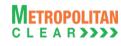

# 5.30. Corporate Action

| File Name: MCCIL-EDS_CRPT.CSV            | File Type: CSV |
|------------------------------------------|----------------|
| Available: CNS                           | Mode: FTP      |
| File Path: FTP Root path\Common\         |                |
| There would be column title row in file. |                |

| Sr. No | Field Name         | Field Size | Remarks                                                            |
|--------|--------------------|------------|--------------------------------------------------------------------|
| 1.     | U/L Asset          | Char (10)  | Underlying assets                                                  |
| 2.     | Ex Date            | Char (10)  | Format DD-MM-YYYY                                                  |
|        |                    |            | For Example: 17-11-2006                                            |
| 3.     | Corporate Action   | Char (200) | Corporate Action Type such as Split, Consolidation, Bonus, Rights, |
|        | Туре               |            | Dividend and Lot Size Revision.                                    |
| 4.     | Record Date        | Char (10)  | Format DD-MM-YYYY                                                  |
|        |                    |            | For Example: 24-11-2006                                            |
| 5.     | Book Closure Start | Char (10)  | Format DD-MM-YYYY                                                  |
|        | Date               |            | For Example: 24-11-2006                                            |
| 6.     | Book Closure End   | Char (10)  | Format DD-MM-YYYY                                                  |
|        | Date               |            | For Example: 30-11-2006                                            |
| 7.     | Corporate Action   | Char (50)  | Informative text.                                                  |
|        | Reason             |            | For Example: AGM/DIVIDEND-15%                                      |

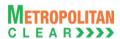

### 5.31. Corporate Action Adjustment to Member

File Name: For Clearing Member: MCCIL-EDS\_
ADJUSTEDPOSITION\_<CM ID>\_<YYYYYMMDD>.CSV
For Trading Member: MCCIL-EDS\_ ADJUSTEDPOSITION\_<TM
ID>\_<YYYYMMDD>.CSV

Available: CNS
Mode: FTP

File Path:
For Clearing Member: FTP Root path\Clearing Member ID\Date Folder\
For Trading Member: FTP Root path\Trading Member ID\Date Folder\
There would be column title row in file.

| Sr. No | Field Name          | Field Size     | Remarks                                                            |
|--------|---------------------|----------------|--------------------------------------------------------------------|
| 1.     | Position Date       | Char (10)      | Format DDMMMYYYY. e.g. 31DEC2000.                                  |
|        |                     |                | It should be the date on which Corporate Action Adjustments is     |
|        |                     |                | processed.                                                         |
| 2.     | CM ID               | Char (12)      | Clearing Member ID                                                 |
| 3.     | TM/CP ID            | Char (12)      | Trading Member ID                                                  |
|        |                     |                | In case of accepted CP trades, this will contain CP ID             |
| 4.     | Account Type        | Char (1)       | 'P' for proprietary                                                |
|        |                     |                | 'C' for client                                                     |
|        |                     |                | 'I' for Institutional accepted trades                              |
| 5.     | Client ID           | Char (10)      | End Client ID.                                                     |
|        |                     |                | In case of Account Type as 'P' it should be TM ID                  |
|        |                     |                | In case of Account Type as 'I', it should be 'INST'                |
| 6.     | Instrument Name     | Char (6)       | Instrument Name as defined.                                        |
| 7.     | Symbol              | Char (10)      | Symbol                                                             |
| 8.     | Expiry Date         | Char (9)       | Expiry Date                                                        |
|        |                     |                | Format : 'DDMMMYYYY'                                               |
| 9.     | Strike Price        | Numeric (11,4) | Strike Price computed after corporate action adjustment            |
| 10.    | Options Type        | Char (2)       | Options Type                                                       |
| 11.    | Buy/Sell Indicator  | Numeric (1,0)  | 1 – Buy                                                            |
|        | -                   |                | 2 – Sell                                                           |
| 12.    | Carry Forward Qty   | Numeric (9,0)  | Net Open Position Quantity.                                        |
| 13.    | Carry Forward Value | Numeric (22,2) | If process is done with 'Adjust Value' check box is ticked then it |
|        | -                   |                | should export adjusted value else it should export original value. |
|        |                     |                | In case of Option Product it should be blank.                      |

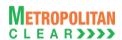

# 5.32. STT File to Clearing Member

| File Name:                                                         | File Type: CSV |
|--------------------------------------------------------------------|----------------|
| For Clearing Member: MCCIL-EDS_ STT_ <cm id="">_YYYYMMDD.csv</cm>  |                |
| Available: CNS                                                     | Mode: FTP      |
| File Path:                                                         |                |
| For Clearing Member: FTP Root path\Clearing Member ID\Date Folder\ |                |
| There would be column title row in file.                           |                |

Information at Clearing Member Level

| Sr. No | Field Name  | Field Size     | Remarks                                                       |
|--------|-------------|----------------|---------------------------------------------------------------|
| 1.     | Record Type | Numeric (2,0)  | It would always be '10'.                                      |
| 2.     | STT Date    | Date           | Format: DD-MMM-YYYY. Would be same as in file name.           |
| 3.     | Due Date of | Date           | Format: DD-MMM-YYYY. Would be the pay in date for the member. |
|        | Payment     |                |                                                               |
| 4.     | CM ID       | Numeric (5,0)  | Clearing Member ID                                            |
| 5.     | Total STT   | Numeric (22,2) | Total STT at CM level (Adding total STT values of TM's).      |

Information at Trading Member / CP Level

| Sr. No | Field Name  | Field Size     | Remarks                                                             |
|--------|-------------|----------------|---------------------------------------------------------------------|
| 1.     | Record Type | Numeric (2,0)  | It would always be '20'.                                            |
| 2.     | STT Date    | Date           | Format: DD-MMM-YYYY. Would be same as in file name.                 |
| 3.     | TM / CP ID  | Char (12)      | Trading Member ID                                                   |
|        |             |                | In case of accepted CP trades, this will contain CP ID              |
| 4.     | Total STT   | Numeric (22,2) | Total STT at TM level (Adding total STT values of End Clients under |
|        |             |                | the mentioned TM).                                                  |

#### Information at End Client / CP Level

| Sr. No | Field Name   | Field Size     | Remarks                                                            |
|--------|--------------|----------------|--------------------------------------------------------------------|
| 1.     | Record Type  | Numeric (2,0)  | It would always be '30'.                                           |
| 2.     | STT Date     | Date           | Format: DD-MMM-YYYY. Would be same as in file name.                |
| 3.     | TM ID        | Numeric (5,0)  | Trading Member ID                                                  |
|        |              |                | In case of accepted CP trades, this would display 'INST'           |
| 4.     | Client/CP ID | Char (12)      | End Client ID                                                      |
|        |              |                | In case of INST, it would display CP ID.                           |
| 5.     | Total STT    | Numeric (22,2) | Total of STT value of the end client (inclusive of all contracts). |

#### Information at Product Level

| Sr. No | Field Name       | Field Size    | Remarks                                                               |
|--------|------------------|---------------|-----------------------------------------------------------------------|
| 1.     | Record Type      | Numeric (2,0) | It would always be '40'.                                              |
| 2.     | STT date         | Date          | Format: DD-MMM-YYYY. Would be same as in file name.                   |
| 3.     | TM ID            | Numeric (5,0) | Trading Member ID                                                     |
|        |                  |               | In case of accepted CP trades, this would display 'INST'              |
| 4.     | Client/CP ID     | Char (12)     | End Client ID                                                         |
|        |                  |               | In case of INST, it would display CP ID.                              |
| 5.     | Instrument Type  | Char (12)     | Instrument Type as defined.                                           |
| 6.     | Symbol           | Char (10)     | Symbol                                                                |
| 7.     | Expiry Date      | Date          | Expiry Date                                                           |
|        |                  |               | Format : 'DDMMMYYYY'                                                  |
| 8.     | Strike Price/    | Numeric (9,4) | Strike price.                                                         |
|        | Settlement Price |               | If option is exercised then it would be referred as settlement price. |
| 9.     | Options Type     | Char (2)      | Options Type                                                          |

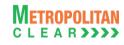

| 10. | Sell/Exercised<br>Quantity   | Numeric (9,0)  | Sell/ Exercised quantity.                                            |
|-----|------------------------------|----------------|----------------------------------------------------------------------|
| 11. | Sell/Exercised Value         | Numeric (22,2) | Sell/ Exercised value.                                               |
| 12. | Taxable sell value - Futures | Numeric (22,2) | Taxable sell value for futures.                                      |
| 13. | Taxable value -<br>Options   | Numeric (22,2) | Taxable value for options.                                           |
| 14. | STT – Futures                | Numeric (22,2) | STT computed for futures.                                            |
| 15. | STT - Options                | Numeric (22,2) | STT computed for options.                                            |
| 16. | STT Flag                     | Numeric (1)    | 1: Future Trades 2: Traded-Sell Options 3: Exercised Options         |
| 17. | Reserved                     | Numeric (9,0)  | Reserved for future use and any value in the same should be ignored. |
| 18. | Reserved                     | Numeric (22,2) | Reserved for future use and any value in the same should be ignored. |
| 19. | Reserved                     | Numeric (22,2) | Reserved for future use and any value in the same should be ignored. |
| 20. | Reserved                     | Numeric (22,2) | Reserved for future use and any value in the same should be ignored. |
| 21. | Reserved                     | Numeric (22,2) | Reserved for future use and any value in the same should be ignored. |

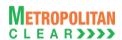

# 5.33. STT File to Trading Member

| File Name:                                                        | File Type: CSV |
|-------------------------------------------------------------------|----------------|
| For Trading Member: MCCIL-EDS_ STT_ <tm id="">_YYYYMMDD.csv</tm>  |                |
| Available: CNS                                                    | Mode: FTP      |
| File Path:                                                        |                |
| For Clearing Member: FTP Root path\Trading Member ID\Date Folder\ |                |
| There would be column title row in file.                          |                |

Information at Trading Member Level

|        | minimum at maning maning in a maning maning |                |                                                                     |  |
|--------|----------------------------------------------------------------------------------------------------|----------------|---------------------------------------------------------------------|--|
| Sr. No | Field Name                                                                                                    | Field Size     | Remarks                                                             |  |
| 1.     | Record Type                                                                                                    | Numeric (2,0)  | It would always be '10'.                                            |  |
| 2.     | STT Date                                                                                                    | Date           | Format: DD-MMM-YYYY. Would be same as in file name.                 |  |
| 3.     | TM ID                                                                                                    | Numeric (5,0)  | Trading Member ID                                                   |  |
| 4.     | Total STT                                                                                                    | Numeric (22,2) | Total STT at TM level (Adding total STT values of End Clients under |  |
|        |                                                                                                    |                | the mentioned TM).                                                  |  |

### Information at End Client Level for the TM:

| Sr. No | Field Name   | Field Size     | Remarks                                                            |
|--------|--------------|----------------|--------------------------------------------------------------------|
| 1.     | Record Type  | Numeric (2,0)  | It would always be '20'.                                           |
| 2.     | STT Date     | Date           | Format: DD-MMM-YYYY. Would be same as in file name.                |
| 3.     | TM ID        | Numeric (5,0)  | Trading Member ID                                                  |
|        |              |                | In case of accepted CP trades, this would display 'INST'           |
| 4.     | Client/CP ID | Char (12)      | End Client ID                                                      |
|        |              |                | In case of INST, it would display CP ID.                           |
| 5.     | Total STT    | Numeric (22,2) | Total of STT value of the end client (inclusive of all contracts). |

## Information at Product Level

| Sr. No | Field Name           | Field Size     | Remarks                                                               |
|--------|----------------------|----------------|-----------------------------------------------------------------------|
| 1.     | Record Type          | Numeric (2,0)  | It would always be '40'.                                              |
| 2.     | STT date             | Date           | Format: DD-MMM-YYYY. Would be same as in file name.                   |
| 3.     | TM ID                | Numeric (5,0)  | Trading Member ID                                                     |
| 4.     | Client ID            | Char (10)      | End Client ID                                                         |
| 5.     | Instrument Type      | Char (12)      | Instrument Type as defined.                                           |
| 6.     | Symbol               | Char (10)      | Symbol                                                                |
| 7.     | Expiry Date          | Date           | Expiry Date                                                           |
|        |                      |                | Format : 'DDMMMYYYY'                                                  |
| 8.     | Strike Price/        | Numeric (9,4)  | Strike price.                                                         |
|        | Settlement Price     |                | If option is exercised then it would be referred as settlement price. |
| 9.     | Options Type         | Char (2)       | Options Type                                                          |
| 10.    | Sell/Exercised       | Numeric (9,0)  | Sell/ Exercised quantity.                                             |
|        | Quantity             |                |                                                                       |
| 11.    | Sell/Exercised Value | Numeric (22,2) | Sell/ Exercised value.                                                |
| 12.    | Taxable sell value - | Numeric (22,2) | Taxable sell value for futures.                                       |
|        | Futures              |                |                                                                       |
| 13.    | Taxable value -      | Numeric (22,2) | Taxable value for options.                                            |
|        | Options              |                |                                                                       |
| 14.    | STT - Futures        | Numeric (22,2) | STT computed for futures.                                             |
| 15.    | STT - Options        | Numeric (22,2) | STT computed for options.                                             |
| 16.    | STT Flag             | Numeric (1)    | 1: Future Trades                                                      |
|        |                      |                | 2: Traded-Sell Options                                                |
|        |                      |                | 3: Exercised Options                                                  |
| 17.    | Reserved             | Numeric (9,0)  | Reserved for future use and any value in the same should be           |

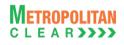

|     |          |                | ignored.                                                             |
|-----|----------|----------------|----------------------------------------------------------------------|
| 18. | Reserved | Numeric (22,2) | Reserved for future use and any value in the same should be ignored. |
| 19. | Reserved | Numeric (22,2) | Reserved for future use and any value in the same should be ignored. |
| 20. | Reserved | Numeric (22,2) | Reserved for future use and any value in the same should be ignored. |
| 21. | Reserved | Numeric (22,2) | Reserved for future use and any value in the same should be ignored. |

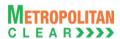

# 5.34. Consolidated Charges

| File Name:                                                             | File Type: CSV |
|------------------------------------------------------------------------|----------------|
| For Clearing Member: MCCIL-EDS_ConsCharges_ <cm< th=""><th></th></cm<> |                |
| ID>_ <yyyymmdd>.csv</yyyymmdd>                                         |                |
| For Trading Member: MCCIL-EDS_ConsCharges_ <tm< th=""><th></th></tm<>  |                |
| ID>_ <yyyymmdd>.csv</yyyymmdd>                                         |                |
| Available: Penalty & Charges                                           | Mode: FTP      |
| File Path:                                                             |                |
| For Clearing Member: FTP Root path\Clearing Member ID\Date Folder\     |                |
| For Trading Member: FTP Root path\Trading Member ID\Date Folder\       |                |
| There would be column title row in file.                               |                |

| Sr. No | Field Name          | Field Size     | Remarks                                                       |
|--------|---------------------|----------------|---------------------------------------------------------------|
| 1.     | Report Date         | Char (10)      | Computation/Business Date                                     |
|        |                     |                | Format: DD/MM/YYYY                                            |
| 2.     | CM/TM/CP Code       | Char (20)      | CM/TM/CP ID                                                   |
| 3.     | CM/TM/CP Name       | Char (50)      | CM/TM/CP Name                                                 |
| 4.     | Chargeable At       | Char (2)       | Valid Values are 'CM' and 'TM'                                |
| 5.     | Bill No./Dr/Cr Note | Char (50)      | Bill No. or Debit/Credit Note No. generated                   |
|        | No                  |                | Eg. MCCILCCL/1112/01                                          |
| 6.     | Charge Code         | Char (20)      | Code defined for charge name                                  |
| 7.     | Charge Name         | Char (50)      | Charge Name                                                   |
| 8.     | Debit/Credit        | Char (1)       | C- For Credit                                                 |
|        |                     |                | D-For Debit                                                   |
| 9.     | Amount              | Numeric (22,2) | Amount before Service Tax + Education Cess + Higher Education |
|        |                     |                | Cess                                                          |
| 10.    | Service Tax         | Numeric (22,2) | Summation of Service Tax + Education Cess + Higher Education  |
|        |                     |                | Cess.                                                         |
| 11.    | Total Amount        | Numeric (22,2) | Summation of Amount + Service Tax                             |
| 12.    | Payment Due Date    | Char (10)      | Funds Pay-in Date                                             |
|        | -                   | , ,            | Format: DD/MM/YYYY                                            |
| 13.    | Remarks             | Char (255)     | Remarks if any                                                |

#### 5.34.1. Notes

• YYYYMMDD – Business Date

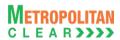

#### 5.35. Offset Positions to Members

| File Name:                                                                | File Type: CSV |
|---------------------------------------------------------------------------|----------------|
| For Clearing Member: MCCIL-EDS_OFFSETPOSITION_ <cm< th=""><th></th></cm<> |                |
| ID>_ <yyyymmdd>.csv</yyyymmdd>                                            |                |
| For Trading Member: MCCIL-EDS_OFFSETPOSITION_ <tm< th=""><th></th></tm<>  |                |
| ID>_ <yyyymmdd>.csv</yyyymmdd>                                            |                |
| Available: CNS                                                            | Mode: FTP      |
| File Path:                                                                |                |
| For Clearing Member: FTP Root path\Clearing Member ID\Date folder         |                |
| For Trading Member: FTP Root path\Trading Member ID\Date folder           |                |
| There would be no column title row in file.                               |                |

| Sr. No | Field Name             | Field Size     | Remarks                                                     |  |  |
|--------|------------------------|----------------|-------------------------------------------------------------|--|--|
| 1.     | Position Date          | Char (10)      | Business Date for which position file is generated.         |  |  |
|        |                        |                | Format : 'DDMMMYYYY'                                        |  |  |
| 2.     | CM ID                  | Char (12)      | Clearing Member ID                                          |  |  |
| 3.     | TM ID/INST             | Char (12)      | Trading Member ID.                                          |  |  |
|        |                        |                | For Account Type 'I', 'INST'.                               |  |  |
| 4.     | Account Type           | Char (1)       | 'P' for Proprietary                                         |  |  |
|        |                        |                | 'C' for Client                                              |  |  |
|        |                        |                | 'I' for Institutional Accepted Trades                       |  |  |
| 5.     | Account ID             | Char(12)       | Client Account ID                                           |  |  |
|        |                        |                | For Account Type 'P', TM ID                                 |  |  |
|        |                        |                | For account type 'I', CP ID.                                |  |  |
| 6.     | Instrument Name        | Char (6)       | Instrument Name as defined.                                 |  |  |
| 7.     | Symbol                 | Char (10)      | Symbol                                                      |  |  |
| 8.     | Expiry Date            | Char (9)       | Expiry Date                                                 |  |  |
|        |                        |                | Format : 'DDMMMYYYY'                                        |  |  |
| 9.     | Reserved               | Numeric (11,4) | Reserved for future use and any value in the same should be |  |  |
|        |                        |                | ignored.                                                    |  |  |
| 10.    | Reserved               | Char (2)       | Reserved for future use and any value in the same should be |  |  |
|        |                        |                | ignored.                                                    |  |  |
| 11.    | Net Buy Qty.           | Numeric (9,0)  | Net Buy Qty.                                                |  |  |
| 12.    | Net Sell Qty.          | Numeric (9,0)  | Net Sell Qty.                                               |  |  |
| 13.    | Offset Position – Buy  | Numeric (9,0)  | Buy Offset Position                                         |  |  |
| 14.    | Offset Position – Sell | Numeric (9,0)  | Sell Offset Position                                        |  |  |

#### 5.35.1. Notes

• The positions would be in terms of units.

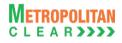

# 5.36. Cross Margins Benefit to Members

| File Name:                                                             | File Type: CSV |
|------------------------------------------------------------------------|----------------|
| For Clearing Member: MCCIL-EDS_CROSSMARGIN_ <cm< td=""><td></td></cm<> |                |
| ID>_ <yyyymmdd>.csv</yyyymmdd>                                         |                |
| For Trading Member: MCCIL-EDS_CROSSMARGIN_ <tm< td=""><td></td></tm<>  |                |
| ID>_ <yyyymmdd>.csv</yyyymmdd>                                         |                |
| Available: CNS                                                         | Mode: FTP      |
| File Path:                                                             |                |
| For Clearing Member: FTP Root path\Clearing Member ID\Date folder      |                |
| For Trading Member: FTP Root path\Trading Member ID\Date folder        |                |
| There would be no column title row in file.                            |                |

| Sr. No | Field Name             | Field Size     | Remarks                                                          |  |
|--------|------------------------|----------------|------------------------------------------------------------------|--|
| 1.     | Benefit Date           | Char (10)      | Business Date for which cross margin benefit is given.           |  |
|        |                        |                | Format : 'DDMMMYYYY'                                             |  |
| 2.     | CM ID                  | Char (12)      | Clearing Member ID                                               |  |
| 3.     | TM ID/INST             | Char (12)      | Trading Member ID.                                               |  |
|        |                        |                | For Account Type 'I', 'INST'.                                    |  |
| 4.     | Account Type           | Char (1)       | 'P' for Proprietary                                              |  |
|        |                        |                | 'C' for Client                                                   |  |
|        |                        |                | 'I' for Institutional Accepted Trades                            |  |
| 5.     | Account ID             | Char(12)       | Client Account ID                                                |  |
|        |                        |                | For Account Type 'P', TM ID                                      |  |
|        |                        |                | For account type 'I', CP ID.                                     |  |
| 6.     | Initial Margin Benefit | Numeric (22,2) | Cross Margin Benefit on Initial Margin                           |  |
| 7.     | ELM Benefit            | Numeric (22,2) | Cross Margin Benefit on Extreme Loss Margin                      |  |
| 8.     | Total Benefit          | Numeric (22,2) | Cross Margin Benefit on Initial Margin + Cross Margin Benefit on |  |
|        |                        | ` ′            | ELM                                                              |  |

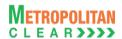

# 5.37. Daily Margin Shortfall and Penalty to Trading Member

File Name:
For Clearing Member:

MCCIL-EDS\_CMR\_<CM ID>\_<YYYYMMDD>.csv
For Clearing Member:

MCCIL-EDS\_CMR\_<TM ID>\_<YYYYMMDD>.csv

Available: Penalty & Charges

File Path:
For Clearing Member: FTP Root path\Clearing Member ID\Date Folder\
For Trading Member: FTP Root path\Trading Member ID\Date Folder\
There would be column title row in file.

| Sr. No | Field Name                | Field Size    | Remarks                                  |  |
|--------|---------------------------|---------------|------------------------------------------|--|
| 1.     | Trade Date                | Date          | DD-Mmm-YY                                |  |
|        |                           |               | Eg. 27-Dec-12                            |  |
| 2.     | CM ID                     | Char(20)      | CM ID                                    |  |
| 3.     | CM Name                   | Char(50)      | CM Name                                  |  |
| 4.     | TM ID                     | Char(20)      | TM ID                                    |  |
| 5.     | TM Name                   | Char(150)     | TM Name                                  |  |
| 6.     | Client Code               | Char(50)      | Client Code                              |  |
| 7.     | Margin Utilized           | Numeric(22,2) | Margin Utilized                          |  |
| 8.     | Margin Reported           | Numeric(22,2) | Margin Reported                          |  |
| 9.     | Shortfall                 | Numeric(22,2) | Shortfall                                |  |
| 10.    | Shortfall%                | Numeric(5,2)  | Shortfall in %                           |  |
| 11.    | Count of Shortfall for    | Numeric(2,0)  | Count of Shortfall for Consecutive Days  |  |
|        | Consecutive Days          |               |                                          |  |
| 12.    | Count of Shortfall in the | Numeric(2,0)  | Count of Shortfall in the Calendar Month |  |
|        | Calendar Month            |               |                                          |  |
| 13.    | Applicable Penalty %      | Numeric(22,2) | Applicable Penalty                       |  |
| 14.    | Penalty Amount            | Numeric(20,2) | Penalty Amount                           |  |

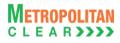

### 5.38. INST Trade Confirmation file from Custodian

|                     | File Name: MCCIL-EDS_ <yyyymmdd>TRD File Type: CSV</yyyymmdd> |                |                         |                                                                                                    |  |
|---------------------|---------------------------------------------------------------|----------------|-------------------------|----------------------------------------------------------------------------------------------------|--|
| Available: ITCM/PCM |                                                               |                | Mode: FTP               |                                                                                                    |  |
|                     | would be no column t                                          | _              | 1                       |                                                                                                    |  |
| Sr.<br>No           | Field Name                                                    | Field Size     | Mandatroy /<br>Optional | Remarks                                                                                                    |  |
| 1.                  | Trade Number                                                  | Numeric (16,0) | Mandatory               | Trade Number.                                                                                                    |  |
| 2.                  | Buy/Sell Indicator                                            | Char (1)       | Mandatory               | 'B' - Buy<br>'S' – Sell                                                                                              |  |
| 3.                  | TM ID                                                         | Char (5)       | Mandatory               | Trading Member Code.                                                                                                 |  |
| 4.                  | Participant Settler                                           | Char (12)      | Mandatory               | CP Code.                                                                                                    |  |
| 5.                  | Instrument Name                                               | Char (6)       | Mandatory               | Instrument Name                                                                                                    |  |
| 6.                  | Symbol                                                        | Char (10)      | Mandatory               | Symbol                                                                                                    |  |
| 7.                  | Expiry Date                                                   | Char (9)       | Mandatory               | Expiry Date Format: 'YYYYMMDD'.                                                                                      |  |
| 8.                  | Reserved                                                      | Char (2)       | Optional                | Reserved for Future use and any value in same should be ignored                                                      |  |
| 9.                  | Strike Price                                                  | Numeric (11,4) | Mandatory /<br>Optional | Strike Price Mandatory for Option product.                                                                           |  |
| 10.                 | Options Type                                                  | Char (2)       | Mandatory /<br>Optional | Options Type Mandatory for Option product.                                                                           |  |
| 11.                 | Trade Quantity                                                | Numeric (9,0)  | Mandatory               | Quantity traded for the order number – trade number combination.                                                     |  |
| 12.                 | Price                                                         | Numeric (11,4) | Mandatory               | Should be the actual traded price for the order number – trade number combination                                    |  |
| 13.                 | Accepted/Rejected Status                                      | Char (1)       | Mandatory               | 'A' - if record is accepted. 'R' - if record is rejected                                                             |  |
| 14.                 | Reserved                                                      | Char (2)       | Optional                | Reserved for Future use and any value in same should be ignored.                                                     |  |
| 15.                 | Reserved                                                      | Char (2)       | Optional                | Reserved for Future use and any value in same should be ignored.                                                     |  |
| 16.                 | Order Number                                                  | Numeric (16,0) | Mandatory               | Order Number.                                                                                                    |  |
| 17.                 | Last Modified Time                                            | Char (20)      | Mandatory               | Last Modified Time It should be in DD MMM YYYY HH:MM:SS format.                                                      |  |
| 18.                 | Reserved                                                      | Char (10)      | Optional                | Reserved for Future use and any value in same should be ignored.                                                     |  |
| 19.                 | Reserved                                                      | Char (10)      | Optional                | Reserved for Future use and any value in same should be ignored                                                      |  |
| 20.                 | Reserved                                                      | Char (7)       | Optional                | Reserved for Future use and any value in same should be ignored                                                      |  |
| 21.                 | Remarks                                                       | Char (25)      | Optional                | It should not accept more than 25 alphanumeric characters. No special characters other than Space should be allowed. |  |

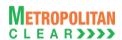

### 5.39. Daily Margin Shortfall and Penalty to Trading Member (New)

File Name:
For Clearing Member:

MCCIL-EDS\_NCMR\_<CM ID>\_<YYYYMMDD>.csv
For Trading Member:

MCCIL-EDS\_NCMR\_<TM ID>\_<YYYYMMDD>.csv

Available: Penalty & Charges
File Path:
For Clearing Member: FTP Root path\Clearing Member ID\Date Folder\
For Trading Member: FTP Root path\Trading Member ID\Date Folder\
There would be column title row in file.

| Sr. No. | Field Name                     | Field Size     | Remarks                                    |
|---------|--------------------------------|----------------|--------------------------------------------|
| 1.      |                                | Date           | DD-Mmm-YY                                  |
|         | Trade Date                     |                | E.g. 03-Jul-13                             |
| 2.      | CM ID                          | Char(20)       | CM ID                                      |
| 3.      | CM Name                        | Char(50)       | CM Name                                    |
| 4.      | TM ID                          | Char(20)       | TM ID                                      |
| 5.      | TM Name                        | Char(50)       | TM Name                                    |
| 6.      | Client Code                    | Char(50)       | Client Code                                |
| 7.      | Margin Utilised                | Numeric (22,2) | Margin Utilised                            |
| 8.      | Margin Reported                | Numeric (22,2) | Margin Reported                            |
| 9.      | Actual Shortfall               | Numeric (22,2) | Actual Shortfall                           |
| 10.     | Shortfall on which penalty has | Numeric (22,2) |                                            |
|         | been levied                    |                | Shortfall on which penalty has been levied |
| 11.     | Shortfall%                     | Numeric (5,2)  | Shortfall%                                 |
| 12.     | Count of Shortfall for         | Numeric (2,0)  |                                            |
|         | Consecutive Days               |                | Count of Shortfall for Consecutive Days    |
| 13.     | Count of Shortfall in the      | Numeric (2,0)  |                                            |
|         | Calendar Month                 | ,              | Count of Shortfall in the Calendar Month   |
| 14.     | Applicable Penalty %           | Numeric (22,2) | Applicable Penalty %                       |
| 15.     | Penalty Amount                 | Numeric (20,2) | Penalty Amount                             |

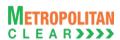

# 5.40. Share Securities Outward File from Clearing Member

| File Name:                                                                                   | File Type: CSV |  |  |  |
|----------------------------------------------------------------------------------------------|----------------|--|--|--|
| For Clearing Member: MCCIL-EDS_RRQ_ <yyyymmdd>_<member< td=""><td></td></member<></yyyymmdd> |                |  |  |  |
| ID>.Mnn                                                                                      |                |  |  |  |
| Available: CNS                                                                               | Mode: FTP      |  |  |  |
| File Path:                                                                                   |                |  |  |  |
| For Clearing Member: FTP Root path\Clearing Member ID\CollateralOutward\UPLD\                |                |  |  |  |
| There would be no column title row in file.                                                  |                |  |  |  |

| Sr. No | Field Name         | Field Size     | Mandatory<br>/Optional | Remarks            |
|--------|--------------------|----------------|------------------------|--------------------|
| 1.     | Custodian code     | Char (5)       | Mandatory              | Custodian Code     |
| 2.     | Symbol             | Char (10)      | Mandatory              | Security symbol    |
| 3.     | Series             | Char (3)       | Mandatory              | Series             |
| 4.     | Requested Quantity | Numeric (12,4) | Mandatory              | Requested Quantity |

#### 5.40.1. Notes

- YYYYMMDD Business Date
- 'M' indicates that the file is sent by the member
- nn Batch number (is a running sequence) valid values 01 to 99

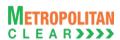

### 5.41. Share Securities Outward Response File to Clearing Member

| File Name:                                                                                   | File Type: CSV |  |  |
|----------------------------------------------------------------------------------------------|----------------|--|--|
| For Clearing Member: MCCIL-EDS_RRQ_ <yyyymmdd>_<member< td=""><td></td></member<></yyyymmdd> |                |  |  |
| ID>.Enn                                                                                      |                |  |  |
| Available: CNS                                                                               | Mode: FTP      |  |  |
| File Path:                                                                                   |                |  |  |
| For Clearing Member: FTP Root path\Clearing Member ID\CollateralOutward\DNLD\                |                |  |  |
| There would be column title row in file.                                                     |                |  |  |

| Sr. No | Field Name         | Field Size     | Mandatory<br>/Optional  | Remarks                                                                               |
|--------|--------------------|----------------|-------------------------|---------------------------------------------------------------------------------------|
| 1.     | Custodian code     | Char (5)       | Mandatory               | Custodian Code                                                                        |
| 2.     | Symbol             | Char (10)      | Mandatory               | Security Symbol                                                                       |
| 3.     | Series             | Char (3)       | Mandatory               | Series                                                                                |
| 4.     | Requested Quantity | Numeric (12,4) | Mandatory               | Requested Quantity                                                                    |
| 5.     | Reference No.      | Char (13)      | Mandatory /<br>Optional | Reference No. for successfully imported Records. Would be blank for rejected records. |
| 6.     | Status             | Char (1)       | Mandatory               | F: Failure<br>S: Success                                                              |
| 7.     | Error Code         | Numeric (2,0)  | Mandatory /<br>Optional | Error Code for Status 'F'. For Status 'S', it would be blank.                         |

#### List of error codes at file level

| LIOT OI | error codes at the level                                        |
|---------|-----------------------------------------------------------------|
| Error   | Description                                                     |
| Code    |                                                                 |
| 001     | Invalid File Naming convention/Invalid date in file name        |
| 002     | File with the same batch number already imported                |
| 003     | File not in the incremental order of batch number               |
| 004     | Incorrect file format                                           |
| 005     | Invalid Member Code in file naming convention                   |
| 006     | Duplicate record                                                |
| 007     | Quantity does not exist for custodian-symbol-series combination |
| 800     | Requested Qty. is blank or incorrect                            |
| 009     | Requested Qty. cannot be '0' for new outward request            |
| 010     | Requested Qty. is greater than Balance Qty.                     |
| 011     | Outward request for same combination already in process         |

#### 5.41.1. Notes

- YYYYMMDD Business Date
- 'E' indicates that the file is sent by the exchange
- nn Batch number (is a running sequence) valid values 01 to 99

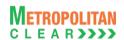

5.42. Clearing Fees to Clearing Member

| File Name: MCCIL_ClearingFees_ <cm id="">_<mmmyyyy>.CSV</mmmyyyy></cm> | File Type: CSV |
|------------------------------------------------------------------------|----------------|
| Available: CNS                                                         | Mode: FTP      |
| File Path:                                                             |                |
| For Clearing Member: FTP Root path\Clearing Member ID\Date Folder\     |                |
| There would be column title row in file.                               |                |

| Sr. No | Field Name           | Field Size     | Remarks              |
|--------|----------------------|----------------|----------------------|
| 1.     | CM Code              | Char (5)       | Clearing Member ID   |
| 2.     | CM Name              | Char (50)      | Clearing Member Name |
| 3.     | Bill No.             | Char (20)      | Bill No generated    |
| 4.     | Bill Amount (In Rs.) | Numeric (22,2) | Clearing Fees Amount |
| 5.     | Due Date of          | Char (10)      | Funds-Pay in Date.   |
|        | Payment              |                | Format: DD/MM/YYYY   |

#### 5.42.1. Notes

• MMMYYYY – Month of computation. Eg. AUG2012

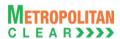

# **Section C: Change History**

### 6. Changes Made

This section shows the changes made between versions.

#### 6.1. Version 11.13.1 to Version 11.13.2

| Msg.        | Message Name                     | Field | Field Name       | Change                                                         |
|-------------|----------------------------------|-------|------------------|----------------------------------------------------------------|
| No          |                                  | No    |                  |                                                                |
| <u>5.10</u> | XML Position File                |       |                  | Added note for considering the                                 |
|             |                                  |       |                  | positions in terms of units                                    |
| <u>5.11</u> | CSV Position File                |       |                  | Added note for considering the                                 |
|             |                                  |       |                  | positions in terms of units                                    |
| <u>5.20</u> | Margin File to Clearing Member   |       |                  | Description for record type 40                                 |
|             |                                  |       |                  | changed form 'Information at End                               |
|             |                                  |       |                  | Client Level for the CM' to 'Information                       |
|             |                                  |       |                  | at End Client - Product Level'                                 |
| <u>5.21</u> | Margin File to Trading Member    |       |                  | Description for record type 40                                 |
|             |                                  |       |                  | changed from 'Information at End                               |
|             |                                  |       |                  | Client Level for the TM' to 'Information                       |
|             |                                  |       |                  | at End Client - Product Level'                                 |
| <u>5.21</u> | Margin File to Trading Member    | 2     | Account Type     | Removed remarks for Account Type                               |
|             |                                  |       |                  | 'I" from Information at End Client                             |
| F 04        | Marsin File to Tradition Marshau | _     | Assessment Trans | Level for TM                                                   |
| <u>5.21</u> | Margin File to Trading Member    | 3     | Account Type     | Removed remarks for Account Type                               |
|             |                                  |       |                  | 'I" from Summary Margin Information at End Client Level        |
| 5.21        | Margin File to Trading Member    | 3     | Account ID       | Removed remarks for Account Type                               |
| <u>5.21</u> | Margin File to Trading Member    | 3     | Account ID       | 'I" from Information at End Client                             |
|             |                                  |       |                  | Level for TM                                                   |
| 5.36        | STT File to Clearing Member      | 16    | STT Flag         | Added new field                                                |
| 5.37        | STT File to Trading Member       | 16    | STT Flag         | Added new field                                                |
|             | UCC File from Member             | _     | •                |                                                                |
| <u>5.38</u> | OCC FIRE HOTH METHOEL            | 5     | Category         | Added Category (FII-04)  Qualified Foreign Investors-Groups or |
|             |                                  |       |                  | Associations (QFI-G/A) - 10                                    |
|             |                                  |       |                  | Qualified Foreign Investors –                                  |
|             |                                  |       |                  | Individuals (QFI-I) - 11                                       |
|             |                                  |       |                  | New Pension Scheme -12                                         |
| 5.38        | UCC File from Member             | 13    | Telephone Number | Description changed to 'If Mobile No.                          |
|             |                                  |       |                  | is provided then Telephone Number is                           |
|             |                                  |       |                  | optional'.                                                     |
| 5.38        | UCC File from Member             | 55    | Reserved         | Field named 'SMS/Email Status'                                 |
|             |                                  |       |                  | made 'Reserved'.                                               |
| 5.38        | UCC File from Member             | 56    | Mobile Number    | Description changed to 'If Telephone                           |
|             |                                  |       |                  | Number is provided then Mobile No. is                          |
|             |                                  |       |                  | optional'.                                                     |
| <u>5.38</u> | UCC File from Member             | 57    | Email ID         | Changed to Optional                                            |
| <u>5.38</u> | UCC File from Member             | 59    | CIN of Client    | Changed field size from Char(25) to                            |
|             |                                  |       |                  | Char(21)                                                       |
| <u>5.39</u> | UCC Response File to Member      |       |                  | Added Note for file naming convention                          |
| <u>5.41</u> | CTCL Response File to Member     |       |                  | Added Note for file naming convention                          |
| <u>5.43</u> | SEBI Debarred Exports to Trading | 3     | SEBI Order No.   | Changes field size from Char(50) to                            |

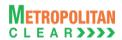

|             | <u>Member</u>                     |   |                      | Char(200)                             |
|-------------|-----------------------------------|---|----------------------|---------------------------------------|
| <u>5.43</u> | SEBI Debarred Exports to Trading  | 5 | Reason               | Changed field size from Char(1000) to |
|             | <u>Member</u>                     |   |                      | Char(32767)                           |
| <u>5.43</u> | SEBI Debarred Exports to Trading  | 6 | Order Effective From | Changed field name and description    |
|             | <u>Member</u>                     |   |                      | to 'Reserved'                         |
| 5.43        | SEBI Debarred Exports to Trading  | 7 | Order Effective Till | Changed field name and description    |
|             | Member                            |   |                      | to 'Reserved'                         |
| 5.43        | SEBI Debarred Exports to Trading  | 8 | MSEI Circular No.    | Changed field size from Char(50) to   |
|             | Member                            |   |                      | Char(200)                             |
| 5.48        | Offset Positions to Members       |   |                      | Added new File Format                 |
|             |                                   |   |                      |                                       |
| 5.49        | Cross Margins Benefit to Members  |   |                      | Added new File Format                 |
| 5.50        | INST Trade Confirmation File from |   |                      | Added new File Format                 |
|             | Custodian                         |   |                      |                                       |

#### 6.2. Version 11.13.2 to Version 11.13.3

The changes made between these versions are:

| Msg.<br>No | Message Name                       | Field<br>No | Field Name | Change                |
|------------|------------------------------------|-------------|------------|-----------------------|
| 5.51       | Trade File (Liquidity Enhancement) |             |            | Added new file format |

#### 6.3. Version 11.13.3 to Version 11.13.4

The changes made between these versions are:

| Msg. No     | Message Name                            | Field<br>No | Field Name  | Change                                                                                                  |
|-------------|-----------------------------------------|-------------|-------------|----------------------------------------------------------------------------------------------------|
| 5.38        | UCC File from Member                    |             |             | File format removed                                                                                     |
| 5.39        | UCC Response File to Member             |             |             | File format removed                                                                                     |
| <u>5.41</u> | SEBI Debarred Exports to Trading Member | 11          | First Name  | Modified field name from 'First<br>Name' to 'Client Name' and Data<br>Type from Char (100) to Char(150) |
| <u>5.41</u> | SEBI Debarred Exports to Trading Member | 12          | Middle Name | 'Middle Name' field removed                                                                             |
| <u>5.41</u> | SEBI Debarred Exports to Trading Member | 13          | Last Name   | 'Last Name' field removed                                                                               |

#### 6.4. Version 11.13.4 to Version 11.13.5

| Msg.<br>No  | Message Name                 | Field<br>No | Field Name | Change                                                                                                    |
|-------------|------------------------------|-------------|------------|----------------------------------------------------------------------------------------------------|
| <u>5.25</u> | Bank File Details to Member  |             |            | Bank File would be exported to TM also for Ad hoc Charges. File naming convention and file path for the same is updated for TM. |
| 5.26        | Next Day Bank File to Member |             |            | Next Day Bank File would be exported to TM also for Ad hoc Charges. File naming convention and file path for the same is        |

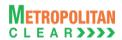

| Msg.<br>No | Message Name                             | Field<br>No | Field Name | Change                                      |
|------------|------------------------------------------|-------------|------------|---------------------------------------------|
|            |                                          |             |            | updated for TM.                             |
| 5.40       | UCC Non Updated Client Details to Member |             |            | File format removed and provided separately |
| 5.41       | SEBI Debarred Export to Member           |             |            | File format removed and provided separately |
| 5.42       | UCC PAN Verification Export to Member    |             |            | File format removed and provided separately |

#### 6.5. Version 11.13.5 to Version 11.13.6

The changes made between these versions are:

| Msg.<br>No  | Message Name                                                  | Field<br>No | Field Name | Change                |
|-------------|---------------------------------------------------------------|-------------|------------|-----------------------|
| <u>5.47</u> | Daily Margin Shortfall and Penalty to<br>Trading Member       |             |            | Added new file format |
| <u>5.48</u> | Daily Margin Shortfall and Penalty to<br>Trading Member (New) |             |            | Added new file format |

#### 6.6. Version 11.13.6 to Version 11.13.7

The changes made between these versions are:

| Msg.<br>No  | Message Name                                                                            | Field<br>No | Field Name                                                                       | Change                                                                                                    |
|-------------|-----------------------------------------------------------------------------------------|-------------|----------------------------------------------------------------------------------|----------------------------------------------------------------------------------------------------|
| 5.27        | Collateral File to Clearing Member                                                      | 3           | Inward/Outward (Section:<br>Reflecting collateral<br>inward/outward for the day) | Following sentence added:  1. It would display "INWARDTRF" if the Collateral transfer is done from other segment.  2. It would display "OUTWARDTRF" if the Collateral transfer is done to other segment.  Order of priority also updated considering transfer records. |
| <u>5.49</u> | Share Securities Outward File from                                                      |             |                                                                                  | Added new file format                                                                                                    |
| <u>5.50</u> | <u>Clearing Member</u> <u>Share Securities Outward Response</u> File to Clearing Member |             |                                                                                  | Added new file format                                                                                                    |

#### 6.7. Version 11.13.7 to Version 11.13.8

| Msg.<br>No  | Message Name                                              | Field<br>No | Field Name | Change                                                                                                  |
|-------------|-----------------------------------------------------------|-------------|------------|----------------------------------------------------------------------------------------------------|
| <u>5.50</u> | Share Securities Outward Response File to Clearing Member |             |            | Description for Error Code '001' updated as 'Invalid File Naming convention/Invalid date in file name'. |

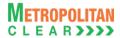

### 6.8. Version 11.13.8 to Version 11.13.9

The changes made between these versions are:

| Msg.<br>No  | Message Name                | Field<br>No | Field Name | Change                       |
|-------------|-----------------------------|-------------|------------|------------------------------|
| <u>5.36</u> | STT File to Clearing Member | 17          | Reserved   | New field added as reserved. |
| 5.36        | STT File to Clearing Member | 18          | Reserved   | New field added as reserved. |
| 5.36        | STT File to Clearing Member | 19          | Reserved   | New field added as reserved. |
| <u>5.36</u> | STT File to Clearing Member | 20          | Reserved   | New field added as reserved. |
| 5.36        | STT File to Clearing Member | 21          | Reserved   | New field added as reserved. |
| 5.37        | STT File to Trading Member  | 17          | Reserved   | New field added as reserved. |
| 5.37        | STT File to Trading Member  | 18          | Reserved   | New field added as reserved. |
| 5.37        | STT File to Trading Member  | 19          | Reserved   | New field added as reserved. |
| <u>5.37</u> | STT File to Trading Member  | 20          | Reserved   | New field added as reserved. |
| <u>5.37</u> | STT File to Trading Member  | 21          | Reserved   | New field added as reserved. |

#### 6.9. Version 11.13.9 to Version 11.14.0.0

| Msg.<br>No  | Message Name          | Field<br>No | Field Name                | Change                                                                                                    |
|-------------|-----------------------|-------------|---------------------------|----------------------------------------------------------------------------------------------------|
| 5.38        | CTCL File from Member | 8           | State-City Code           | Field name updated from 'City / Town' to 'State-City Code'.  Description has also been updated                                 |
| 5.38        | CTCL File from Member | 10          | Reserved                  | Field name updated from 'State/Union Territory' to 'Reserved'.  Description has also been updated.                             |
| 5.38        | CTCL File from Member | 23          | Reserved                  | Field name updated from 'Residential address of approved Person – 4' to 'Reserved'.  Description has also been updated.        |
| 5.38        | CTCL File from Member | 24          | State-City Code           | Field name updated from 'Residential address of approved Person – 5' to 'State-City Code'.  Description has also been updated. |
| 5.38        | CTCL File from Member | 28          | Reserved                  | Field name updated from 'Permanent address of approved Person – 4' to 'Reserved'. Description has also been updated            |
| 5.38        | CTCL File from Member | 29          | State-City Code           | Field name updated from 'Permanent address of approved Person – 5' to 'State-City Code'.  Description has also been updated    |
| <u>5.38</u> | CTCL File from Member | 30          | Relationship with trading | Description updated as:                                                                                                    |

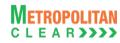

| Msg.<br>No  | Message Name          | Field<br>No | Field Name                               | Change                                                                                                    |
|-------------|-----------------------|-------------|------------------------------------------|----------------------------------------------------------------------------------------------------|
|             |                       |             | Member                                   | <ul> <li>Valid Values for relationship:</li> <li>1) Employee – 11.</li> <li>2) Authorized Person - 31</li> <li>3) Approved User – 41.</li> <li>4) Employee of Authorized<br/>Person – 61</li> </ul> |
| <u>5.38</u> | CTCL File from Member | 42          | PAN No. of Approved<br>Person using CTCL | New field added                                                                                                    |

#### 6.10. Version 11.14.0.0 to Version 11.14.1.0

| Msg.<br>No  | Message Name                     | Field<br>No | Field Name | Change                                                                               |
|-------------|----------------------------------|-------------|------------|--------------------------------------------------------------------------------------|
|             |                                  |             |            | File formats bifurcated based on availability from Exchange and Clearing Corporation |
| <u>5.2</u>  | Product Mapping File             |             |            | Added New file format                                                                |
| <u>5.4</u>  | Trade File                       |             |            | Note 5.4.1 updated for exporting exchangewise separate trade files.                  |
| <u>5.42</u> | Clearing Fees to Clearing Member |             |            | Added new File format                                                                |